Prime Computer, Inc. Reference Guide FDR3057-101B

FORTRAN Revision 17

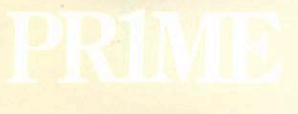

 $\mathbb{C}$ 

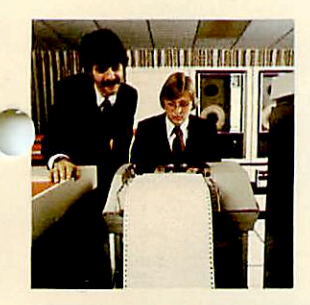

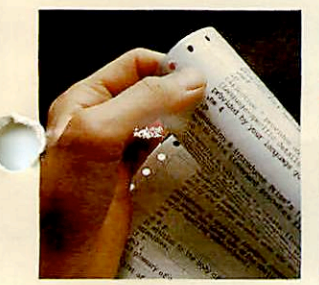

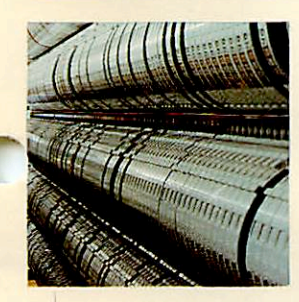

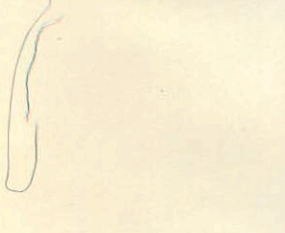

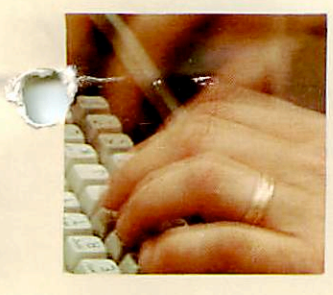

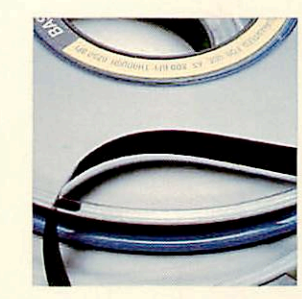

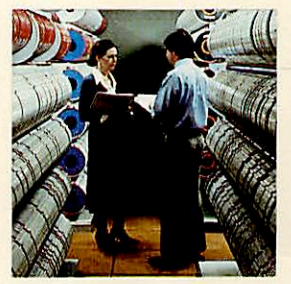

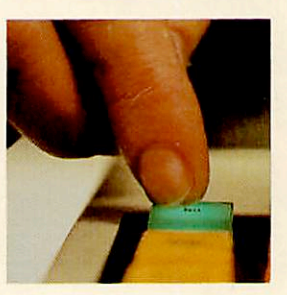

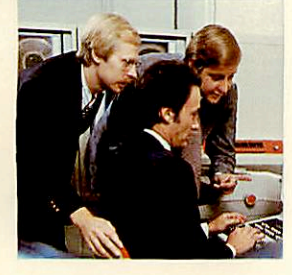

**RRA** 

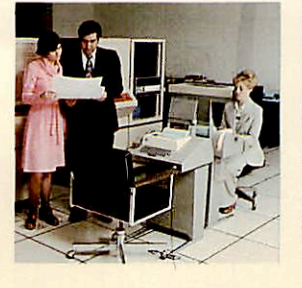

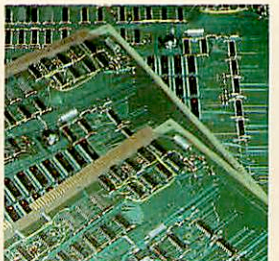

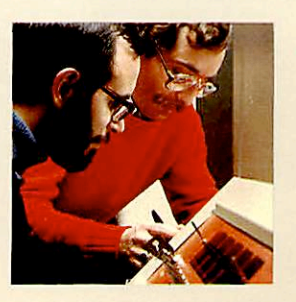

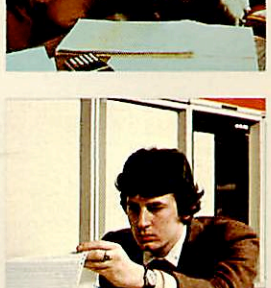

# The FORTRAN Reference Guide

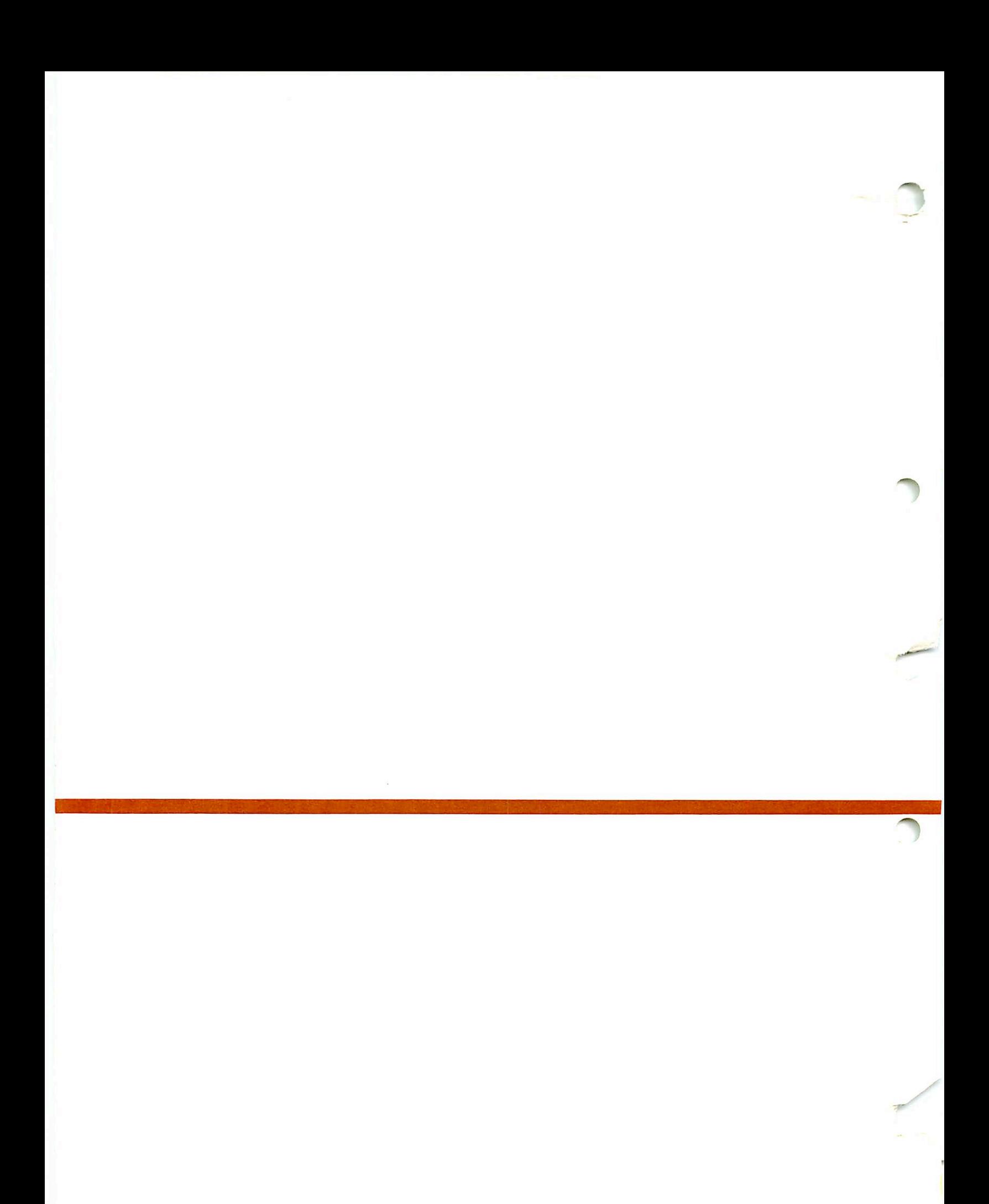

# FORTRAN Reference Guide

by Anthony R. Lewis

- with Update Pages for Rev. 10. July 1082

bv Carol A. Prvor

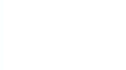

f-

\*

# **COPYRIGHT INFORMATION**

The information in this document is subject to change without notice and should not be construed as a commitment by Prime Computer Corporation. Prime Computer Corpora tion assumes no responsibility for any errors that may appear in this document.

The software described in this document is furnished under a license and may be used or copied only in accordance with the terms of such license.

> Copyright © 1982 by Prime Computer, Incorporated 500 Old Connecticut Path Framingham, Massachusetts 01701

PRIME and PRIMOS are registered trademarks of Prime Computer, Inc.

PRIMENET, RINGNET, and THE PROGRAMMER'S COMPANION are trademarks of Prime Computer, Inc.

# PRINTING HISTORY - FORTRAN Reference Guide

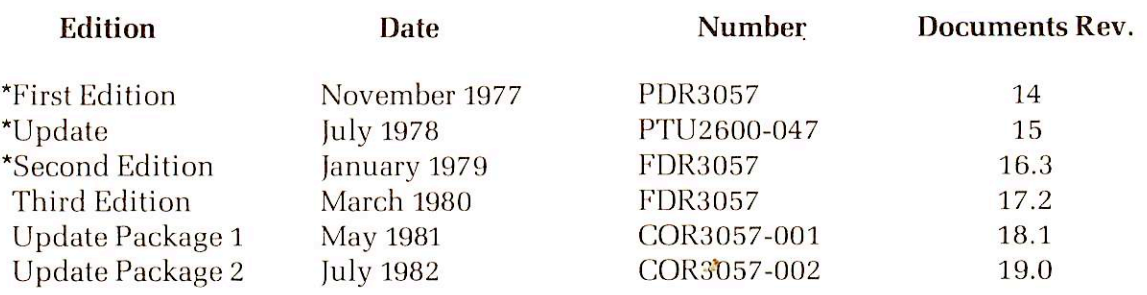

These editions are out of print.

# HOW TO ORDER TECHNICAL DOCUMENTS

# U.S. Customers

Software Distribution Prime Computer, Inc. 1 New York Ave. Framingham, MA 01701 (617) 879-2960 x2053, 2054

# Customers Outside U.S.

Contact your local Prime subsidiary or distributor.

#### Prime Employees

Communications Services MS 15-13, Prime Park Natick, MA 01760 (617)655-8000, X4837

# INFORMATION Systems

Contact your Prime INFORMATION system dealer.

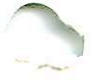

# **CONTENTS**

# PART I - OVERVIEW

#### 1 OVERVIEW OF PRIME'S FORTRAN

Introduction 1-1 FORTRAN Under PRIMOS 1-2 System Resources Supporting FORTRAN 1-5

# PART II — LANGUAGE-SPECIFIC SYSTEM INFORMATION

#### $\overline{2}$ COMPILING

Introduction 2-1 Using the Compiler 2-1 End of Compilation Message 2-1 Compile Error Messages 2-2 Prime FORTRAN Compiler Parameters 2-2

#### 3 DEBUGGING

Introduction 3-1 Source Level Debugger 3-1 Coding Strategy 3-1 Compiler Usage 3-2

#### 4 OPTIMIZATION AND OTHER HELPFUL HINTS

Introduction 4-1 DO Loops 4-1 Statement Numbers 4-2 Multi-Dimensioned Arrays 4-3 Load Sequence and Memory Allocation 4-3 Function Calls 4-4 V-Mode vs. R-Mode Compilation 4-4 64V-Mode Common 4-4 IF Statements 4-4 Input/Output 4-4 Statement Sequence 4-5 Parameter Statements 4-5 Inefficient Library Calls 4-5 Statement Functions and Subroutines 4-5 Integer Divides 4-0 Logical vs. Arithmetic IF 4-6 Use of the Compiler's-DYNM Option 4-6 Conclusion 4-7 Request for Contributions to this Section 4-7

# PART III - LANGUAGE REFERENCE

#### $\overline{5}$ FORTRAN LANGUAGE ELEMENTS

Legal Character Set 5-1 Line Format 5-1 Operands 5-2 Generalized Subscripts 5-5 Operators 5-6 Program Composition 5-7

#### ĥ FORTRAN STATEMENTS

Implemented Statements 6-1 Header Statements for Subprograms 6-3 Specification Statements 6-4 Storage Statements 6-5 External Procedure Statements 6-9 Compilation and Run-Time Control Statements 6-9 Assignment Statements 6-10 Control Statements 6-11 Input/Output  $(I/O)$  Statements 6-14 Coding Statements 6-19 Format Statements 6-20 Device Control Statements 6-26 Function Calls  $6 - 26$ Subroutine Calls 6-27

#### 7 FORTRAN FUNCTION AND SUBROUTINE STRUCTURE

Functions 7-1 Subroutines 7-2

#### 8 FORTRAN FUNCTION REFERENCE

FORTRAN Function Library 8-1

# APPENDICES

 $\mathbb{A}$ COMPILER ERROR MESSAGES

#### B SYSTEM DEFAULTS AND CONSTANTS

#### $\bigcap$ ASCII CHARACTER SET

PRIME Usage C-1 Keyboard Unit C-l

#### ND. PRIME MEMORY FORMATS OF FORTRAN DATA TYPES

Introduction D-l Data Types D-2

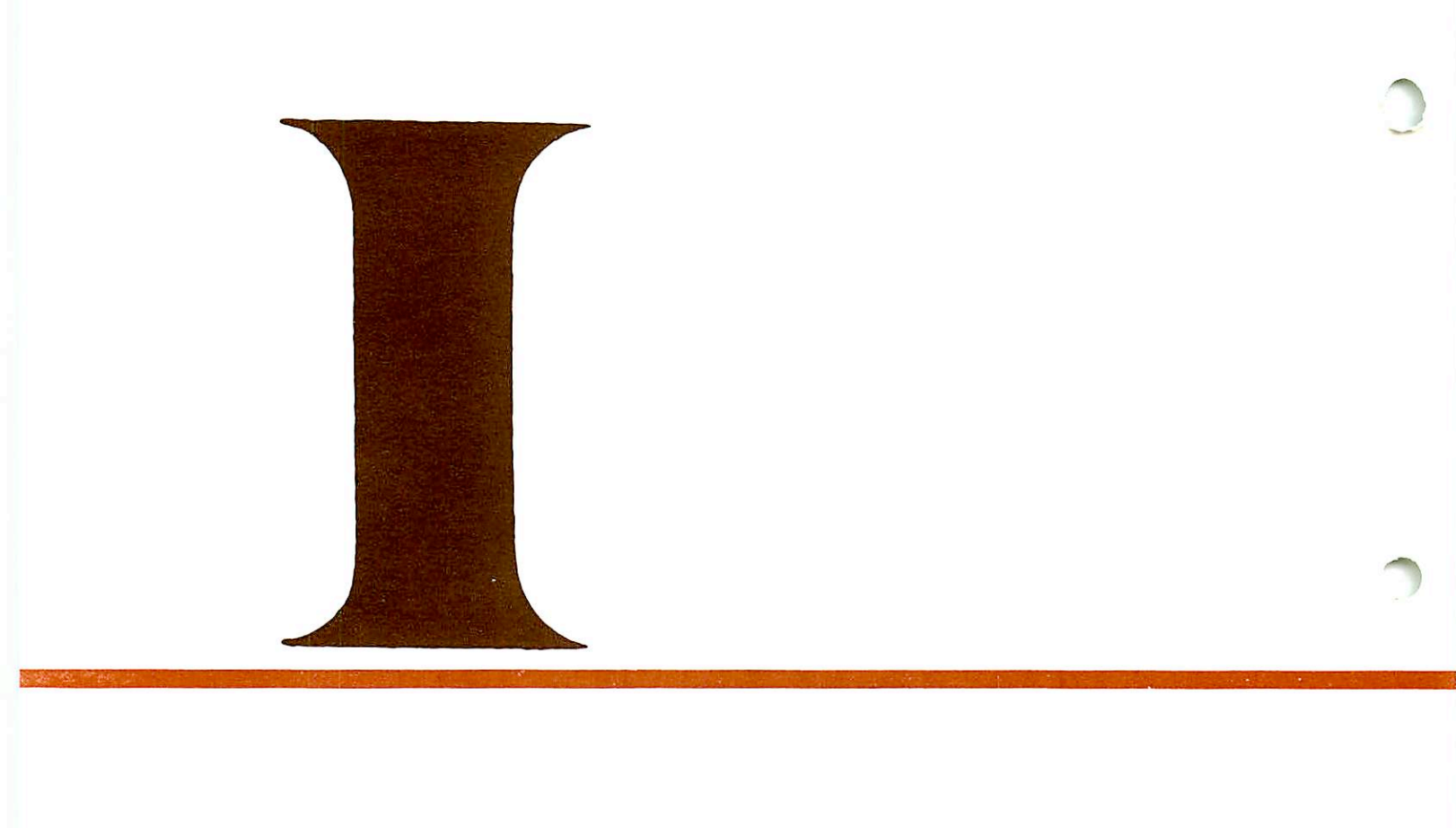

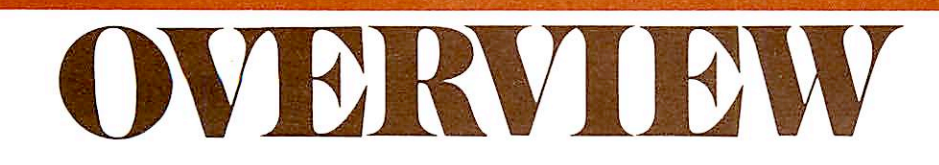

r

~

# Overview of Prime's FORTRAN

# INTRODUCTION

This document contains the information specific to Prime's FORTRAN IV language and its compiler (FTN). General program development information: getting on the system, entering programs, loading, and execution are treated in the Prime User's Guide. We assume that you have read the Prime User's Guide and are familiar with the FORTRAN language, but not neces sarily with its implementation on a Prime computer. Users unfamiliar with the language should read one of the commercially available instruction books; two examples are:

McCracken, Daniel D., A Guide to FORTRAN IV Programming, John Wiley and Sons, Inc.

Organick, Elliott I., A FORTRAN IV Primer, Addison-Wesley Publishing Company

The current definitive standard for the FORTRAN IV language is the American National Standards Institute publication X3.9-1966 (USA Standard FORTRAN).

#### This version

This book documents Prime's FORTRAN IV and its compiler (FTN) at software revision level 17 (Rev. 17). Together with our new book, the Prime User's Guide, it replaces the FORTRAN Programmer's Guide, FDR3057. The language-specific material in the Programmer's Guide has been restructured in this language reference guide, while language-independent material (on PRIMOS utilities and commands) has been expanded and placed in the Prime User's Guide. (Details on the use of subroutines remain in the Subroutine Reference Guide).

This restructuring represents another stage in the continuing evolution of Prime's documents. First, it reflects the growing number of Prime's compiled languages (FORTRAN IV, FORTRAN 77, COBOL, PL/I subset G, PASCAL and RPG II, as of Rev. 18). Second, it points up the compati bility, at object code level, of program modules written in these languages. For example, a FOR TRAN subroutine can be called from an RPG program module, or a PL/I subset G subroutine from a COBOL program. Third, it recognizes that program development is basically identical in all high-level languages (with a few exceptions, such as loading libraries). Thus, applications programmers can use the Prime User's Guide as their tutorial for PRIMOS, and the language reference guides, such as this book, as reference works.

#### **Organization**

18

The guide is composed of three parts:

**Part I.** An introductory section including an overview of FORTRAN as it is implemented on the Prime computer. This includes Prime extensions to the language, supporting utilities, systems, and software, plus where to find this information (Section 1).

Part II. Language-specific system information. This part of the book includes complete details on the use of the FORTRAN IV compiler, FTN (Section 2). Suggestions to the programmer for debugging (SecPart III. **Appendices** locations of additional information. FORTRAN language reference. Sections 5-8 form a reference for the FORTRAN language as implemented on Prime computers. The Prime extensions to the standard language are given along with examples of their usage. A complete list of compiler error messages and their meanings (Appendix A); system defaults and constants (Appendix B); ASCII character set (Appendix C); and FORTRAN data type storage (Appendix D).

tion 3) and optimization (Section 4) are presented along with the

# Related documents

The following documents contain detailed reference information on the PRIMOS system and utilities.

#### Operating System Reference

Prime User's Guide PRIMOS Commands Reference Guide PRIMOS Subroutines Reference Guide

#### Software Subsystem Reference

The FORTRAN Programmer's Companion The New User's Guide to EDITOR and RUNOFF LOAD and SEG Reference Guide Source Level Debugger Guide MIDAS User's Guide Reference Guide for DBMS Schema DDL FORTRAN Reference Guide for DBMS FORMS Programmer's Guide

#### FORTRAN UNDER PRIMOS

#### Program conversion

There are a number of factors which musl be taken into account when converting FORTRAN programs from one computer system to another. These are the language statements, extensions, input/output, functions, subroutines, and control flow. Any particular program may have special conversion needs, but these are the major areas to consider.

Language: Make certain that all statements perform the same operations on both systems. The major sources of possible incompatibility are device and input/output statements. The 1966 standard FORTRAN does not fully describe certain statements such as ENDFILE or REWIND; consequently, their exact performance is installation-dependent. Prime's FORTRAN supports both the ANSI and IBM formats for direct access READ and WRITE statements. Levels of nesting in DO loops and IF statements will present no problems as there is no syntactical limit on such nesting in Prime FORTRAN. Similarly, there is no syntactical limit lo the number of statement labels in computed GO TO statements.

Extensions: Extensions to standard FORTRAN which the user should inspect are:

- Use of the SINSERT command for file insertion at compilation
- B Formal
- TRACE instruction for debugging
- List-directed input/output
- . Direct file access READ/WRITE statements
- Long integers

18

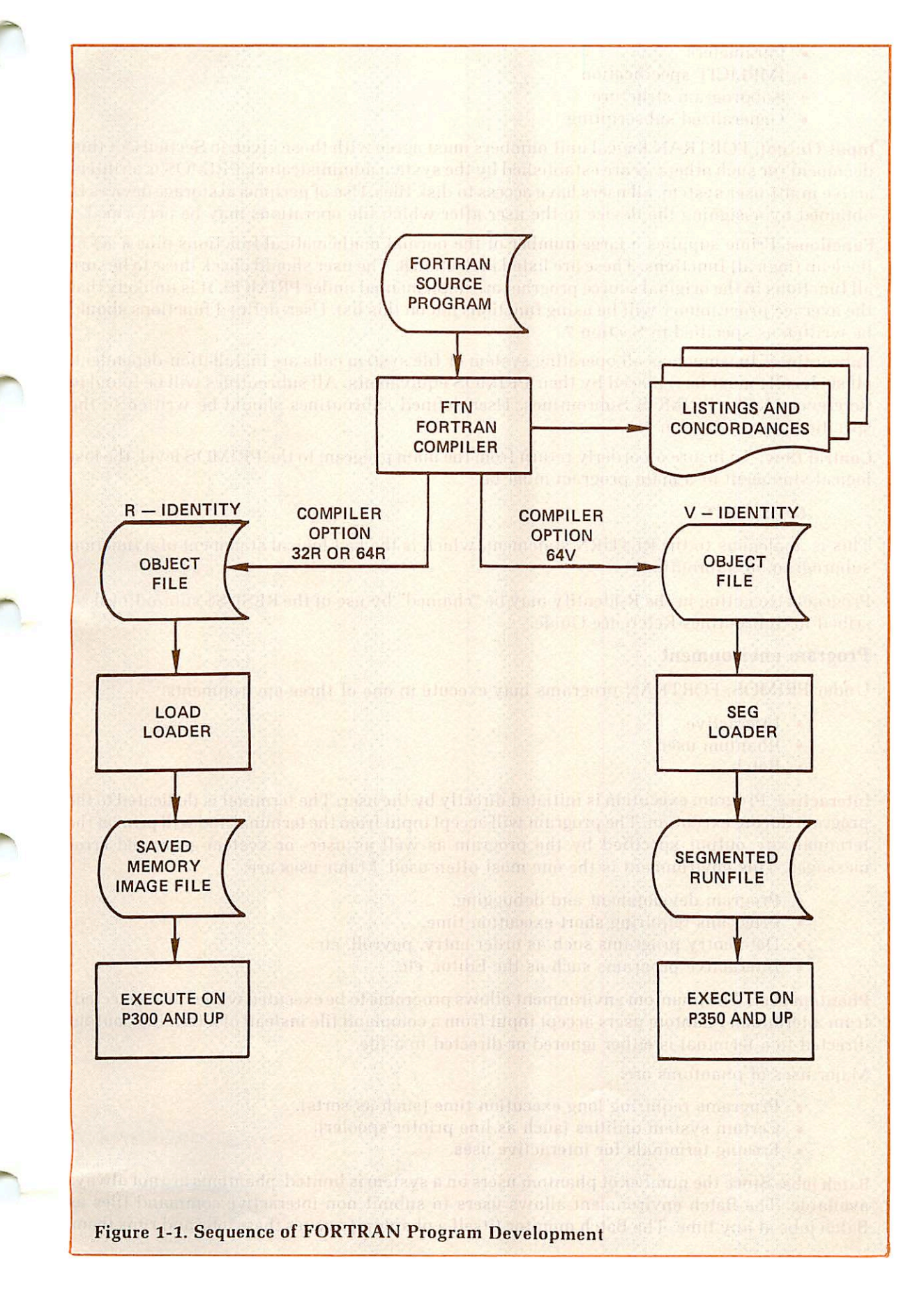

- Parameters
- **IMPLICIT** specification
- Subprogram structure
- Generalized subscripting

Input/Output: FORTRAN logical unit numbers must agree with those given in Section 6 of this document (or such others as are established by the system administrator). PRIMOS is an inter active multi-user system, all users have access to disk files. Use of peripheral storage devices is obtained by assigning the device lo the user after which file operations may be performed.

Functions: Prime supplies a large number of the normal mathematical functions plus a set of Boolean (logical) functions. These are listed in Section 8. The user should check these to be sure all functions in the original source program are implemented under PRIMOS. It is unlikely that the average programmer will be using functions not on this list. User-defined functions should be written as specified in Section 7.

Subroutines: Inasmuch as all operating system or file system calls are installation-dependent, all such calls musl be replaced by their PRIMOS equivalents. All subroutines will be found in Reference Guide, PRIMOS Subroutines. User-defined subroutines should be written to the specifications in Section 7.

Control flow: To insure an orderly return from the main program to the PRIMOS level, the last logical statemenl ol a main program must be

#### CALL EXIT

This is analogous to the RETURN statement, which is the last logical statement of a function subprogram or subroutine.

Programs executing in Ihe R-identify may be "chained" by use of the RESU\$\$ subroutine des cribed in Subroutines Reference Guide.

#### Program environment

Under PRIMOS, FORTRAN programs may execute in one of three environments:

- Interactive
- Phantom user
- Batch

Interactive: Program execution is initiated directly by the user. The terminal is dedicated to the program during execution. The program will accept input from the terminal and will print at the terminal any output specified by the program as well as user- or system-generated error messages. This environment is the one most often used. Major uses are:

- Program development and debugging.
- Programs requiring short execution time.
- Data entry programs such as order entry, payroll, etc.
- Interactive programs such as the Editor, etc.

Phantom user: The phantom environment allows programs to be executed while "disconnected" from a terminal. Phantom users accept input from a command file instead of a terminal; output directed to a terminal is either ignored or directed to a file.

Major uses of phantoms are:

- Programs requiring long execution time (such as sorts).
- Certain system utilities (such as line printer spooler).
- Freeing terminals for interactive uses.

Batch jobs: Since the number of phantom users on a system is limited, phantoms are not always available. The Batch environment allows users to submit non-interactive command files as Batch jobs at any time. The Batch monitor (itself a phantom) queues these jobs and runs them,

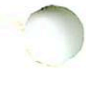

\* >

one to six at a time, as phantoms become free. (See the Prime User's Guide for details).

#### File system summary

PRIMOS allows the user to access up to 128 files at one time. These disk files may be created, modified and deleted through the use of the Applications Library subroutines and the file management subroutines of the Operating System. Fileunits 1-10 opened by these subroutines, may be accessed by FORTRAN I/O statements such as READ, WRITE, ENCODE. DECODE. See Section 6 for a complete discussion of these commands.

# SYSTEM RESOURCES SUPPORTING FORTRAN

There are a large number of libraries and utilities in PRIMOS supporting the use of FORTRAN on the Prime computer. A brief description of some of the major ones follows.

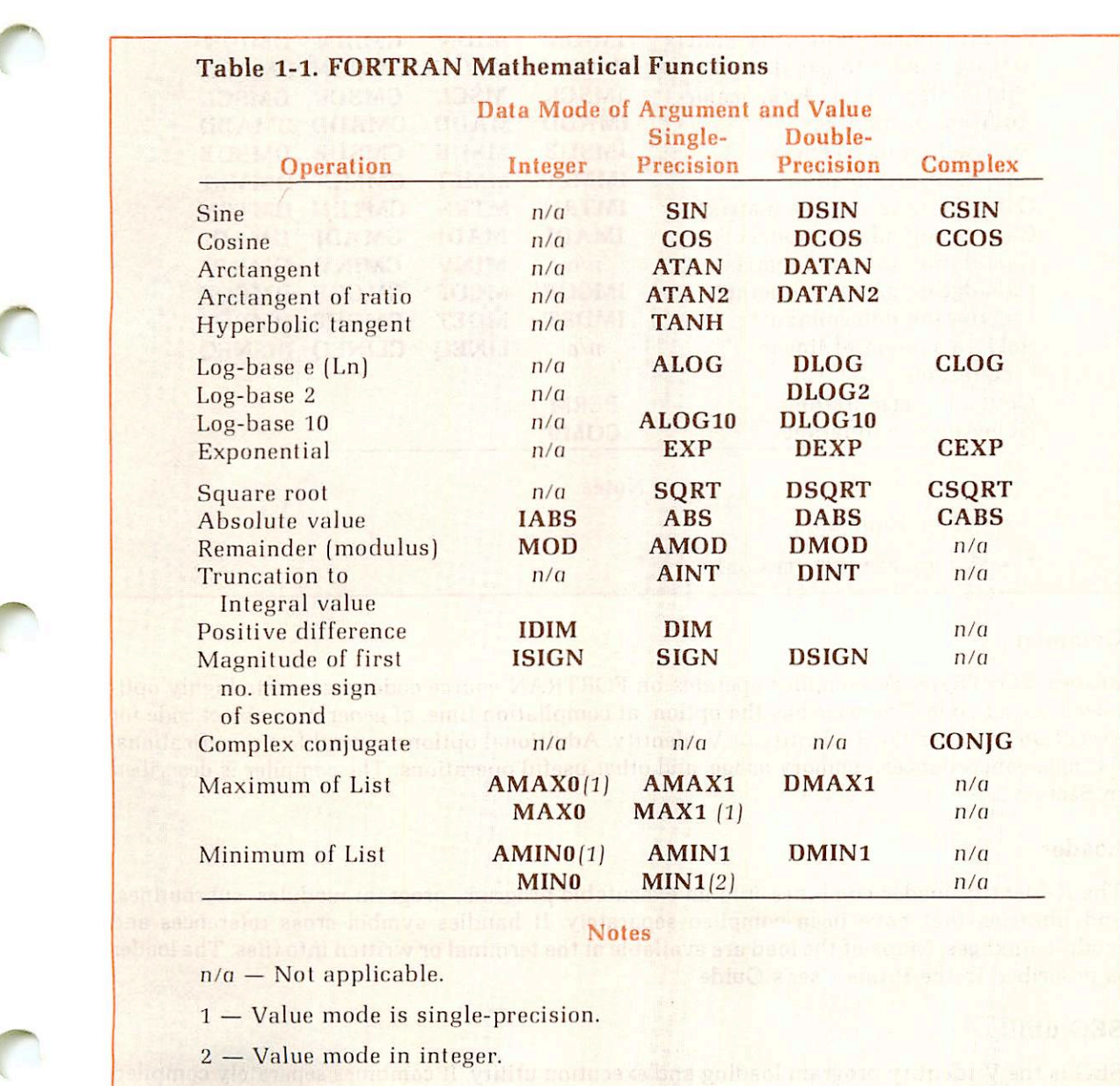

## Libraries

A complete treatment of all library and system subroutines is in Reference Guide, PRIMOS Subroutines. A summary of the FORTRAN mathematical functions is given in Table 1-1. There are also FORTRAN functions for the Boolean (logical) operations of AND, OR, XOR, NOT, right shift, right truncate, left shift, and left truncate. Conversion between data modes is supported by a set of conversion functions. For more advanced mathematical usage, a matrix library is provided (See Table 1-2 for a summary).

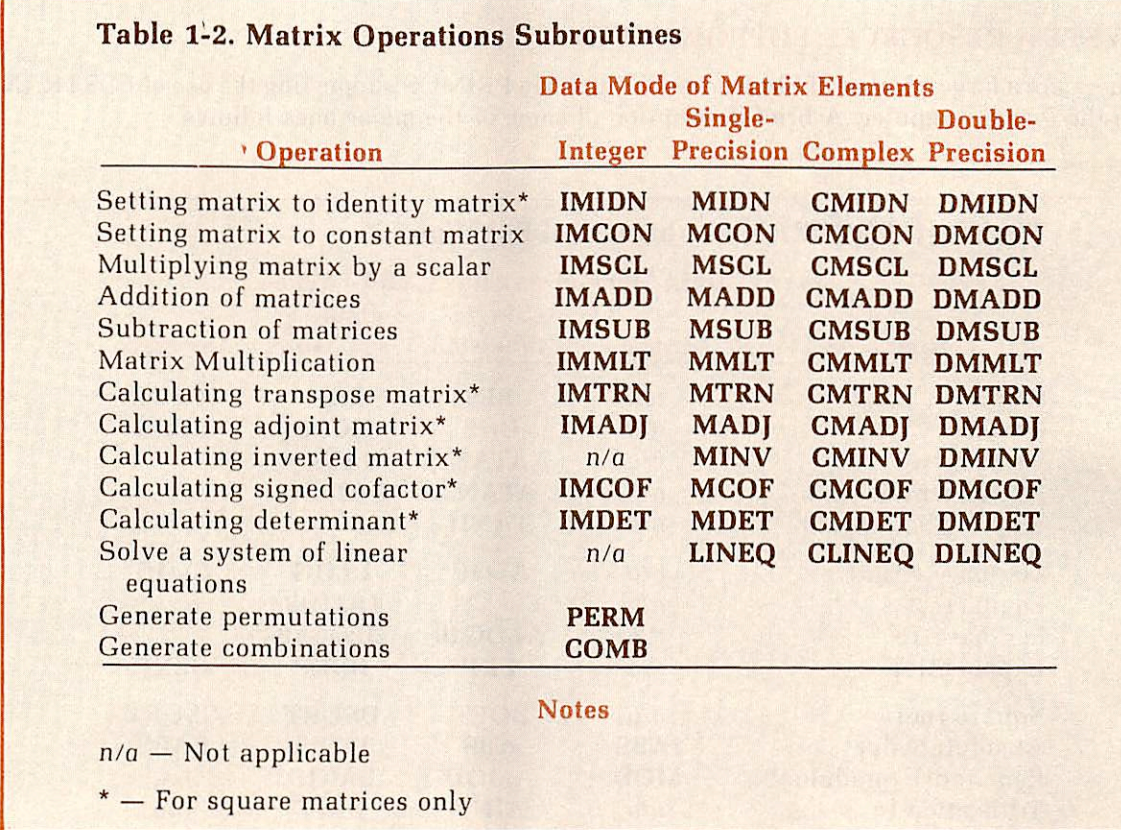

# Compiler

Prime's FORTRAN IV compiler operates on FORTRAN source code lo generate highly opti mized object code. The user has the option, at compilation time, of generating object code for execution in either the R-identity or V-identity. Additional options control I/O specifications, listings, concordances, memory usage, and other useful operations. The compiler is described in Section 2.

# Loader

The R-identity loader combines into an executable program, program modules, subroutines, and libraries that have been compiled separately. It handles symbol cross references and module linkages. Maps of the load are available at the terminal or written into files. The loader is described in the Prime User's Guide.

# SEG utility

SEG is the V-identity program loading and execution utility. It combines separately compiled program modules, subroutines, and libraries into an executable program, (see the Prime User's Guide). Program modules can be up to 64K words long. All memory management, symbol tables, linkages, etc., are handled by SEG's loader. Various types of loadmaps may be obtained. The SEG utility has many functions, including loading shared procedures. These are described in LOAD and SEG Reference Guide.

# Editor

r

Prime's text editor is a line-oriented editor enabling the programmer to enter and modify source code and text files. Information for these purposes is in the Prime User's Guide; a complete description of the Editor is in The New User's Guide to EDITOR and RUNOFF.

# Multiple index direct access system (MIDAS)

MIDAS is a system of interactive utilities and high-level subroutines enabling the use of indexsequential and direct-access data files at the application level. Handling of indices, keys, pointers, and the rest of the file infra-structure is performed automatically for the user by MIDAS. Major advantages of MIDAS are:

- Large data files may be constructed.
- Efficient search techniques.
- Rapid data access.
- Compatibility with existing Prime file structures.
- Ease of building files.
- Primary key and up to 19 secondary keys possible.
- Multiple user access to files.
- Data entry lockout protection.
- Partial/full file deletion utility (KIDDEL).

18 Complete documentation is MIDAS User's Guide.

# Database Management system (DBMS)

The FORTRAN interface to the DBMS includes two major processors and their respective lang uages: the FORTRAN Subschema Data Definition Language (DDL) Compiler and the FORTRAN DATA Manipulation Language (DML) Preprocessor.

The application programmer's 'view' of a schema is written in the FORTRAN Subschema DDL. The Subschema Compiler translates the DDL into an internal, tabular form called the subschema table which is used by the DML Preprocessor.

Commands for locating, retrieving, deleting, and modifying the contents of a database are written in the FORTRAN DML. These commands are interspersed with FORTRAN statements in the application source program and translated into FORTRAN declarations and statements by the FORTRAN DML Preprocessor. The output of the preprocessor is the source input for the FORTRAN compiler.

See: Reference Guide For DBMS Schema Data Definition Language (DDL), and the FORTRAN Reference Guide For DBMS.

#### Forms management system (FORMS)

The Prime Forms Management System Mangement System (FORMS) provides a convenient and natural method of defining a form in a language specifically designed for such a purpose. These forms may then be implemented by any applications program which uses Prime's Input-Output Control System (IOCS), including programs written in FORTRAN. Applications programs communicate with the FORMS through input/output statements native to the host language. Programs that currently run in an interactive mode can easily be converted to use FORMS.

FORMS allows cataloging and maintenance of form definitions available within the computer system. To facilitate use within an applications program, all form definitions reside within a centralized directory in Ihe system. This directory, under control of the system administrator, may be easily changed, allowing the addition, modification, or deletion of form definitions.

FORMS is device independent. If certain basic criteria are met, any mix of terminals attached to the Prime computer may be used with the FORMS system. Terminal configuration is governed by a control file in the centralized forms directory. This file is read by FORMS at run-time to determine which device driver to use, depending on the user terminal type. This means that multiple terminal types may be driven by the same applications program without change. Certain terminal types are supported by FORMS as released by Prime. Should the user have another terminal capable of supporting FORMS, all that need be done is to write a low-level device driver for the terminal and incorporate it into the FORMS run-time library. Details are in FORMS Programmer's Guide.

## Language interfaces

Under the PRIMOS operating system, FORTRAN programs may call or be called by PMA (Prime Macro Assembly) language programs. FORTRAN subroutines may be called from PL/I subset G programs; PL/I subset G subroutines may be called from FORTRAN programs; and FORTRAN subroutines may be called from COBOL programs. Details are in the PMA Program mer's Guide, The COBOL Reference Guide and the PL/I subset G Reference Guide.

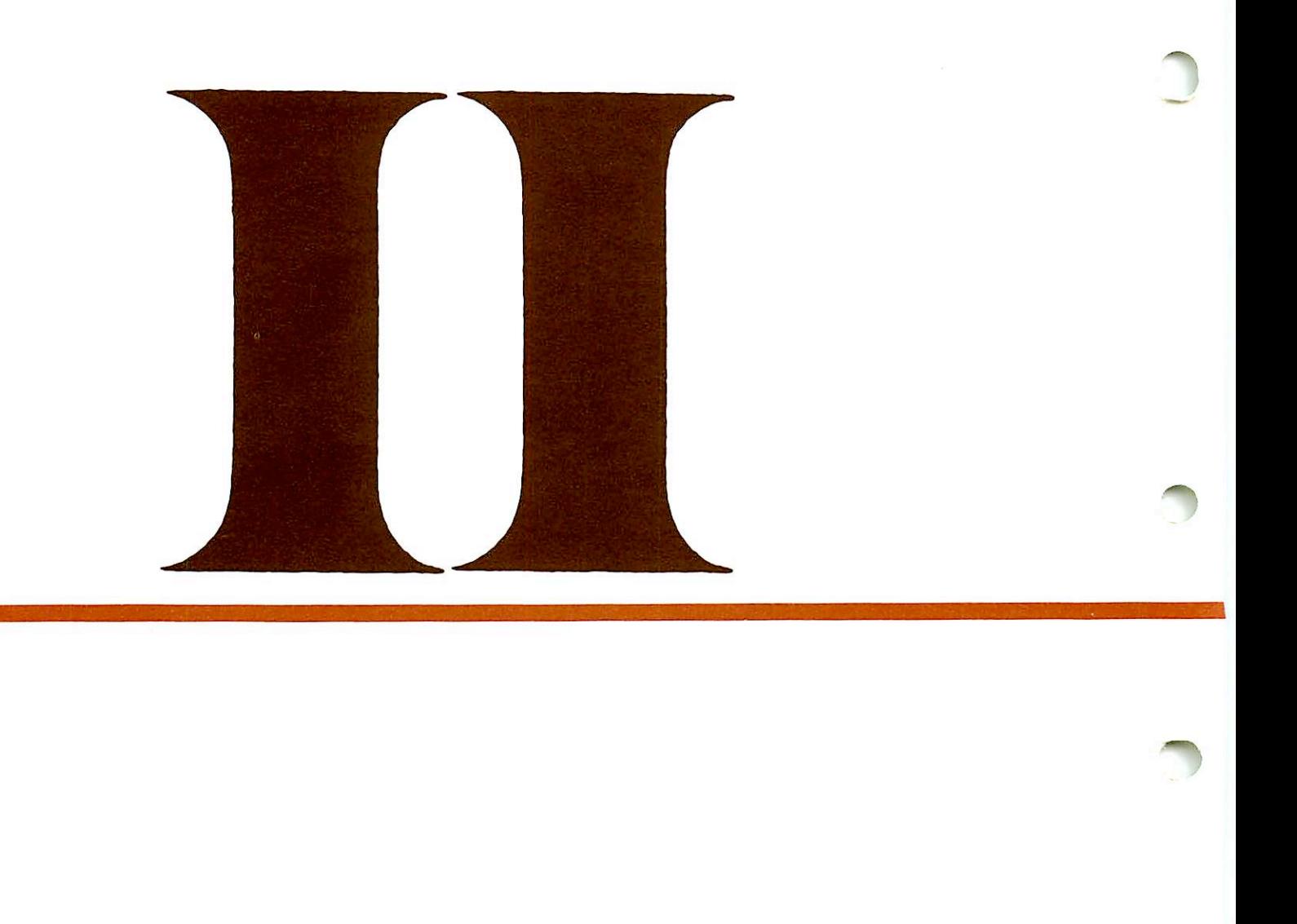

# LANGUAGE-SPECIFIC INFORMATION

\*

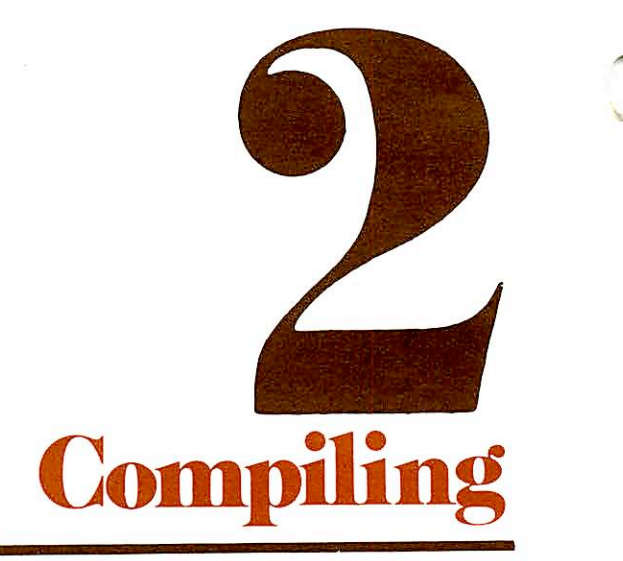

# INTRODUCTION

18

18

**reduced** 

Prime's FORTRAN Compiler; a one-pass compiler, produces highly-optimized code and is supported by extensive function and subroutine libraries to do file-handling, and both mathematical and logical operations.

Source programs must meet the requirements of Prime FORTRAN as specified in this manual.

The compiler generates object code for either the R-identity or V-identity, R-identity code is loaded with Prime's Linking Loader (LOAD), V-identity code is loaded with Prime's segmented-addressing utility (SEG). These loaders are described in the Prime User's Guide and in the LOAD and SEG Reference Guide. Segmented-addressing code can be executed on Prime 50 Series computers. In the V-identity, special code can be generated for use by the source level debugger (DBG) described in the Source Level Debugger Guide.

# USING THE COMPILER

The FORTRAN Compiler is invoked by the FTN command to PRIMOS:

#### FTN pathname [-options]

**pathname** The pathname of the FORTRAN source program file.<br> **options** The mnemonics for the options controlling compiler fu The mnemonics for the options controlling compiler functions such as I/O device specification, listings, and others.

All mnemonic options must be preceded by a dash "-". The name of the source program file must be specified as the first expression following FTN. For example,

OK, FTN TEST1 -XREFL -64V -LISTING SPOOL

The meanings of the options will be discussed later in this section.  $18$ 

function.

### END OF COMPILATION MESSAGE

18 After the compiler has completed a pass of the specified input file, and generated object code and listing output to the devices specified by the option list, it prints one End of Compilation message at the user's terminal after each END statement encountered.

The format of the compiler message is:

#### xxxx ERRORS [<yyyyyy>FTN-REVzz.z] w WARNINGS

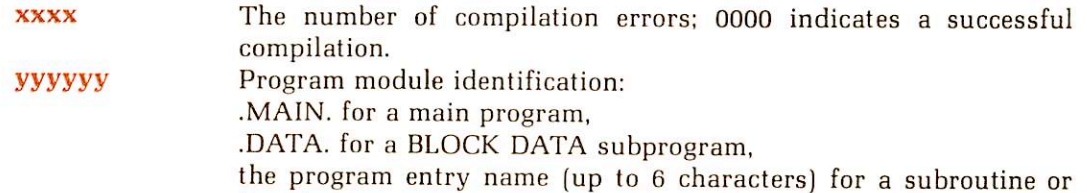

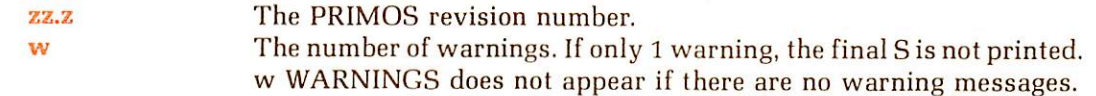

Example:

0000 ERRORS [<.MAIN.>FTN-REV18.1]

indicates the successful compilation of a main FORTRAN program by the compiler. After com pilation of all routines in the source file, control returns to PRIMOS.

#### COMPILE ERROR MESSAGES

The general format of the error message is:

# \*\*\*\* LINE nnnn [context] name - message

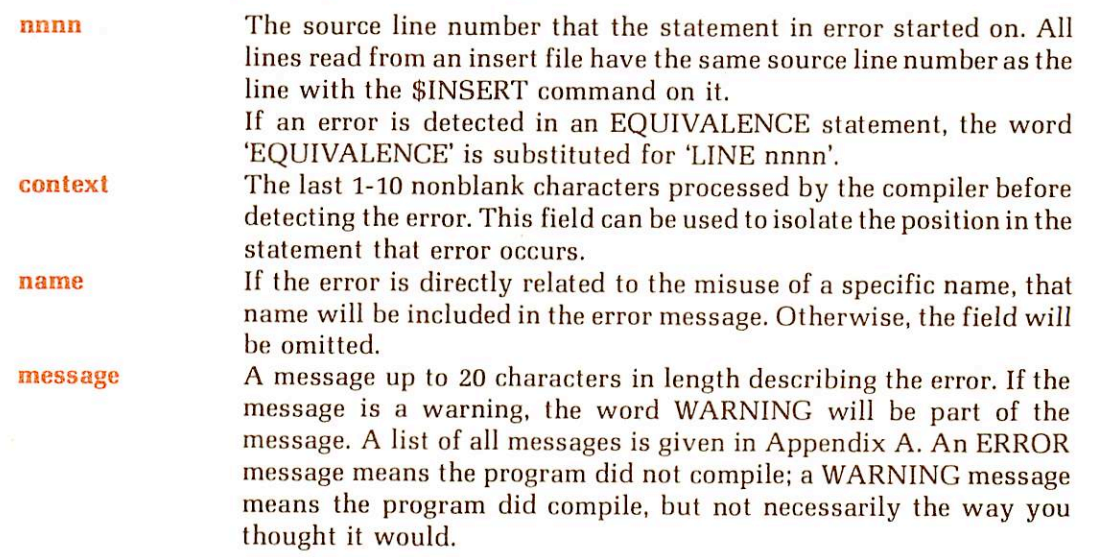

#### Example:

# \*\*\*\* LINE 0010 [WRUT] UNRECOGNIZED STATEMENT

Note that the name field has been omitted.

# PRIME FORTRAN COMPILER OPTIONS

All options are preceded by a dash, "-", in the command line. Options that are the PRIMEsupplied default options (i.e., those that need not be included) are indicated. The system admin istrator may have changed the defaults; if so, the programmer should obtain a list of the installation-specific defaults. (See figure 2-1).

#### **BIG**

Treats all dummy arrays as arrays that span segment boundaries and also sets the compiler to produce 64V mode object code. If a'dummy argument array may become associated with an array spanning a segment boundary (through a subroutine CALL statement or function refer ence) the compiler must be aware of this by including BIG in the option list. The code generated here will work whether or not the array actually spans a segment boundary. See also **NOBIG**, 64V. See Section 6 for more information on this requirement.

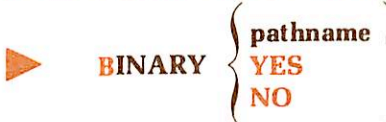

Specifies the binary (object) output file. If **pathname** is given, then that will be the name of the

binary file. If YES is used, the name of the binary file will be PROGRAM.BIN (where PRO-GRAM.FTN is the source filename). If **NO** is used, then no binary file is created. Omitting the parameter is equivalent to the inclusion of -BINARY YES. (See Table 2-1.)

# **DCLVAR**

Flags undeclared variable. If included in the option list, the compiler will generate an error message when a variable is used in the program, but not included in a header, specification, storage, or external statement. The message will be generated once per undeclared variable. See NODCLVAR.

#### **DEBASE**

Conserves Loader base areas. When enabled, it reduces the sector zero requirements of large programs. The compiler generates double-word memory reference instructions and uses the second word as an indirect link for all references to the same item within the relative reach. Use of this option reduces sector zero usage by 70% to 80%. Programs compiled with this option can be loaded only in the relative addressing modes (32R or 64).

#### **DEBUG**

Produces code allowing full use of the source level debugger (DBG). Modules compiled with this option accept statement breakpoints from the debugger; the debugger recognizes their statement numbers and source line numbers. The code so generated is slower and more spaceconsuming; interstatement optimization is turned off. For 64V mode only. See NODEBUG, PROD.

#### **DYNM**

Enables local storage in Stack Frame (Prime 50 Series). Allows dynamic allocation of local storage and also sets the compiler to generate 04V mode object code. The DYNM option allows better memory utilization in the 04V mode. It also allows the creation of recursive FORTRAN subroutines (subroutines which call themselves). See SAVE, 64V.

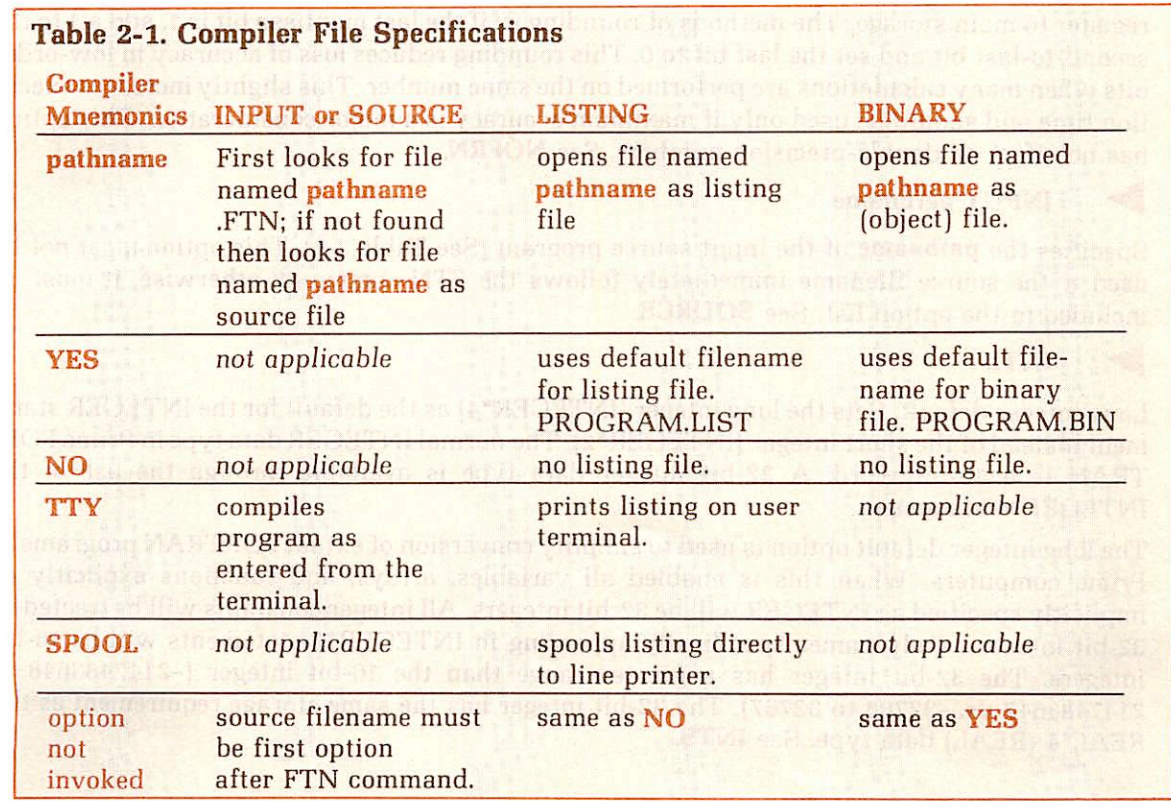

18

r

18

r

18

To use other peripheral devices such as magnetic tape, card reader, or paper tape punch/reader for file location, see Table 2-2 for A- and B-register settings.

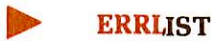

Prints only error messages in the listing file. See **EXPLIST, LIST.** 

**Note** 

This option has no effect unless an output device/file is speci fied using LISTING.

# ERRTTY Default

Prints error messages at the user terminal. The normal system default causes each statement containing an error to be printed at the user terminal. This feature is especially useful when a corrected program is being recompiled, to confirm that the errors have been properly corrected. See NOERRTTY.

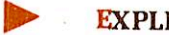

**EXPLIST** 

Prints' full listing in the listing file. The full listing consists of an assembly language type list ing, the source statements (with line numbers), and error messages. See ERRLIST, LIST.

# **Note**

This option has no effect unless an output device/file is speci fied using LISTING.

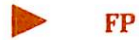

Generate instructions from the floating-point skip set when testing the result of a floating-point operation.

# **FRN**

Causes all single-precision numbers (REAL\*4) to be rounded each time they are moved from a register to main storage. The methods of rounding is: if the last mantissa bit is 1, add a 1 to the second-to-last bit and set the last bit to 0. This rounding reduces loss of accuracy in low-order bits when many calculations are performed on the same number. This slightly increases execu tion time and should be used only if maximum accuracy is a major consideration. This option has no effect on double-precision numbers. See NOFRN.

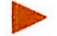

# INPUT pathname

Specifies the **pathname** of the input source program (See Table 2-1). This option must not be used if the source filename immediately follows the FTN command; otherwise, it must be included in the option list. See SOURCE

# **INTL**

Long integer default. Sets the long integer (INTEGER\*4) as the default for the INTEGER statement instead of the short integer (INTEGER\*2). The normal INTEGER data type in Prime FOR TRAN is a 16-bit word. A 32-bit integer data type is available through the use of the INTEGER\*4 statement.

The long integer default option is used to simplify conversion of extant FORTRAN programs to Prime computers. When this is enabled all variables, arrays, and functions explicitly or implicitly specified as INTEGER will be 32-bit integers. All integer constants will be treated as 32-bit integers. Only names specifically appearing in INTEGER\*2 statements will be 16-bit integers. The 32-bit integer has a greater range than the 16-bit integer (-2147483648 to 2147483647 vs. -32768 to 32767). The 32-bit integer has the same storage requirement as the REAL\*4 (REAL) data type. See INTS.

# **COMPILING**

# CAUTION

FORTRAN requires that the type of actual argument in a func tion reference of CALL statement must agree with the corre sponding dummy argument in the referenced subprogram. A subprogram expecting a long integer must NOT be called with a short integer (and vice versa). Most Prime-supplied sub routines expect short integer arguments. Care should be taken when calling these routines (e.g., RESU\$\$) in a program compiled with the LONG INTEGER default options.

Example:

# CALL RESU\$\$ ('AUDIT \_YEAR', INTS(10))

INTS (long-integer) is a built-in function that converts its argu ments to a short integer. If the INTS conversion functions are omitted, the integer constants are compiled as long integers, providing INTL is included in the parameter list. Do not confuse the function INTS (long-integer) with the compiler parameter INTS.

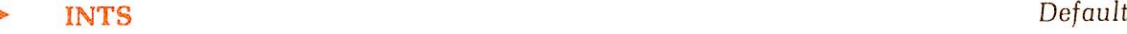

Short integer default. Sets the INTEGER default to INTEGER\*2 rather than INTEGER\*4. See INTL.

#### **LIST** Default

**FRIST**<br>Print source listing. Prints a listing of the source statements (with line numbers) and error messages in the listing file. See ERRLIST, EXPLIST.

#### Note

This option has no effect unless an output device/file is speci fied using LISTING.

pathname **YES** LISTING **NO** 

Specifies the listing device/filename:

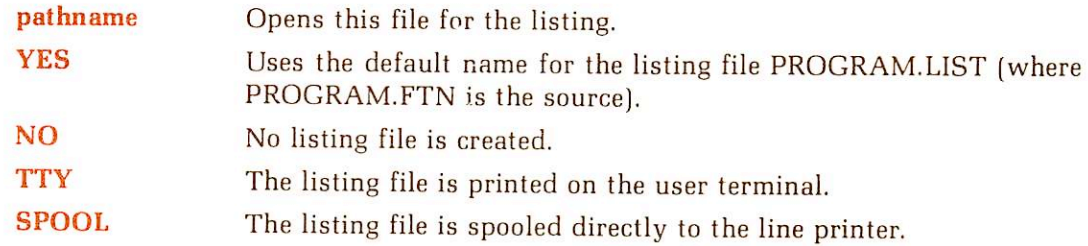

If this option is omitted from the option list, it is equivalent to the -LISTING NO parameter inclusion (i.e., no listing file is created).

# $\triangleright$  NOBIG Default

Utilizes relative addressing. This is the usual memory addressing mode. See BIG.

# **NODCLVAR** Default

Suppresses undeclared variable flagging. Does not generate error messages when undeclared variables are detected. See DCLVAR.

18

~

 $\blacksquare$  NODEBUG Default

Produces code without debugger information. This is the mode to be used for a completely debugged and tested program. See DEBUG, PROD.

# **NOERRTTY**

No terminal error messages. Suppresses the printing of error messages on the users terminal. See ERRTTY.

**NOFP** 

Suppresses generation of floating-point skip instructions when testing the result of a floating point operation. Include NOFP in the option list when compiling for machines that do not have the floating-point options. Without NOFP, the programs will still execute on such machines but the UII time will be longer. See FP.

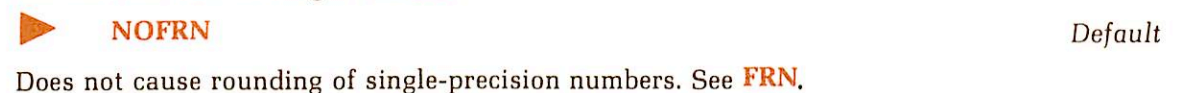

**NOTRACE** 

Suppresses global trace. Does not enable the global trace. Does not override TRACE statement.<br>See TRACE.

 $\blacktriangleright$  NOXREF Default

Suppresses concordance. Do not generate any concordance (cross-reference) listing. See XREFL, XREFS.

# **OPT**

Optimizes all DO loops that do not contain GO TO expressions. The loops are optimized by removal of invariant expressions and by strength reduction of expressions involving the DOloop index. Strength reduction can be done if the loop index is altered in the normal loop incre ment only and if the loop increment is invariant within the loop. See **STDOPT, UNCOPT** 

#### **PBECB**

Generates code to load Entry Control Blocks (ECBs) into procedure frame. For 64V-mode subroutines only. See 64V.

# **PROD**

Generates code allowing partial use of the source level debugger. Breakpoints can be set at procedure entries and exits, not at individual statements. Variables are as accessible as in DEBUG mode. Code is as optimized as the NODEBUG compiler code. However, storage of extra information increases the size of the object file and thus the size of the runfile. For 64V mode only. PROD may be used with OPT or UNCOPT. See DEBUG, NODEBUG.

# $\blacksquare$  SAVE Default

Local storage allocation. Performs local storage allocation statically. See DYNM.

**SOURCE** 

Same as INPUT. See INPUT.

 $\blacktriangleright$  STDOPT Default

Generates code which does not optimize DO loops. See OPT, UNCOPT.

**TRACE** 

Enable global trace. When this option is included, a trace printout is generated at all assignment statements and at every labelled statement in the program unit. The global trace affects only the 18

Default

program unit being compiled; it has no effect on other program units in the same executable program. See NOTRACE.

#### **UNCOPT**

Unconditionally optimizes all DO loops. The optimization is performed in the same manner as for the OPT option. If the loop GO TO statements transfer control within the loop or simply exit the loop, then the code generated by the compiler will execute correctly. However, if any loop contains a GO TO statement that exits to a code sequence which transfers control back inside the loop, then the optimized code will most likely not execute correctly. This is especially true if the code sequence modifies any operands invariant within the loop or modifies the loop index or loop index increment. It is the programmer's responsibility to insure that these operations are not performed if the UNCOPT option is to be used. See OPT, STDOPT,

#### **XREFL**

Enable full concordance. Appends a full concordance (symbol cross-reference) listing to the end of the program listing. The full concordance includes all symbols in the program unit. See NOXREF, XREFS.

Note

This parameter has no effect unless an output device/file is specified using LISTING.

#### **XREFS**

r

"

Enable partial concordance. Appends a partial concordance (symbol cross-reference) listing to the end of the program listing. The partial concordance does not include symbols that are refer enced only in specification statements. See NOXREF, XREFL.

Note

This parameter has no effect unless an output device/file is specified using LISTING.

An example of the concordance is:

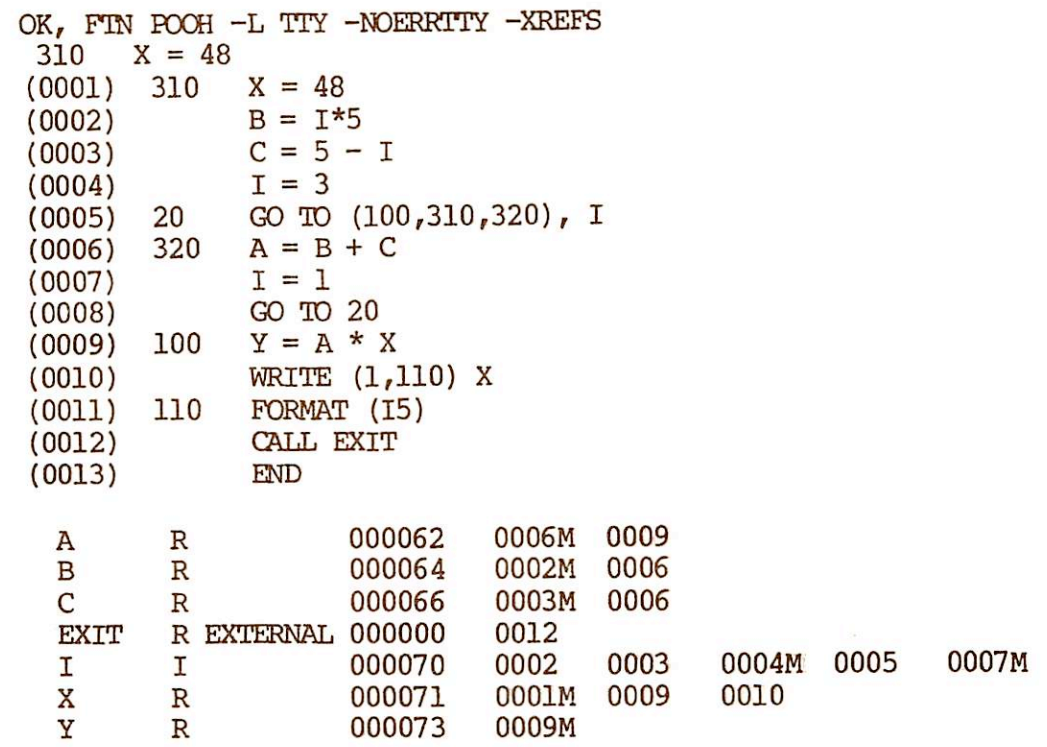

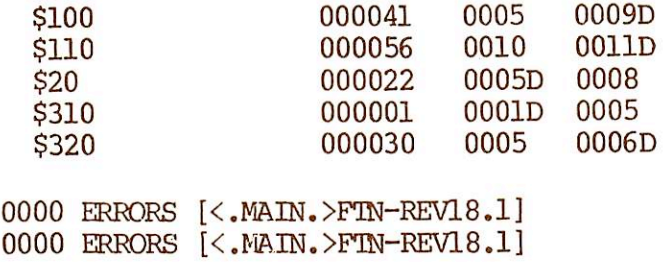

The first column is the symbol, the second is the data mode (R for real, I for integer, etc.). The first numerical column is the storage address, the following numbers are line numbers of the statements in which the symbols appear. If a.symbol is modified (appears on the left hand side of the = sign) the letter M is suffixed. The letter D suffix for statement label line numbers identi fies the line number at which that statement label is defined.Acomplete list of data mode codes and line number suffixes appears in Table 2-2.

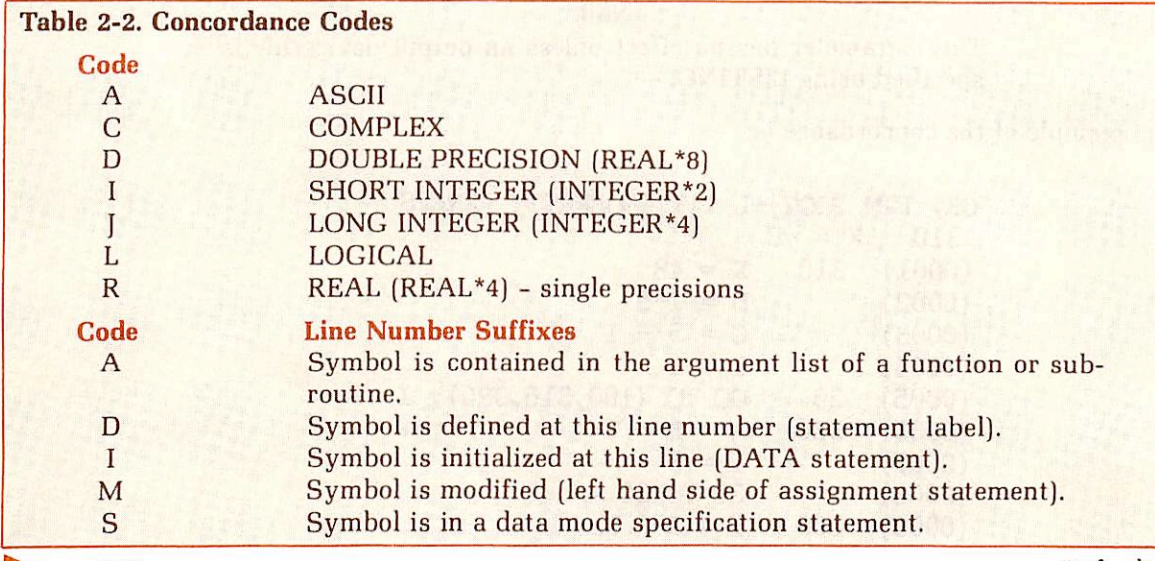

 $32R$  Default

32K words (64K bytes) mode. In the 32R (default) mode 64K bytes of user space are available to each FORTRAN user. This space must accommodate the main program, subprograms, all local storage, library routines, and the COMMON blocks. More space is available to the user in the 64R and 64V modes. See 64R, 64V.

#### 64R

64K words (128 bytes) mode. The mode gives the user 128K bytes of user space.All main pro grams and all subprograms executed must be compiled with the 64R parameter. When using the linking loader utility (LOAD), the MODE command must also be used to change the load mode to 64R. This assures the user of 128K bytes of user space. See 32R, 64V. Generally, it can be

determined if the 64R mode must be selected by looking at the storage areas. Each area requir ing space such as the COMMON blocks can be examined. If the COMMON blocks require more than 64K bytes, then the 64R mode decision is obvious. For example, if it is on a segment boun dary and a load is attempted resulting in an overflow, it is likely that the addresses for the COMMON are overlapping the program area.

# 64 V

r

r

r

r

Segmented Memory Mode. Puts the FORTRAN user into the 64 V Segmented Memory mode and allows the SEG utility to be used in lieu of the LOAD utility. This is for large programs requir ing more than 128K bytes of user space; it provides a user area up to 256 segments of 128K bytes each. It may be run on any Prime 350 (or higher system). See BIG, NOBIG, 32R, 64R.

The LOAD utility and load modes are dictated by the options selected at compile time, as shown in the following table:

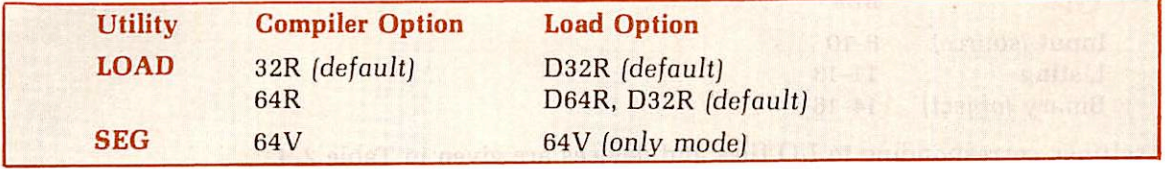

Any PRIMOS system can use either the 32R or 64R addressing mode. Only the Prime 50 Series can have 64V addressing mode.

# EXPLICIT SETTING OF THE A AND B REGISTERS

#### Note

If you will not be using the paper tape punch/reader, card punch/reader or magnetic tape for I/O devices at compilation time you need not read this section.

# **Operation**

The FORTRAN compiler is invoked by the FTN command to PRIMOS.

#### FTN pathname [1/a-register] [2/b-register]

where **pathname** is the pathname of the FORTRAN source file; a-register and b-register are the values of the A and B registers.

The default values of the registers are:

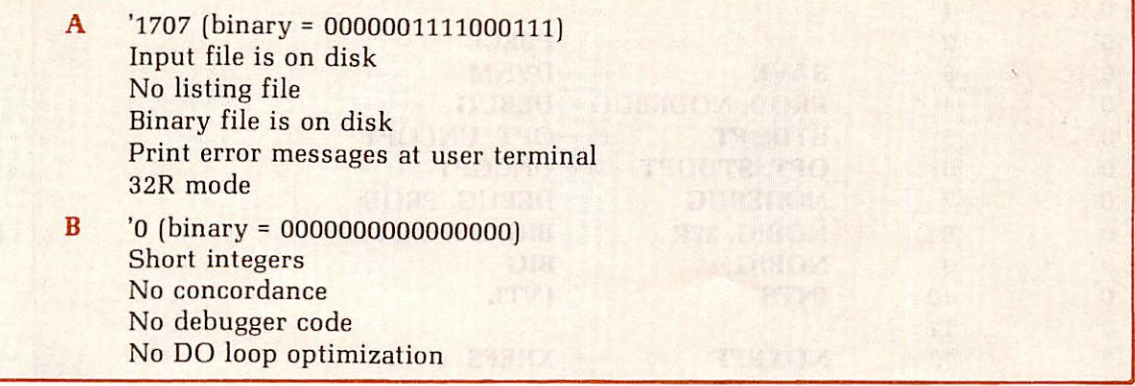

If the default values of a register are used that parameter may be omitted.

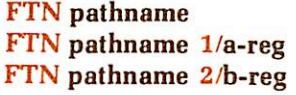

default A and B registers default B register default A register

For non-default values include both parameters:

# FTN pathname 1/a-reg 2/b-reg

or

# FTN pathname 1/a-reg b-reg

Spaces should be used to separate components of the command line. The bit values correspond ing to the options are given in Table 2-3.

# Input/output specifications

Additional devices are accessible to users explicitly setting the A and B registers. I/O is speci fied by the A-register setting as:

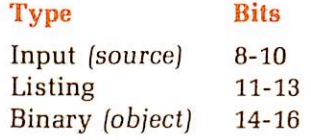

The settings corresponding to I/O files and devices are given in Table 2-4.

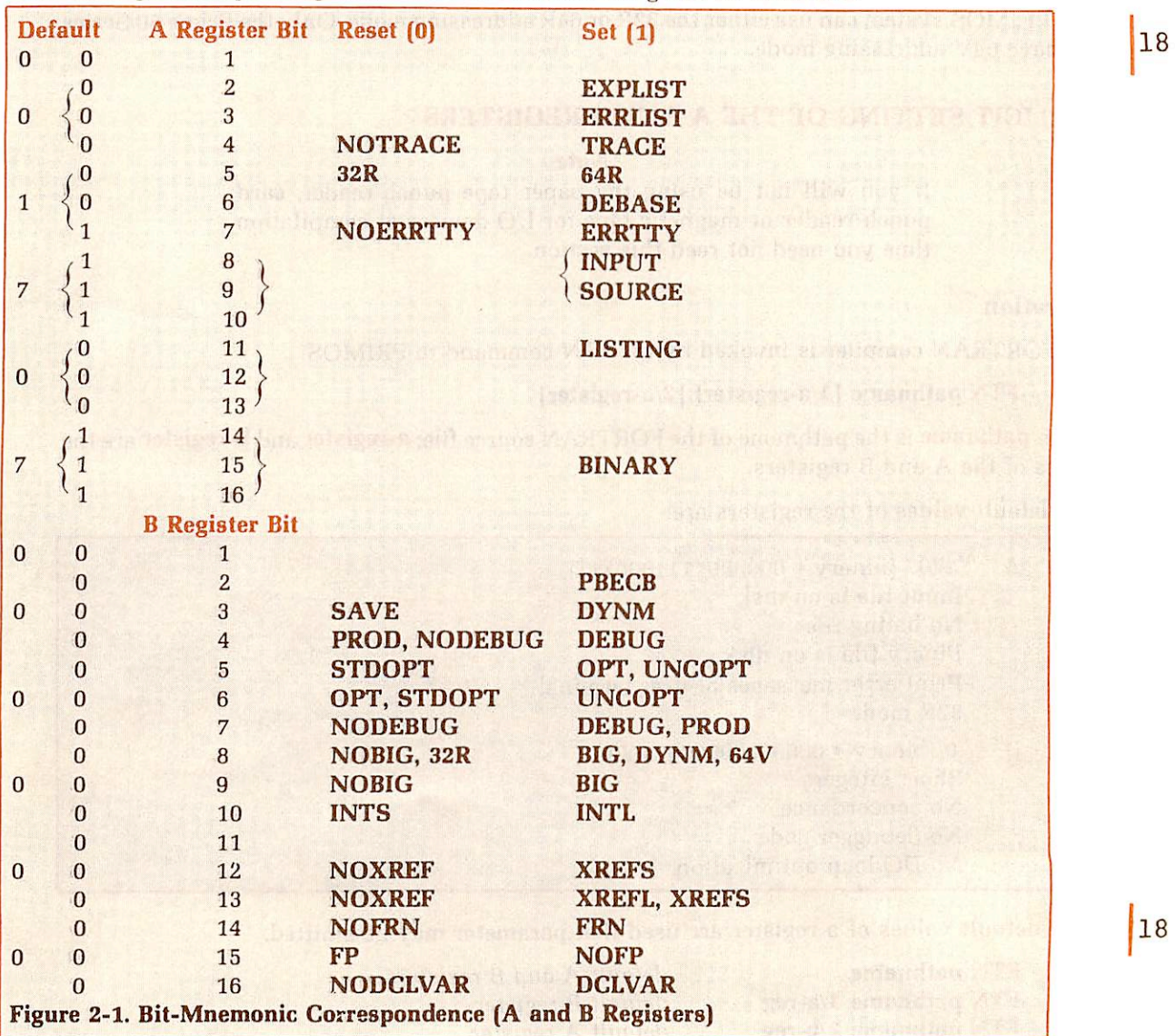

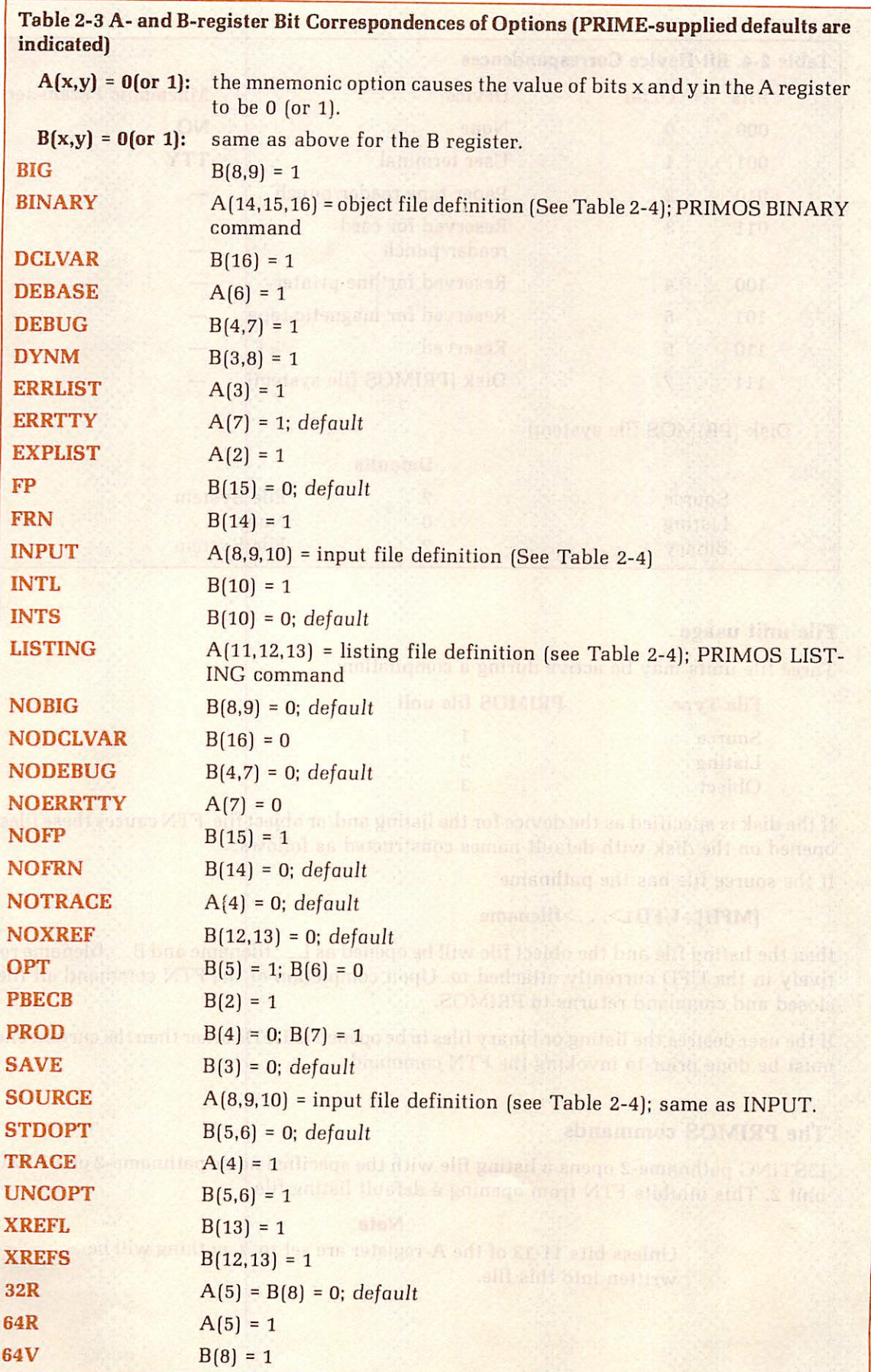

18

r

18

1 May 1981 **2-11** 2-11 **PDR3057** 

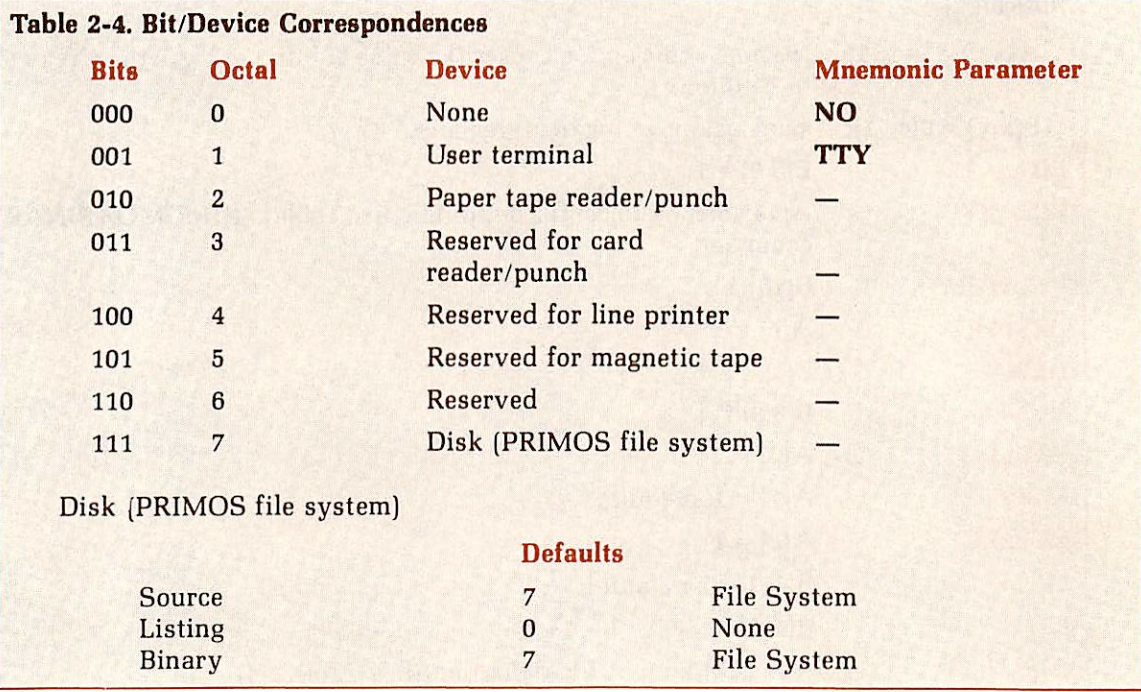

# File unit usage

Three file units may be active during a compilation:

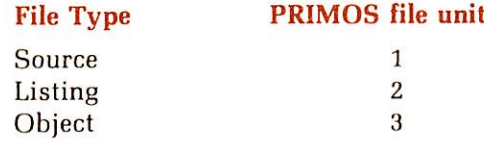

If the disk is specified as the device for the listing and/or object file, FTN causes these files to be opened on the disk with default names constructed as follows:

If the source file has the pathname

 $[MFD]$ >UFD $1$ >. . .>filename

then the listing file and the object file will be opened as  $L$  filename and B filename respectively in the UFD currently attached to. Upon completion of the FTN command all files are closed and command returns to PRIMOS.

If the user desires the listing or binary files to be opened in UFDs other than the current one, this must be done prior to invoking the FTN command.

# The PRIMOS commands

LISTING pathname-2 opens a listing file with the specified name pathname-2 on PRIMOS file unit 2. This inhibits FTN from opening a default listing file.

#### Note

Unless bits 11-13 of the A-register are set to '7, nothing will be written into this file.

The listing output(s) of more than one source file can be concatenated if all listings are generated prior to closing the listing file. For example:

#### LISTING pathname

```
FTN source-1 1/areg 2/breg
FTN source-n 1/areg 2/breg
CLOSEALL
```
(note: system responses are not printed in this example)

The listing file, pathname, will contain the concatenation of all listing outputs from source-1,..., source-n (for those compilations wherein listings were specified).

BINARY pathname-3 opens a binary (object) file with the specified name pathname-3 on PRIMOS file unit 3. This inhibits FTN from opening a default object file.

#### Note

The default value of bits 14-16 of the A-register is '7 - disk file system. If not using the default A-register values be sure to set bits 14-16 to '7 or nothing will be written into the object file. Object files can also be concatenated in the same manner as listing files.

If the BINARY or LISTING commands are used prior to FTN to establish non-default file, then FTN does not close these files upon completion.

After FTN returns command to PRIMOS, these files should be closed by the user by typing:

CLOSE  $\{$  pathname-2  $\}$   $\{$  pathname-3  $\}$ or  $\qquad \qquad$ CLOSE ALL

r

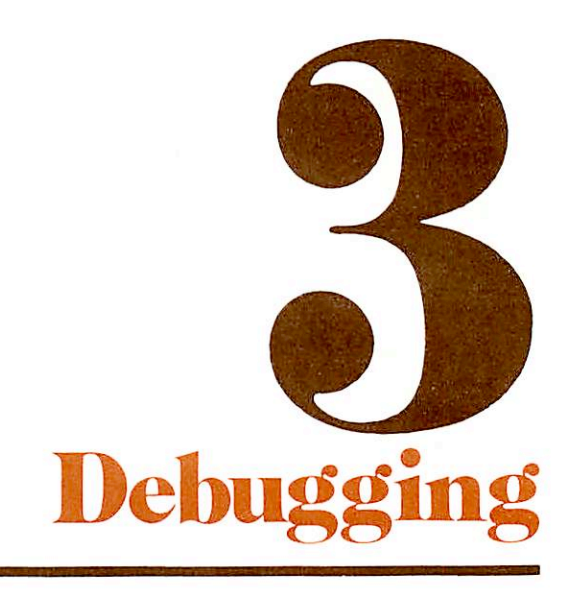

#### INTRODUCTION

This section discusses the various debugging tools and strategies available to the Prime FOR TRAN programmer. For a good discussion of debugging techniques (as well as preventive pro gramming methodology), the reader is referred to The Elements of Programming Style. Kernigan and Plauger, McGraw-Hill, 1978 (Second Edition).

#### SOURCE LEVEL DEBUGGER

Prime has available, as a separately-priced software package, an interactive source level debugger (DBG), which interfaces with FORTRAN IV program modules. Major features of this debugger enable you to:

- Set both absolute and conditional breakpoints
- Request the execution of debugger commands (action list) when a breakpoint occurs
- Execute the program step by step
- Call subroutines or functions from debugger command level
- Trace statement execution
- Trace selected variables, printing a message when their value changes
- Print and change variable values
- Print a procedure call/return stack history (traceback)
- Examine the source file while executing within the debugger, eliminating the need for hard-copy listings

If you have not purchased the source level debugger, other debugging aids and techniques are available. They are discussed below.

#### CODING STRATEGY

Coding strategy involves avoiding traditional errors in order to minimize the need for debug ging. (Section 4 contains information on coding optimization.) The four major techniques for coding are:

- 1. Modular program structure.
- 2. Proper use of comments.
- 3. Effective use of indention and spacing.
- 4. Inserting TRACE statements to monitor program control flow.

#### Modular program structure

Modular program structure is the building up of a large program or system from a set of small, self-contained program modules. Each module performs a discrete, specific task, and contains all necessary comments, diagnostics and error messages. This permits the programmer to design, code, compile, load, execute, debug and maintain each portion of the master program individually (though certain programs may need lo be run in "artificial" environments or with test routines that simulate other portions of the master program).
Once the master program nears completion, modular structure allows the programmer to isolate problems back to specific modules, permitting simpler and more reliable bug fixes.

### Proper use of comments

As pointed out in Elements of Programming Style, the proper use of comments can vastly improve a program's usability by its own and other programmers, while bad comments can seriously interfere. Comments should, as a rule, offer succinct information as to the purpose and intent of upcoming code, and not simply restate the code.

### **Note**

One method of commenting worth consideration is that of placing the majority of comments on the right-hand side of the file (the actual code being on the left). This allows the programmer to cover over comments when re-inspecting code, leading to the possible discovery that it does not perform the claimed lask as staled in the accompanying comment.

### Effective use of indention and spacing

Indention, spacing, and blank lines, when properly used, help display the parallelism, sym metry and/or consistency (or lack thereof) in a given portion of code.

### Inserting TRACE statements to monitor program control flow

The FORTRAN TRACE statement permits the monitoring of program control flow by display ing values of specified variables whenever they are changed during program execution. TRACE is explained in Section 6. By monitoring the values of given variables, you can often determine at what places your program is not working as desired, and from there investigate the cause.

### COMPILER USAGE

Compile-time debugging consists of the following operations:

- 1. Syntax checking and compile-time errors.
- 2. DCLVAR and global TRACE compiler options.

### Syntax checking

The FORTRAN compiler automatically performs syntax checking as part of the compiling process. Syntax errors are usually due to coding or typing errors. (Remember that what the compiler perceives as a syntax error may often be the result of some othererror elsewhere in the program; e.g., the compiler will flag the statement GOTO 140 if there is no statement 140, or if there is an error in statement 140.)

If your program has syntax errors, do not attempt to load and execute it; make the necessary corrections first.

### Other compile-time errors

The compiler also checks for non-syntactical errors, such as program length exceeding avail able user space. As with syntactical errors, do not attempt to load and execute a program which has non-syntactical errors.

### The DCLVAR and global TRACE compiler options

The DCLVAR option to the FTN command causes the compiler to flag all variables which are not explicitly declared in header, specification, storage, or external statements. This procedure often uncovers minor spelling errors in the source file (e.g., you declared the variable TEMP, but elsewhere typed it as TMEP).

The TRACE option produces a trace for every variable in the program. This option takes precedence over any TRACE statement in your FORTRAN program, and is particularly helpful in conjunction with the PRIMOS COMOUTPUT command (given prior to Ihe FTN command), which will thus send all TRACE output to a file. (See the Prime User's Guide forCOMOUTPUT information).

See Section 2 for more information on these compiler options.

# Optimization and<br>other helpful hints

### INTRODUCTION

This section presents some programming hints for improving the performance of FORTRAN routines. Some of them are merely reminders of good coding practice; others lake advantage of implementation techniques in the FTN compiler. All offer some speedup in program execution.

### DO LOOPS

1. Remove invariant expressions from DO loops. For example,

```
DO 10 I = 1, 50A = 3.01\bullet10 CONTINUE
should be changed to:
          A = 3.01DO 10 I =1, 50
                 \ddot{\phantom{a}}10 CONTINUE
```
 $SWM = 0$ 

2. Optimize unnecessary subscript calculations. The first source code sequence is more efficient than the second one below.

```
DO 10 I = 1, 90
     SUM = SUM + ARRAY (I)10 CONTINUE
  ARRAY(N) = ARRAY(N) + SUMDO 10 I = 1, 90ARRAY(N) = ARRAY(N) + ARRAY (I)10 CONTINUE
```
3. Minimize DO Loop Setup Time. When nesting DO Loops (also any hand-coded control struc tures), order the loops so that the fewer iteration count loops are on the outside, and the higher iteration count loops are on the inside.

Example: 1:

 $00 20 I = 1, 5$ DO 10 J = 1, 100

```
loop-body
      10 CONTINUE<br>20 CONTINUE
           CONTINUE
Example 2:
             DO 20 J = 1, 100
               D 10 I = 1, 5
                  loop-body
       10 CONTINUE
```
20 CONTINUE

Example 1 is the preferred control structure for the following reasons. The execution time for a DO loop consists of three major items:

- 1. Setup time  $(Ts)$  the time required to initialize the index.
- 2. Increment and test time  $(Ti)$  the time taken each time the flow of control hits the bottom of Ihe loop.
- 3. Time to execute Ihe body of Ihe loop (Th).

For examples 1 and 2 above, the time required to execute the DO 10 loops is:

1. Time $(1) = 5$  x  $(TS + 100Ti + 100Tb)$ 

2. Time $(2) = 100 \times (Ts + 5Ti + 5Tb)$ 

which yields:

1. Time $(1) = 5Ts + 500Ti + 500Tb$ 

2. Time $(2) = 100Ts + 500Ti + 500Tb$ 

Time (1) is smaller, making it Ihe preferred structure.

4. Use CONTINUE Statements. Always end DO loops with a CONTINUE statement. This is a special case of statement number usage, described below.

### STATEMENT NUMBERS

Eliminate all unnecessary statement numbers, i.e., those that program control will never access. Most optimizations are performed between statement numbers; therefore the fewer statement numbers, the more optimization possible. For example.

IF  $(I \cdot EO \cdot O)$   $J = K$ 

can be more efficient and is easier to read than:

IF (I .NE. 0) GOTO 10  $J = K$ 10 next-statement

### MULTI-DIMENSIONED ARRAYS

Reference memory as sequentially as possible. For multi-dimensioned arrays, the leftmost sub script varies the fastest in FORTRAN, so when addressing large portions of an array, paging and working set can be significantly reduced by indexing the leftmost subscript the fastest (e.g., in the innermost loop). Thus,

 $DO 20 I = 1, 100$  $D$  10 J = 1, 100 ARRAY  $(J, I) = 3.0$ 10 CONTINUE 20 CONTINUE

is more efficient than accessing the structure as  $ARRAY$  (I, J) = 3.0.

If the program can be coded CLEANLY without multiple-dimension structures, memory addressing can be more efficient. For each dimension over one, this saves one 'multiply' per effective address calculation; i.e., number-of-multiples = number-of-dimensions - 1. For instance, the example above could be written as:

```
DIMENSION TARRAY (1)
  EQUIVALENCE (ARRY(1,1), TRRRAY(1))DO 10 I = 1, 10000TARRAY(I) = 3.010 CONTINUE
```
saving considerable CPU time.

### LOAD SEQUENCE AND MEMORY ALLOCATION

Paging time can be significantly reduced by ordering routines by frequency of use (rather than, say, alphabetically). The Main routine must always be loaded first for LOAD or SEG to work properly.

A suitable loading scheme would allocate memory as:

MAIN i. END most common subroutines occasionally used subroutines

infrequently used subroutines

Paged memory fragmentation can be reduced by loading routines on page boundaries using SEG's P/LO command.

In subroutine libraries, the top down tree structure must be preserved if'reset force load' is in use.

This ordering method may also be used to order COMMON blocks in memory by frequency of use. See the LOAD and SEG Reference Guide for details.

r

### FUNCTION CALLS

Eliminate redundant function calls with equal arguments. For example:

 $TEMP = SIN(X)$  $A = TEMP * TEMP$ 

is significantly faster than:

 $A = SIN(X) * SIN(X)$ 

Make sure that the function has no side effects which might modify the argument(s) or anything else in Ihe environment

### V-MODE VS. R-MODE COMPILATION

In almost all cases, V-mode code executes faster than R-mode code. If a V-mode program plus data is less than 64K words, and the routine is nol to be shared, use the MIX command of SEG (see the LOAD and SEG Reference Guide) lo compact the memory image.

### 64V-MODE COMMON

The FORTRAN compiler and SEG allow some 64V mode FORTRAN programs faster access to variables in COMMON. If a COMMON block is loaded into the same segment as the procedure area or link area which accesses it, the compiled program will address the COMMON variables directly, rather than through a two-word indirect pointer. Thus, careful loading of routines with frequently accessed COMMON areas into the same segment in 64V mode will cause an appreciable increase in execulion speed.

### IF STATEMENTS

Minimize compound logical connectives within an IF statement when possible. For example,

IF  $(A.EQ.B. OR. C.EQ.D)$  GOTO 10 has the same effect as, but is slower than:

> IF (A.EQ.B) GOTO 10 IF (C.EQ.D) GOTO 10

### INPUT/OUTPUT

Significant speed improvement in raw data transfers can be achieved by using the equivalent IOCS or file system routine instead of formatted input/output. For example,

INTEGER TEXT (40) READ (5, 20, END = 99) TEXT 20 FORMAT(40A2) is slower than INTEGER TEXT(40) CALL RDASC(5, TEXT, 40, \$99) but the fastest yet is . . . INTEGER TEXr(40), CODE CALL RDLIN\$(1, TEXT, 40, CODE) IF(CODE .NE. 0) /\* Any error?<br>X GOTO 99 /\*Yes, go pro /\*Yes, go process error.

There are also routines for reading/writing octal, decimal, and one-unil hexadecimal numbers from/to the terminal. For example, CALL TIHEX(N), will read a hexadecimal integer from the terminal into the 16-bit integer named N. For printing out text effficiently, use the TNOU/TNOUA routines. See Ihe Reference Guide, PRIMOS Subroutines for more specific information about these lower level routines.

### STATEMENT SEQUENCE

The compiler can do register tracking, but cannot reorder statements. For example, given the sequence:

 $A = B$  $X = Y$  $R = B$ 

the generated code is

LDA B STA A<br>LDA Y  $(6$  instructions long) STA X LDA B STA R

If the source had been rearranged to

 $A = B$  $R = B$  $X = Y$ 

the generated code is reduced to:

LDA B STA A STA R (5 instructions long) LDA Y STA X

### PARAMETER STATEMENTS

Initializing named constants via PARAMETER statements allows the compiler to perform constant-folding optimizations. The compiler does not fold normal variables initialized by DATA statements into constants.

### INEFFICIENT LIBRARY CALLS

Some of the library routines are not *optimized* for time-critical operations. The get and store character routines (GCHRSA, etc.) are convenient, but comparatively slow. Some of the APPLIB routines are by definition slow. Avoid using the MAX and MIN calls especially in Vmode. It may be more efficient to code it yourself.

Remember the 80/20 rule, which states: "80 percent of a program's lime is spent in 20 percent of the code" [exact numbers subject to debate). Therefore, standard library routines are adequate in the non-time-critical 80 percent of the program.

### STATEMENT FUNCTIONS AND SUBROUTINES

Use statement functions instead of formal FUNCTION subprograms when practical. In V-mode this eliminates a lengthy PCL/PRTN sequence. Try to minimize the number of arguments passed to and from a function or subroutine regardless of whether it is a statement function or a separate function subprogram.

"

### INTEGER DIVIDES

When dividing a non-negative integer by a power of two, use the RS (right shift) binary intrinsic function. For example:

 $I = RS(I, 3)$ 

Is much faster than:

 $I = 1/8$ 

### LOGICAL VS. ARITHMETIC IF

Logical IFs are preferred to arithmetic IF statements. Many FORTRAN programs have sections which look like:

IF  $(I - J)$  1, 2, 1 1 next-statement 2 some-olher-slatement

A more optimal code sequence would be:

IF (I. EQ. J) GOTO 2 1 next-statemenl 2 some-other-stalement

which is also more readable.

RETURN END

### USE OF THE COMPILER'S-DYNM OPTION

V-mode programs run faster, belter, anil cleaner if local variables are placed in the slack through the -DYNM option. These variables are not guaranteed to be valid after a return. For example:

INTEGER COUNT DATA COUNT /0/ IF(COUNT .NE. 12) GOTO 1 CALL TONL  $COUNT = 0$  $1$  COUNT = COUNT + 1 some-mo re-code

The above example would not work if compiled with Ihe -DYNM option, because the value of COUNT would not be saved after execution of the RETURN stalement.

### **CONCLUSION**

These are some of the more common guidelines lo keep in mind while programming in Prime FORTRAN. If you keep these ideas in mind while writing, or while 'tweaking' FORTRAN programs, your programs will be generally smaller and faster. Some of these rules are nol necessarily permanent. As Prime FORTRAN evolves more and more optimizations, the user will have more freedom to choose coding styles.

Generally it is easier to apply these techniques at initial coding time, as opposed to 'going back and optimizing'. While some of these changes can be done easily with a few Editor tricks, others may require extensive changes to source code. Many other useful examples of good FORTRAN programming practice appear in the following text:

Kernigan and Plaugher, The Elements of Programming Style. McGraw-Hill, 1974

### REQUEST FOR CONTRIBUTIONS TO THIS SECTION

If you have optimizing techniques in Prime FORTRAN that you would like to share with future readers, please submit them to: Technical Publications, Prime Computer, Inc., 500 Old Connec ticut Path, Framingham, MA 01701.

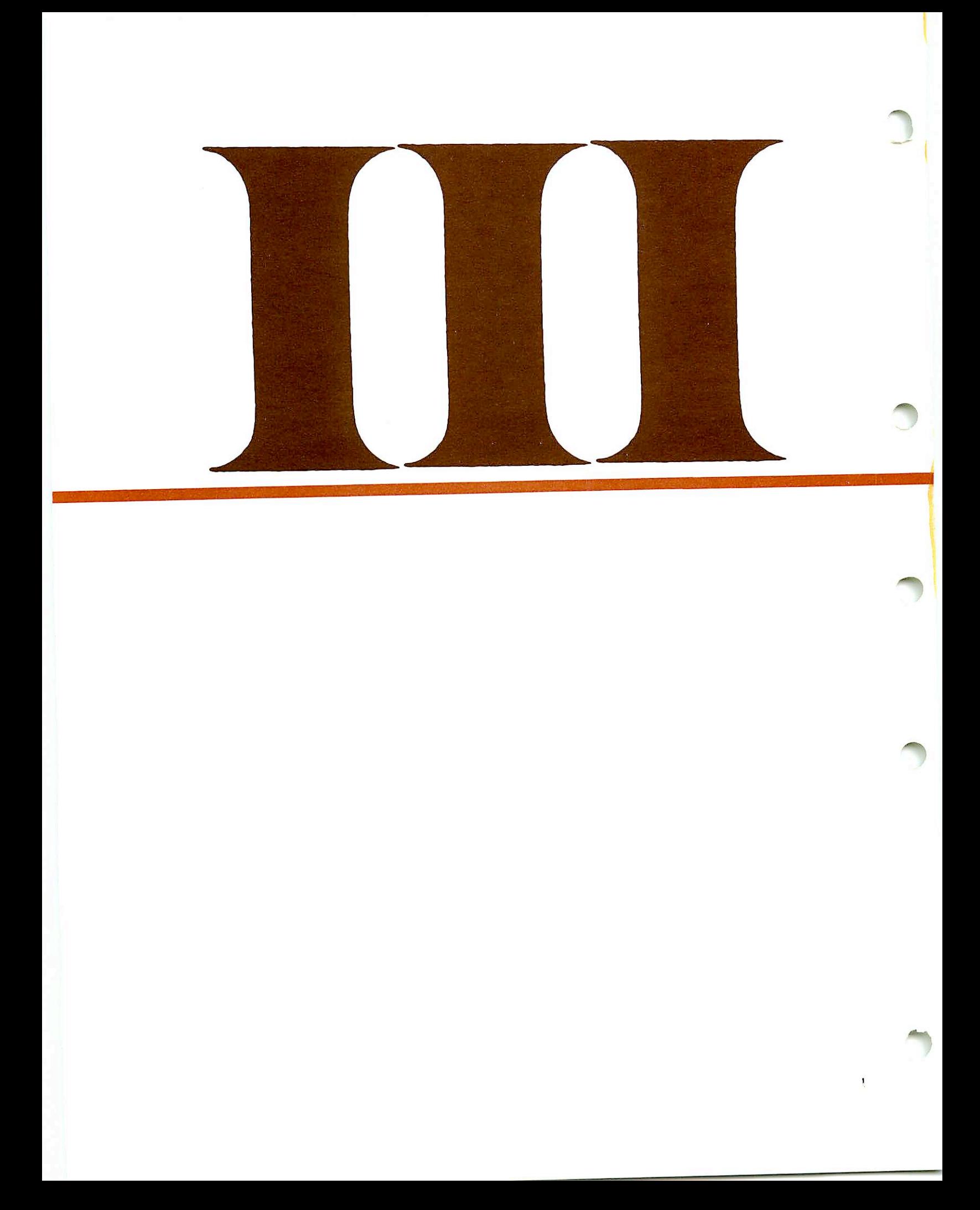

### LANGUAGE **REFERENCE**

-

## FORTRAN language elements

### LEGAL CHARACTER SET

The characters allowed in Prime FORTRAN are:

- The 26 upper-case letters:  $A, B, C, D, E, F, G, H, I, J, K, L, M, N, O, P, Q, R, S, T, U, V, W, X, Y, Z.$
- The 10 digits: 0,1,2,3,4,5,6,7,8,9.

Letters and digits together are called alphanumeric characters.

- These 12 special characters:
	- = equals
	- single quote (apostrophe)
	- : colon
	- + plus
	- minus<br>asterisk
	-
	- slash
	- left parenthesis
	- ) right parenthesis
	- comma
	- decimal point
	- \$ dollar sign
- Blanks or spaces.

Blanks in Hollerith constants (character strings) or in formatted input/output statements are treated as character positions. Elsewhere in Prime FORTRAN, blanks have no meaning and can be used as desired to improve program legibility.

### LINE FORMAT

Each program line is a string of I to 72 characters. Each character position in the line is called a column, numbered from left to right starting with 1. These are three types of lines: Comments, statements (and their continuations), and control statements. (See Figure 5-1.)

### **Comments**

Comment lines are identified by the letter C in column 1. The remainder of the line may contain anything. A comment line is ignored by the compiler, except that it is printed in the program listing. <sup>A</sup> comment may be placed on <sup>a</sup> statement line (except inside <sup>a</sup> Hollerith constant) using the format:

### /\* comment\*/

### **Statements**

Columns 1-5 are reserved for the numerical statement label, if any. (Blanks and leading zeros are ignored.) Column 6 must be a blank or a zero. Columns 7-72 contain the statement. The statement may begin with leading blanks; this is often done to make the program easier to read, as for indention of nested DO loops or nested IF statements. In the continuation of a statement,

columns 1-5 must be blank, column 6 may be any character EXCEPT 0 (zero) or a blank, and the statement continuation is in columns 7-72.

### Control

Column 1 must contain the special character \$. Other columns are specified by the individual control operation. (See, for example, SINSERT in Section 6.)

Columns 73 to 80 are available for line order sequence numbers or other identification (usage is optional). These columns, like comments, are ignored by the compiler except that they are printed in the program listing.

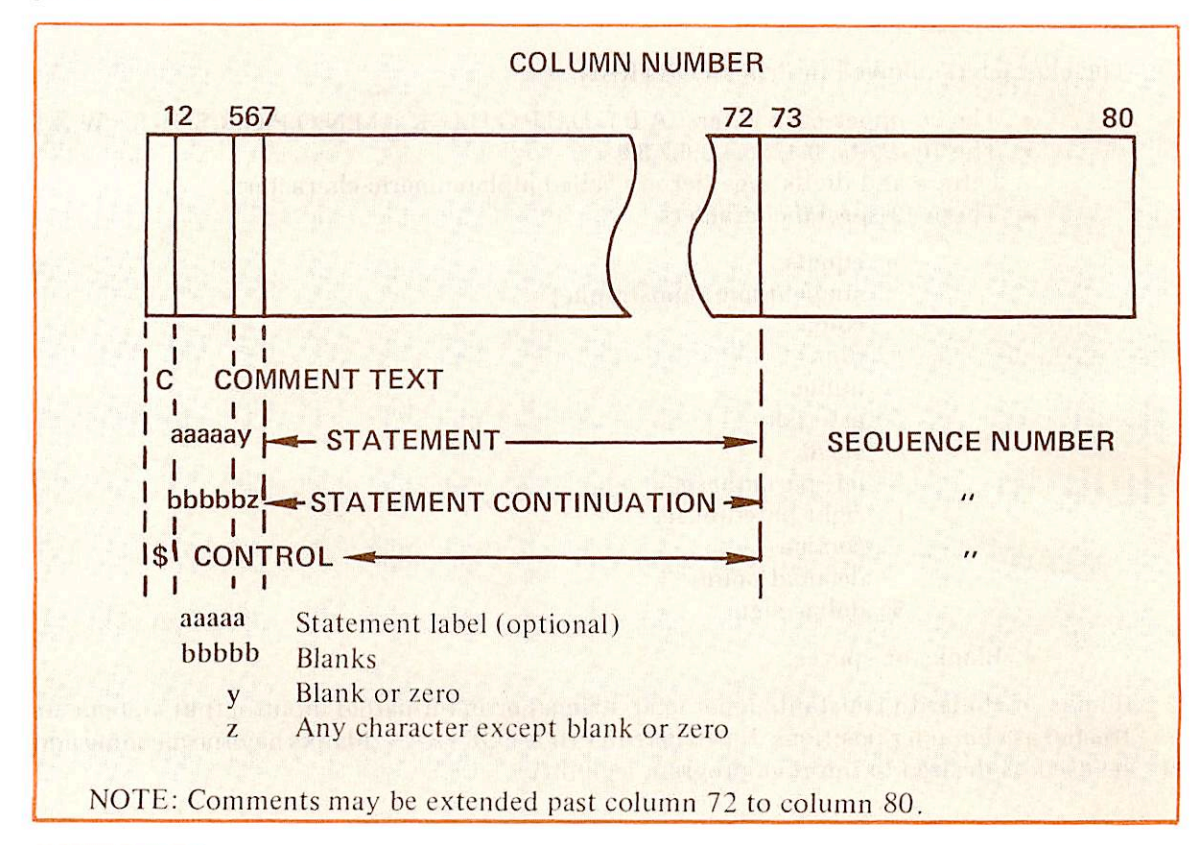

### OPERANDS

Operands are those elements which are manipulated by the program. They are constants, para meters, variables, arrays, and address constants.

### **Constants**

See appendix D for details of constant storage.

Constants may be any of the following types:

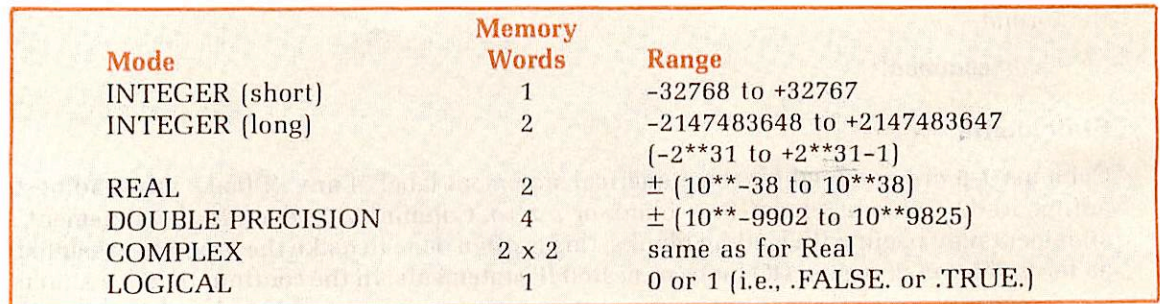

Integers: may be decimal or octal numbers. In either case, no decimal point appears in the repre sentation. Short integers may have up to 5 decimal digits or6 octal digits, plus a sign, within the magnitude range.

r

**reduced** 

r

decimal 12345 or -23579 octal :13752 or -:156. or 5013752 or -30156

> (The O notation is obsolete. II is supported for compatibility; use is not recommended)

Short integers range in magnitude from 0 to 32767 (decimal); i.e., :0 to :077777 (octal). The number -32768 is a long integer in its decimal representation, but a short integer in its octal representation.

Long integers may have any number of digits (plus a sign) - only the magnitude is restricted, for example, 000000000000000000001.

The representation is the same as short integers. Long integers range from 0 (:000000) to 2147483647 (:1777777777) and from -2147483648 (:20000000000) to -1 (:3777777777777, The range is from  $-(2^{**}+31)$  to  $+(2^{**}31-1)$ . The number  $-2147483648$  can be represented in octal but not in decimal form.

Integer constants are treated as shorl integers unless:

- Their magnitude exceeds 32767 or :177777 (octal).
- Their representation exceeds 5 decimal digits or 6 octal digits; leading zeros are counted in determining Ihe number of digits in Ihe constant.

Example:

30 short integer 000030 long integer

If the program is compiled with INTL then all integer constants are treated as long integers. (See Section 2 for details.)

Long integers may be used in the FORTRAN program anywhere that short integers are used. This includes subscripts, ASSIGNed GOTOs, computed GOTOs, FORTRAN I/O unit num bers, DO-loop index values, and character counts.

### CAUTION

Some subroutines expect short integers as arguments. In these cases, convert any long integers lo shorl integers via Ihe INTS function [see Section 8 for details).

Real numbers: may be written as

1357.924, or 0.3579 E 02

The decimal point is mandatory in the first case. In the exponential form the decimal point is optional; the exponent ranges from  $-38$  to  $+38$ . The position following the E must contain a blank, a plus sign, or a minus sign. The blank is interpreted as a plus sign.

Only the seven most significant digits are retained.

Double-precision numbers: are similar to real numbers except that fourteen significant digits are retained and the exponential (or floating point) representation uses Din place of E. The D format is mandatory for double-precision numbers. For example:

### 12345.9253 D-ll

The exponent (following D) may take on values from -9902 to +9825. Only 3 digits can be printed from the exponents (see FORMATS, Section 6).

19

18

Complex numbers: are an ordered pair of two real numbers enclosed in parentheses and separated by a comma:

(REAL1, REAL2) e.g., (1.345, 0.59 E-2)

The rules for real number representation apply to each element of the complex number.

Logical constants: logical constants have only two possible values:

- 0 (zero) corresponding to .FALSE.
- 1 (one) corresponding to .TRUE.

ASCII: ASCII constants are character strings. They are stored as follows:

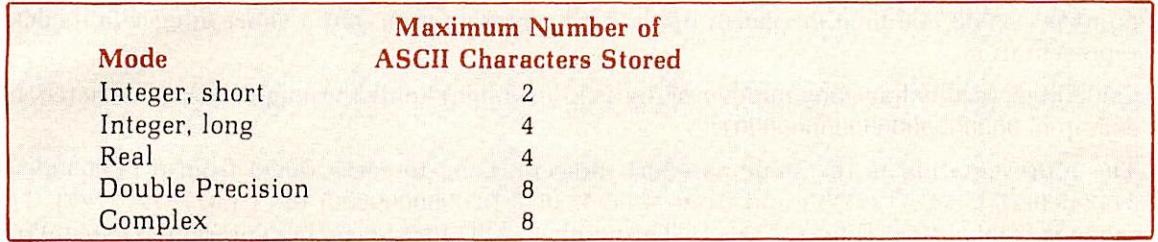

When character strings are compared, bit-by-bit checking is only done for those stored in integers; hence storage in modes other than integer (long or short) should be avoided.

Characters are left justified and the remainder of the word(s) are packed with blanks.

ASCII constants are represented in either of two ways:

1. A character count followed by the letter H and the string:

23HTHIS IS AN ASCII STRING

2. The string enclosed in single quotes:

'THIS IS AN ASCII STRING'

A single quote may be represented in a string by using two single quotes "] NOT a double quote.) This will count as one character.

Example:

WRITE  $(1,1)$ 1 FORMAT ('AB"C'

will print AB'C at the terminal.

### Parameters

Parameters are named constants and may be of any data mode. They may be used in the pro gram anywhere a constant can be used, except in FORMAT statements; they may also appear in DATA and DIMENSION statements. Parameters are loaded at compile time, and the code generated for them is identical lo that generated for constants (see the PARAMETER statement in Section 6).

### Variables

Variable names have from 1 to 6 characters. Character 1 must be alphabetic; characters 2-5 (if any) must be alphanumeric.

If no modes are specifically declared, then all variables whose names begin with the letters I, J, K, L, M, N, are integer mode, and variables whose names begin with A-H, or O-Z are real mode. Check Section 6, Specification Statements, for instructions on how to override this implicit convention and also specify double precision, complex and logical modes.

### Arrays

r

Arrays are ordered multidimensional sets of data represented as:

ANAME (11,12,. . ..In).

The I's are the indexes (subscripts) of the array, and must be positive integers (constants, para meters, or variables). All elements of the array must be of the same mode — integer (short or long), real, double precision, complex, or logical. An array may have from 1 to 7 subscripts.

The total size of all arrays not in COMMON may not exceed one segment (128K bytes). If arrays are larger than one segment, they must be put into COMMON blocks.

### GENERALIZED SUBSCRIPTS

There is no syntactical limitation on subscript expressions. The FORTRAN compiler allows any integer-valued expression as an array subscript.

### Use of generalized subscripts

Array references have the form

A(S1,S2,. . .,Sn) A is the array name Si is a subscript expression  $(1\le i\le 7)$ 

A subscript expression is any legal FORTRAN long- or short-integer-valued expression. It may contain constants, variables, function references, intrinsic references, and other array refer ences. The nesting limit on any expression is 32 levels of parentheses, whether syntactical, array, or function reference parentheses. Non-integer constants and variables are not allowed within subscript expressions.

### Note

Conversion functions (such as IDINT, IFIX, INT) may be used to convert non-integer expressions to integer within a subscript expression.

No more than seven subscripts may be used to index an array.

Example:

The following FORTRAN program illustrates the use of generalized subscripts. It deliberately contains some rather bizarre expressions which show the flexibility of subscripting, but is not intended as a model of good coding practice. (POOP is a REAL-valued function.)

```
C
C GENERALIZED SUBSCRIPrS
C
        REAL A(180,100),B(10),Z
        INTEGER G (3,4,5),H(3000),I,J,K
C<sub>C</sub>
        ASSIGNMENT
\overline{C}Z=A(G(H(25**K**2), 2, RS(I,H(2))), INTS (Z-A(1,IØ*H(J))))<br>* +B(INTS (POOP (2)))
```

```
c
       C I F
C
       IF(Z.NE.B(RS(K,H(K*5)))) GOTO 1000
C
C CALL
C
1000 CALL POOPl(A(H(INTS(POOP(1))) ,G(1,J*2,1)) ,Z)
\frac{C}{C}ETC.
c
       END
```
### Address constants

Address constants consist of a statement label prefixed by a dollar sign (\$). They contain the memory address of the first line of code generated by the statement label whose value is that of the address constant. For example, if, 100 A=B\*C is a statement in the program, then \$100 is the address of the code generated by that statement. The address constant is an integer value. It is usually used in conjunction with the ALTRTN from external subroutines (these are alternate returns generated by encountering errors in executing the subroutines).

### OPERATORS

Operators modify an operand or concatenate Iwo operands.

### Logical operators

FORTRAN'S logical operators are: .NOT., AND., .OR. (in this section, P and Q have been speci fied as logical variables.

NOT.: NOT. Q negates the value of Q.

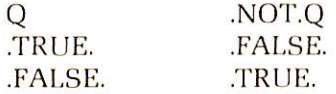

.AND.: P.AND. Q is the logical ANDing of the bits of P and Q (set intersection).

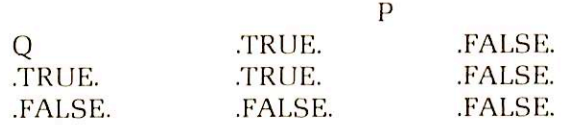

 $OR: P. OR. Q$  is the logical non-exclusive ORing of P and Q (set union).

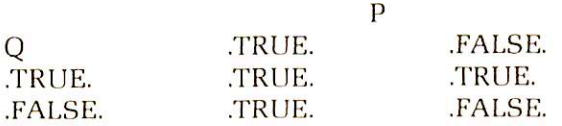

### Arithmetic operators

- \*\* Exponentiation
- Unary minus<br>\* Multiplication
- 
- / Division
- + Addition
- **Subtraction**  $\overline{\phantom{a}}$
- Equality or replacement  $\equiv$

### Relational operators

- .LT. Less than
- .LE. Less than or equal to
- .EQ. Equal to
- Not equal to
- .GT. Greater than
- .GE. Greater than or equal to

### Operator priority

FORTRAN evaluates operators within expressions in the following order:

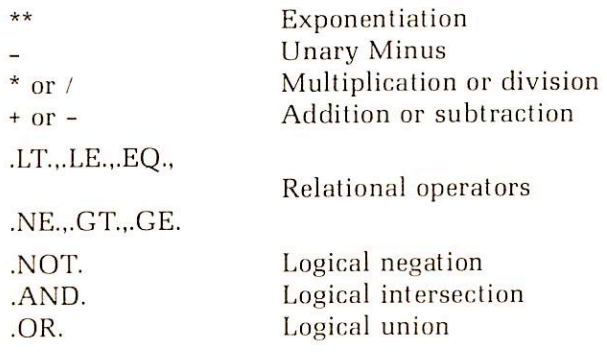

At equal level of operators, priority evaluation generally proceeds from left to right. However, the compiler takes advantage of groupings of elements (in accordance with mathematical rules) and, as a result of this, evaluation may sometimes not be strictly left-to-right (See note below). Expressions within parentheses are evaluated before operations outside the parenthese are performed.

### Note

When two elements are combined by an operator, the order of evaluation of the elements is optional. If mathematical use of operators is associative, commutative, or both, full use of these facts may be made to revise orders of combination, provided only that integrity of parenthesized expressions is not violated. The results of different permissible orders of combination even though mathematically identical need not be computationally identical. See: Section 6.4, para. 2, ANSI X3.9-1966

### PROGRAM COMPOSITION

Each program (or subroutine or external function) consists of a number of program lines. Pro gram lines are grouped and ordered by type of statement as shown in Figure 5-2. Comments and TRACE and LIST control statements can be used anywhere in the program. The END statement must be the last statement of a program; nothing may follow END except FUNCTION or SUB ROUTINE of another subprogram. The types of statements are discussed in Section 6.

-

"

Header statement, if required:

FUNCTION, SUBROUTINE, BLOCK DATA

Storage and Specification Statements:

COMMON, DIMENSION, EQUIVALENCE, SAVE, EXTERNAL, COMPLEX, DOUBLE PRECISION, INTEGER, INTEGER\*2, INTEGER\*4, LOGICAL, REAL, REAL\*4, REAL\*8, IMPLICIT, PARAMETER

STOP, RETURN

BACKSPACE, END FILE

DATA Statements

Statement Function Definitions

Executable Statements

Arithmetic and logical assignments

Control Statements: GOTO, ASSIGN, IF, DO, CONTINUE, PAUSE,

Input/Output Statements: READ, WRITE, PRINT, FORMAT, REWIND,

Subroutines: CALL subrname  $[$  [arg-1, . . ., arg-n]]

END Statement

Figure 5-2. Source Program Composition

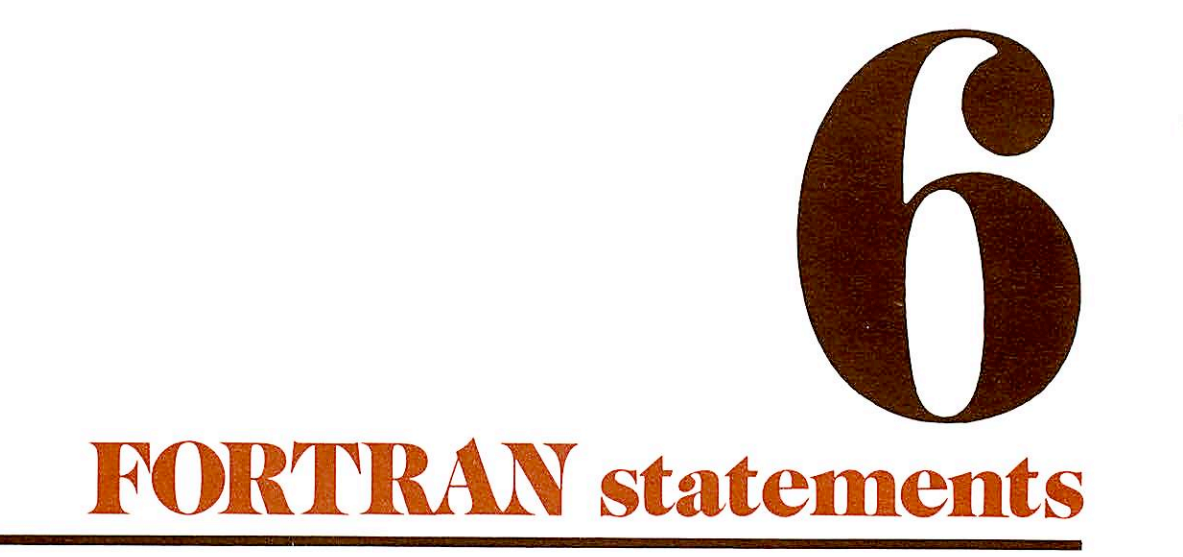

### IMPLEMENTED STATEMENTS

Legal statements for Prime FORTRAN IV are listed below with their functional category.

Statement Category ASSIGN Control B A C K S P A C E D e v i c e C o n t r o l **BLOCK DATA** COMMON<br>COMPLEX CONTINUE<br>DATA DECODE Coding DIMENSION Storage DO<br>DOUBLE PRECISION Specification DOUBLE PRECISION Specifi<br>ENCODE Coding ENCODE<br>END END<br>ENDFILE Device EQUIVALENCE Storage<br>EXTERNAL Externa FORMAT FORMAT FORMAT FULL LIST FUNCTION Header GO TO Control IF Control IMPLICIT Specification INTEGER<br>INTEGER\*2 Specification INTEGER\*4 Specification<br>LIST Compilation/ LOGICAL Specification mode FUNCTION Header PARAMETER Specification PAUSE Control<br>PRINT Input/O READ Input/Output REAL Specification REAL\*4 Specification REAL\*8 Specification RETURN Control

CALL External Procedure<br>COMMON Storage Specification<br>Control Data initialization Device Control External Procedure Compilation/Run-Time Control Specification Compilation/Run-Time Control NO LIST Compilation/Run-Time Control Input/Output R E WIND Device Control<br>
SAVE Storage Storage

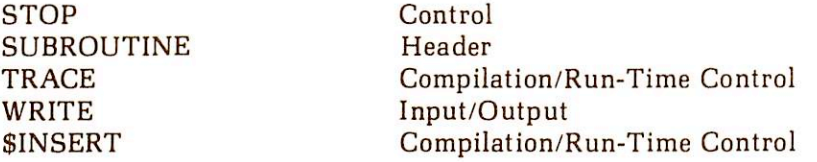

In this reference, section statements are grouped in functional order to clarify and simplify dis cussion, as follows:

### 1. Header Statements:

- . BLOCK DATA
- FUNCTION
- SUBROUTINE

### 2. Specification Statements:

- IMPLICIT
- . mode: COMPLEX, LOGICAL, DOUBLE PRECISION, REAL, REAL\*4, REAL\*8, INTEGER, INTEGER\*2, INTEGER\*4.
- PARAMETER

### 3. Storage Statements:

- COMMON
- DIMENSION
- . EQUIVALENCE
- . SAVE

### 4. External Statements:

- CALL
- . EXTERNAL

### 5. Data Definition Statements:

### • DATA

### 6. Compilation and Run-Time Control Statements:

- . FULL LIST
- . LIST
- . NO LIST
- . TRACE
- \$INSERT

### 7. Assignment Statements

8. Control Statements

- . ASSIGN
- . CONTINUE
- DO
- . END
- GOTO
- . IF
- . PAUSE
- . RETURN
- . STOP

### 9. Input/Output Statements:

- . PRINT
- READ
- . WRITE

10. Coding Statements:

- . DECODE
- . ENCODE

11. Format Statements:

. FORMAT

### 12. Device Control Statements:

- . BACKSPACE
- . ENDFILE
- . REWIND

13. Functions

### 14. Subroutines

### HEADER STATEMENTS FOR SUBPROGRAMS

### BLOCK DATA statement

### BLOCK DATA

The BLOCK DATA statement labels a block data subprogram. This type of subprogram labels COMMON areas and then initializes data values within these areas via DATA statements. Block data subprograms are compiled separately and linked to the main program by the Loader.

### FUNCTION statements

### [mode] FUNCTION name (argument-l[, argument-2, . . . argument-n])

The **arguments** are a non-empty list of the arguments passed by the calling program. There is no syntactical upper limit to the number of arguments. However, long lists will slow execution. The name is both the name of the function in the calling program and the variable that returns the value calculated by the function. The mode is an optional specification of one of the data types, selected from the following list:

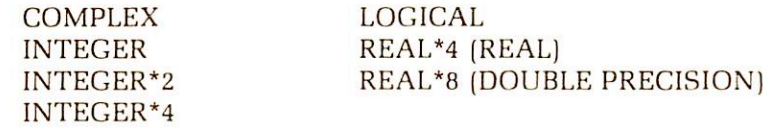

If no mode is specified, FORTRAN will assign one implicitly based upon the first letter of the function name (i.e., I—N=Integer, A-H or O—Z=REAL.)

### SUBROUTINE statements

### SUBROUTINE name [(argument-1, argument-2 . . . argument-n)]

The **arguments** are a list of arguments, some of which are passed by the calling program; others are dummy arguments whose values are calculated by the subroutine and returned to the call ing program. There is no syntactical upper limit to the number of arguments. However, long lists will slow execution.

### **CAUTION**

In Prime's FORTRAN, subroutine arguments are passed by address (location) rather than by value. Thus, it is extremely important not to place constants or parameters in the argument list as arguments which will be returned, since this will alter their value. Also, returned arguments may not be expressions.

18

Example:

```
I=5PRINT 10, I
   CALL SUB1(I,5)I = 5PRINT 10, I
10 FORMAT (12)
                          prints on user terminal
                          5
                          25
   SUBROUTINE SUB1 (J,K)K=J**2RETURN
   END
```
### SPECIFICATION STATEMENTS

FORTRAN automatically assigns modes to all variables, parameters, arrays, and functions (except intrinsics) that do not appear in mode specification statements. The FORTRAN language default is as follows: if the symbol's first character is I through N (inclusive), the symbol is typed as integer; all others (A—H, O—Z) are typed as real. The default integers are short integers unless the program is compiled with the long integer default — see Section 2.

### IMPLICIT statements

### IMPLICIT mode-1 (list-1), mode-2 (list-2), . . ,,mode-n (list-n)

The IMPLICIT statement allows the programmer to override the language convention for default data typing. Each mode is a data mode such as REAL\*4, COMPLEX, etc. Each list lists the letters to be typed as the mode specification. Letters may be separated by a comma or an inclusive group of letters may be indicated with a dash.

Symbols not typed in this statement and not specified in mode specification statements will revert to the FORTRAN language default.

Example:

IMPLICIT DOUBLE PRECISION (A.M-Z), LOGICAL (B)

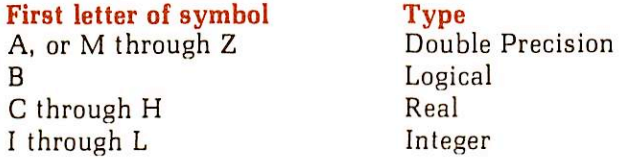

If used, the IMPLICIT statement must be the first statement of a main program, or the second statement of a subprogram. IMPLICIT typing does not affect intrinsic or basic external functions. IMPLICIT affects all symbols not otherwise typed. This includes dummy variables in the first statement of a subroutine or function. The user should take care to make sure that these dummy variable symbols will be of the proper data type.

### Mode specification statements

mode [VI, V2, . . . , Vn]

The mode specification statement allows override of the implicit mode assignments of symbol names which was done either by IMPLICIT or language default.

The word **mode** is replaced by one of the nine data mode specifications:

'■■\*-\

- COMPLEX
- DOUBLE PRECISION (same as REAL\*8)
- INTEGER
- INTEGER\*2
- $\bullet$  INTEGER\*4
- LOGICAL
- REAL (same as  $REAL*4$ )
- $\bullet$  REAL\*4 (same as REAL)
- REAL\*8 (same as DOUBLE PRECISION)

The V's are a list of variable names, parameter names, array names, function names, or array declarers.

Recognition of synonymous specifications is designed to ease conversion of extant programs to the Prime FORTRAN system. INTEGER will normally default to INTEGER\*2 (short integer) unless the program is compiled including the INTL option. In this case, INTEGER will default to INTEGER\*4 (long integer). It is recommended in new programs that the programmer explicitly use INTEGER\*2 and INTEGER\*4 specifications. (See Section 2 for compiler information.)

Global mode definition occurs if a mode specification does not include a symbol list. In this case, all symbols which do not appear in specification statements and whose first appearance follows this global mode statement are declared to be of this globally-specified mode.

### CAUTION

The use of global mode and the IMPLICIT statement in the same program unit is prohibited. The global mode is functionally replaced by the IMPLICIT statement. The use of the IMPLICIT statement is strongly recommended as a superior programming technique. The global mode is still supported by the FORTRAN system to allow the use of existing programs utilizing it.

### PARAMETER statement

### PARAMETER (V1=C2, . . .,Vn=Cn)

Where the  $V$ 's are variables (arrays are not allowed) and the  $C$ 's are constants or constant expressions of the same mode as the corresponding variables. The operands in the constant expressions may be constants or previously defined parameters. Allowed operations include +, -, \*, and / on INTEGER\*2, REAL\*8, and REAL\*4 operands. INTEGER\*2 XOR, OR, AND, MOD, shift, and truncate function references are also allowed. An error message, ILL. CONSTANT EXPR., is generated if these restrictions are violated. The variable names must be typed explicitly prior to the PARAMETER statement or default-typed implicitly. All other uses of the PARAMETER names must follow the PARAMETER statement. PARAMETER names may be used wherever a constant would be used (including DATA AND DIMENSION statements) except in FORMAT statements. Since the parameters are named constants, PARAMETER names may not be used in COMMON or EQUIVALENCE statements.

Enclosing the parameter list in parentheses is required by the FORTRAN 77 standard. Prime's FORTRAN will accept a PARAMETER statement with or without the parentheses.

### STORAGE STATEMENTS

### COMMON statement

### COMMON /Xl/Al/. . . /Xn/An

Where each  $\bf A$  is a non-empty list of variable names or array names, and each  $\bf X$  is a COMMON block name or is empty (blank COMMON). The COMMON block names must not be identical with names of subprograms called or FORTRAN library subroutines. Data items are assigned sequentially within a COMMON block in the order of appearance. The loader program assigns all COMMON blocks with the same name to the same area, regardless of the program or subprogram in which they are defined. Blank COMMON data are assigned in such a way that they overlap the loader program, thereby making the memory area occupied by the loader program available for data storage.

### Note

The form / / (with no characters except blanks between slashes) may be used to denote blank COMMON.

The number of words that a COMMON block occupies depends on the number of elements, the mode of the elements, and the interrelations between the elements specified by an EQUIVALENCE statement. COMMON blocks that appear with the same block name (or no name) in various programs or subprograms of the same job are not required to have elements within the block agree in name, mode, or order, but the blocks must agree in total words.

As an aid to system-level programming, the compiler defines absolute memory location '00001 as the origin of a COMMON block named 'LIST.

It is customary to assign an array called LIST into the labeled COMMON area called LIST, such that the first word in this array is location '00001, the sixth word location '00006, etc., as in:

### COMMON/LIST/LIST(l)

Effectively, the subscript of array LIST is the actual memory address. This feature is not required when compiling in 64V mode.

### COMMON blocks over 64K words long

The size of COMMON blocks and the arrays within them are limited only by the number of segments available to the user. A total of 256 segments is available for assignments to users. The size of a 64V mode program includes COMMON blocks and the procedure, linkage and stack frames of the main program, subprograms and required library routines.

Usage: Any named COMMON or blank COMMON may be over 64K; no special syntax is required. The only indication that a COMMON block is over 64K is in the concordance, generated with the compiler's -XREFL option. The concordance address field for all items in an over 64K COMMON block contains two 6-digit octal numbers rather than one. The first number corresponds to a segment offset; the second number is the word offset.

Arrays in a COMMON block over 64K are treated as if they spanned a segment boundary regardless of their size. Code normally generated for array references will not work for these arrays. Programs (and subprograms) referencing these arrays must be compiled with the -BIG option. (This also forces compilation in 64V mode).

A COMMON block over 64K must be explicitly declared over 64K in every program that references the COMMON. Otherwise, the compiler will not generate special code for arrays within that COMMON block.

Dummy argument arrays: If a dummy argument array may become associated with an array that spans a segment boundary (through a CALL statement or function reference), the compiler must be made aware of this when the subroutine or function is compiled (see below).

Example:

COMMON IBUF (1000,200) CALL SUB (IBUF, 1000, 200) END

### SUBROUTINE SUB (IDUM, N, M) DIMENSION IDUM (N, M)

END

When subroutine SUB is being compiled, the compiler must be notified that dummy argument array IDUM becomes associated with an array that spans a segment boundary (IBUF).

Code generated for an array that spans a segment boundary will work whether or not the array actually spans a segment boundary. There are two methods to notify the compiler that a dummy argument array may become associated with an array that spans a segment boundary.

1. Within the subroutine or function, dimension the dummy argument array over 64K words. This method cannot be used when there are dummy arguments or COMMON dimensions. Example:

> SUBROUTINE S (IARRAY) DIMENSION IARRAY (100000)

2. Compile the subprogram with the -BIG option. All dummy argument arrays will be treated as arrays spanning segment boundaries. -BIG also forces compilation in 64V mode. Example:

FTN SUB -BIG

The above discussion related only to dummy argument arrays. A dummy argument variable may become associated with an element of an over segment boundary array, and the code normally generated by the compiler will work correctly.

System and Library routines that require arrays as arguments must not be called with arrays that span segment boundaries, unless these routines are recompiled with the -BIG option. This includes the matrix manipulation routines in MATHLB.

Restrictions: There are a number of restrictions on over 64K COMMON blocks and arrays spanning segment boundary. The compiler will issue an error message if any of these restrictions are violated.

• An array may span segment boundaries, but no array element or variable may cross a segment boundary. If the first word of a real number is in one segment, the second word must be in the same segment. For this reason, the compiler must enforce the following restriction: Any multiword variable or array of multiword elements must be offset a multiple of its element length from the start of the COMMON block.

Thus, a double-precision variable or array (regardless of its dimension) must be offset 0 or 4 or 8 words, etc. from the start of an over 64K COMMON block. This restriction also applies to items EQUIVALENCEd to elements in an over 64K COMMON block.

- Items in COMMON blocks over 64K cannot be initialized by a DATA statement. Any initialization of COMMON blocks over 64K must be done by assignment statements. This restriction applies even if the item is in the first segment of an over 64K COMMON block.
- A segment boundary spanning array must not appear unsubscripted in the list of an I/O or ENCODE/DECODE statement. The equivalent functionality can be achieved by using implied DO Loops.

Implementation notes and programming considerations: The code generated for a subscripted followed by an indexed instruction that references the array element. This code sequence cannot be used for a segment boundary spanning array reference because the index registers

 $18$ 

\*

 $\blacktriangledown$ 

are only 16 bits wide and indexing never affects the segment number. A segment boundary spanning array subscript is computed using 32-bit integer arithmetic and then added to the array base address. This resultant address is stored in a temporary location and the array element is referenced indirectly through the temporary location. Thus, on every reference to an over segment boundary array, an execution speed and program size penalty is paid relative to a normal array. For efficiency, all arrays under 64K words should be placed in COMMON blocks under 64K.

The compiler requires that any COMMON block over 64K be allocated in contiguous segments. It also requires that the starting address be a multiple of 4, the largest data type size (complex and double precision floating point).

Calculating array size in words: The size of an array is the product of its dimensions multiplied by the number of words per element. The number of words per element is determined by the type of the arrays as follows:

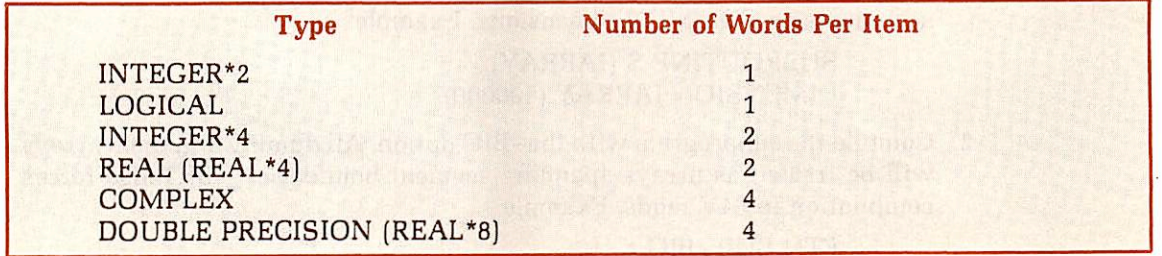

Example: REAL A(1000,44)

Number of Words =  $1000 \times 44 \times 2 = 88000$ 

### DIMENSION statement

### DIMENSION V1(I1), V2(I2), . . . Vn(In)

Declares the name of the array, the number of subscripts  $[I]=]1, [2,...]$  n; n= 1 to 7), and the maximum value for the subscripts. This allocates the maximum storage requirement for the array. In a subroutine, the subscript(s) in a dimension statement may be a variable, provided this value is passed to the subroutine from the calling program.

### EQUIVALENCE statement

### EQUIVALENCE (k11, k12, k13 . . .), (k21, k22, k23 . . .)

Where each  $k$  is a variable, subscripted variable or array name. Each element in the list is assigned the same memory storage by the compiler. An EQUIVALENCE statement equates single variables to each other, entire arrays to each other, elements of an array to single variables and vice-versa. If equivalences are established between variables of different modes, the shorter mode is stored in the first words of the longer mode.

### SAVE statement

### SAVE VI, V2,. . . Vn

Where the  $V$ 's are local variables or array names. Arrays cannot be dimensioned in a SAVE statement. Any symbol name appearing in a SAVE statement cannot appear in a COMMON statement or be EQUIVALENCEd to a COMMON element. A labeled COMMON block (not blank COMMON) may appear in the list if it is enclosed in slashes.

### Note

In the current revision, inclusion of a COMMON block name has no effect. This feature is included to allow compatibility with the FORTRAN 77 standard.

\* ■ >

Variables listed in the SAVE statement are assigned local storage in the linkage frame (static) rather than the stack frame (dynamic). Thus, the SAVE command has meaning only when the program is compiled including the DYNM parameter (64V mode only). Symbol names in DATA statements, SAVE statements or EQUIVALENCEd to names in these statements are stored in the linkage frame. Only variables in the linkage frame can be initialized. Variables allocated to the stack frame are not preserved from one subroutine CALL to the next

If the SAVE statement appears without a list of symbol names then all local storage is allocated to the linkage frame.

### EXTERNAL PROCEDURE STATEMENTS

### CALL statement

### CALL subroutine [(argument-1, argument-2, . . .,argument-n])

Where **subroutine** is a subroutine name and the **arguments** are a list (possibly empty) of the arguments passed and to be returned. Subroutines may not CALL themselves unless the program units are all compiled with the DYNM parameter (64V mode on Prime 350 or higher computers).

### EXTERNAL statement

### EXTERNAL VI, V2, . . .,Vn

Where each  $\bf v$  is declared to be an external procedure name. This permits the name of an external function (such as COS) to be passed as an argument in a subroutine call or function reference.

### DATA DEFINITION STATEMENT

### DATA statement

r

DATA k1/d1/, k2/d2/, . . . kn/dn/

Allows initialization on variables or array element at load time. Each  ${\bf k}$  is a list of variables or array elements (with constant subscripts) separated by commas; each d is a corresponding list of constants of the same data mode as the variables and array elements in the list.

### COMPILATION AND RUN-TIME CONTROL STATEMENTS

The following statements provide diagnostic tools for the programmer and are discussed in more detail in the Debugging section (3) and the Compiler Section (2).

### FULL LIST statement

Causes a listing of subsequent source code with a symbolic listing. Overridden by compiler parameters.

### INSERT statement

See \$INSERT.

### LIST statement

Causes a listing of subsequent source code with no symbolic listing. Overridden by compiler parameters.

### NO LIST statement

Causes a cessation of subsequent source code listing and of symbolic listing. Overridden by compiler parameters.

FULL LIST, LIST, and NO LIST may be used anywhere in the source program.

### Item TRACE statement

### TRACE VI, V2, . . . Vn

Each  $\bf{V}$  is a variable or array name. Prints the value of the variable at each point in the program where the variable is modified. Printout of a variable may be altered by another TRACE command with that variable name. Trace coding is inserted into the program at compilation; TRACE takes effect in source program physical order, not logical execution order.

### Area TRACE statement

### TRACE n

Causes values of the variables used in statement label **n** to be printed out during execution of the code between the area TRACE statement and statement label n.

### Note

Do not place an area trace statement in the range of another area statement, unless both refer to the same statement label.

TRACE is overridden by the compiler global trace option -TRACE, but not by the -NOTRACE option (see Section 2). It is possible to have the TRACE output written into a file instead of at the user terminal. Prior to executing the program, switch the output to a file by the PRIMOS-level command.

### COMO filename

where **filename** is the file into which terminal output is to be written. After the program has halted, output to the file is stopped and the file closed by:

### COMO -END

The form of the command given here does not turn off output to the terminal. A complete description of this command is given in the Prime User's Guide.

### \$INSERT statement

### SINSERT insert-file

Insert into the program, at compilation time, the file whose pathname is **insert-file**. The SINSERT command should not be nested; do not include a SINSERT command in a file which will be inserted into a program by a SINSERT command.

SINSERT is used for:

- Insertion of COMMON specification into programs.
- Commonly used one-line functions.
- Data initialization statements.
- Parameter definitions, especially for the file management system, applications library, MIDAS, etc.

### ASSIGNMENT STATEMENTS

Assign a value to a variable

- 1. arithmetic A=B\*\*2
- 2. logical (P, Q, R are logical variables) P=Q.OR.R, P=A.GT.B

### Mixed mode

Data of different modes may be combined with one and another with the following restrictions:

18

- 1. Logical data should not be combined with any other mode.
- 2. No operator can combine Double Precision and Complex data.
- 3. Subscripts and Control statement indexes must be integers (short or long).
- 4. Arguments of functions and subroutines must be. of the mode expected by the called subprogram.

It is convenient to think of the arithmetic data modes as forming a hierarchy:

- COMPLEX or DOUBLE PRECISION
- 
- REAL LONG INTEGER
- SHORT INTEGER

Whenever two data of differing modes are concatenated by an operator, the resulting mode is that of the higher in the list, as in:

REAL + SHORT INTEGER is a REAL

### CAUTION

If LONG INTEGERS are converted to REALs, there may be a loss of precision. The rules for data mode conversion via assignments (i.e., A=B) are given in Table 6-1. Conversion of long (short) to short (long) integers by assignment is not recommended as good practice; use the INTL and INTS functions instead.

### CONTROL STATEMENTS

### ASSIGN statement

### ASSIGN k TO i

Where  $k$  is a statement label and  $i$  is an integer variable. An ASSIGN statement must be executed prior to an assigned GO TO.

### CONTINUE statement

### [statement-number] CONTINUE

Transfers control to the next executable statement. With the optional statement-number it is usually used to indicate the end of the range of a DO loop.

### DO statement

### DO n i=m1, m2 [,m3]

Executes statements until and including the statement with label  $n$ ;  $m1$ ,  $m2$ ,  $m3$  are positive integers (constants, parameters, or variables only — no expression or array elements) with  $m2\geqslant m1$ , i is an integer variable which assumes the values m1, m1+m3, m1+2\*m3, etc. m1 is the initial value, m2 the limit value, and m3 the increment. If m3 is not specified, the increment is defaulted to 1.

DO loops may be nested; there is no syntactical limit to the nesting of DO loops.

It is an undesirable programming technique to have the index variable appear as the initial, limit, or increment values in the DO statement.

After the last execution of the loop, control passes to the next executable statement following the terminal statement of the DO loop. This is called a normal exit.

### CAUTION

### ANSI standard FORTRAN specifies that the value of the index

variable is undefined after a normal exit from a DO loop. The value of the index variable at this point is completely dependent upon the specific compiler and how it performs its limit tests; hence, the terminal value of the index variable will differ at different installations. It is extremely bad programming to use the terminal value of this variable as implicitly set. If the user needs the value of this variable after a normal exit, its value should be explicitly set by an assignment statement.

### Note

The DO loop in Prime FORTRAN is a one-trip DO loop. That is, the loop commands will be executed at least once even if the initial value is not less than the limit value. If it is desired to skip the loop under certain conditions, an IF statement preceding the DQ statement should be used. Control should be transferred to a statement subsequent to the terminal statement of the DO loop, not to the terminal statement

### END statement

The final statement of program, subroutine, or external function. Tells the compiler that it has reached the end of the source program.

### END

### Unconditional GO TO statement

### **GO TO k**

Transfers control to statement labelled **k**.

### Computed GO TO statement

### GO TO  $(k_1, k_2, \ldots, k_n)$ , i

Transfers control to statement labelled  $k$ j when integer expression  $i = j$ . If the value of i lies outside the range 1 to n, then control passes to the next executable statement after the computed GOTO.

### Assigned GO TO statement

### GO TO i[, $[k1, k2 \ldots, kn]$ ]

Transfers control to statement labelled **i.** Prior to executing the assigned GO TO, a value must be assigned to i using the ASSIGN command.

There is no syntactical limit to the number of labels in a computed or assigned GO TO.

### Arithmetic IF statement

### IF (e) kl, k2, k3

Where  $e$  is an arithmetic expression with an integer, real, or double precision value. If  $e$ <0 (negative) control is transferred to statement labelled  $k1$ , if  $e = 0$  (exactly), control is transferred to statement labelled  $k2$ , and if e $>$ 0 (positive), control is transferred to statement labelled  $k3$ .

### Logical IF statement

IF (e) statement

Where e is a logical expression which may be .TRUE. or .FALSE.; statement is any valid executable statement except a DO or a logical IF statement. If e is true, the statement is executed; if e is false, control passes to the next executable statement.

### **Note**

An arithmetic IF may be the statement in a logical IF but this is not recommended as a good programming practice. If the state ment is an assignment statement, then the = must be on the first line — not on a continuation line.

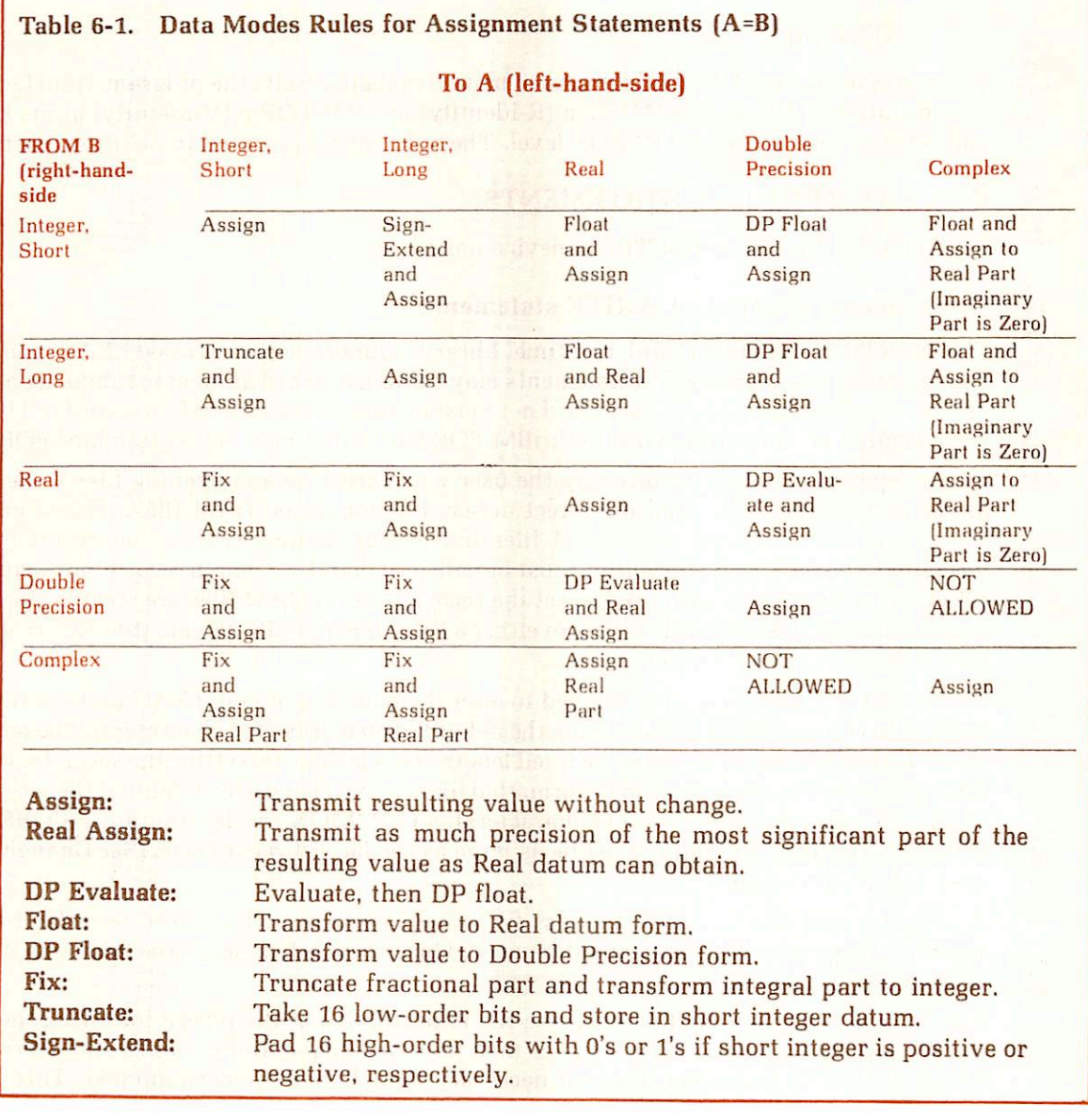

### PAUSE statement

### PAUSE [n]

Where **n** is an optional decimal number up to five digits. Halts the program, transfers control to subroutine F\$HT and prints \*\*\*\*PA n (R-identity) or \*\*\*\*PAUSE n (V-identity) at the

 $18$ 

18

-

keyboard. The value of n is printed in octal representation. Keying in START continues operation of the program at the next executable statement following PAUSE.

### RETURN statement

### RETURN

Returns to the main program from a subroutine or external function. It must be the last logical statement in the subroutine or external function.

### STOP statement

### STOP [n]

Where **n** is an optional decimal number of up to five digits. Halts the program, transfers control to subroutine F\$HT, prints \*\*\*\*ST n (R-identity) or \*\*\*\*STOP n (V-identity) at the keyboard and returns control to the PRIMOS level. The value of n is printed in octal representation.

### INPUT/OUTPUT (I/O) STATEMENTS

See Table 6-2 for list of FORTRAN device units.

### Direct access READ and WRITE statements

The FORTRAN compiler and run-time library support direct access READ and WRITE statements. READ and WRITE statements may contain a record number to randomly access file records. With sequential access, record n-1 must be read or written before record n. The syntax implemented is compatible with both IBM FORTRAN and new ANSI standard FORTRAN.

Usage: Special action is required by the user when creating and opening files to be used for direct access I/O. Files used for direct access I/O should be DAM files. (Direct access I/O statements may be used with SAM files but execution time will be longer.) If the file is formatted, the ATTDEV subroutine must be called so that fixed length records are written. (The ATTDEV subroutine is also used to set the record length.) DAM files are created by opening a new file using the K\$NDAM subkey in either a SRCHSS or TSRCSS call. (See Reference Guide, PRIMOS Subroutines for details.)

The ATTDEV subroutine may be used to alter the mapping of FORTRAN units to file system units or lo change the record size from the default of 60 words (120 characters). The records of a direct access formatted file must be fixed length. This is done by setting the second argument of ATTDEV to 8. The records of an unformatted file are fixed length by default. If the record length of any file exceeds 66 words (132 characters), a COMMON declaration for FSIOBF must be included. The size of F\$IOBF must be as large as the largest record size. (See **Changing record** size) below for details.)

A program that creates a direct access file cannot write record n before record n-1 has been written. A separate program should be used. Once the file has been created, it can be read or written in random order.

After a direct access I/O statement, the file is positioned at the record following the one just transferred. If the direct access file is then accessed sequentially, using other forms of the READ or WRITE statement, it is not necessary to include the record number. This enhances performance by eliminating the positioning call.

Formatted files used for direct access I/O may be examined by the editor. They must not be modified using the editor. The editor compresses records, giving them variable lengths; files used for direct access I/O must have fixed length records.

IBM compatibility: The READ and WRITE statements are identical to IBM FORTRAN. The DEFINE FILE and FIND statements of IBM FORTRAN are not supported. The record size in the DEFINE FILE statement must appear in the ATTDEV call. The record size in the DEFINE FILE  $\bigcirc$
statement is measured in bytes of 32-bit words rather than 16-bit words required by ATTDEV. If the U specifier is used in the DEFINE FILE statement, the record size of the DEFINE FILE  $\blacksquare$  18 statement should be doubled for the ATTDEV call; otherwise the record size should be halved.

The ATTDEV call requires INTEGER\*2 arguments. If the INTL option is used during compilation, constants used as arguments in the ATTDEV calls must be converted to INTEGER\*2 by the INTS function (e.g.. INTS (8)).

There is no equivalent of the DEFINE FILE associated variable in Prime's implementation of direct access files. In IBM FORTRAN, the value of the associated variable is the number of the record that follows the record just transferred.

Changing record size: The default formatted record length is 60 words ( 120 characters). A larger record size can be set with Ihe ATTDEV subroutine. This subroutine has two functions:

• Change record size associated with a FORTRAN logical I/O unit number.

• Change the correspondence between the I/O unit number and the physical device. The syntax is:

### CALL ATTDEV (logical-unit,device,unit,record-size)

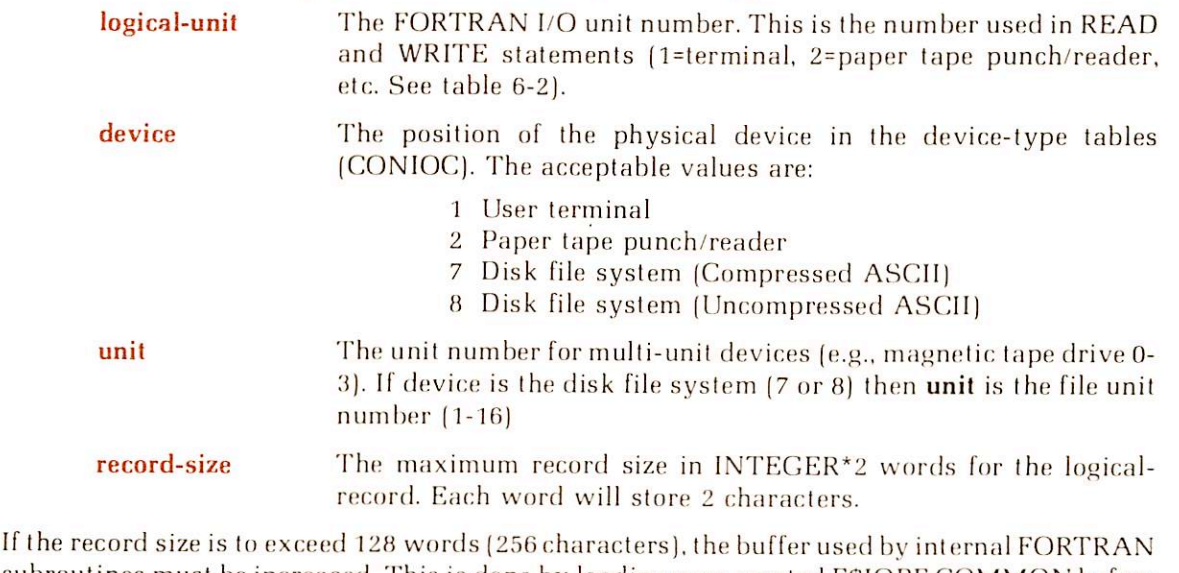

subroutines must be increased. This is done by loading user-created FSIOBF COMMON before loading the FORTRAN library. Insert this statement in the user program:

### COMMON/F\$IOBF/array-name (size)

**array-name** An arbitrary name.<br> **size** The desired buffer The desired buffer size in INTEGER\*2 words. Each word stores 2 characters.

### CAUTION

It is not possible to increase the buffer size by loading a usercreated FSIOBF if the shared libraries are used. The buffer size for the shared libraries is 6K words.

### PRINT statement

### PRINT f [.list]

Prints the list of elements at the user terminal according to the format specified in statement f. Equivalent to WRITE  $(1,f)$  [list].

f-

r

### READ statements

For all READ statements: if END=a is included, then control is transferred to statement number a if an end-of-file condition is encountered during the read. If ERR=b is included then control is transferred to statement number b if a device or format error is encountered during the READ statement.

list A list of variables and array names (separated by commas) into which data are read.

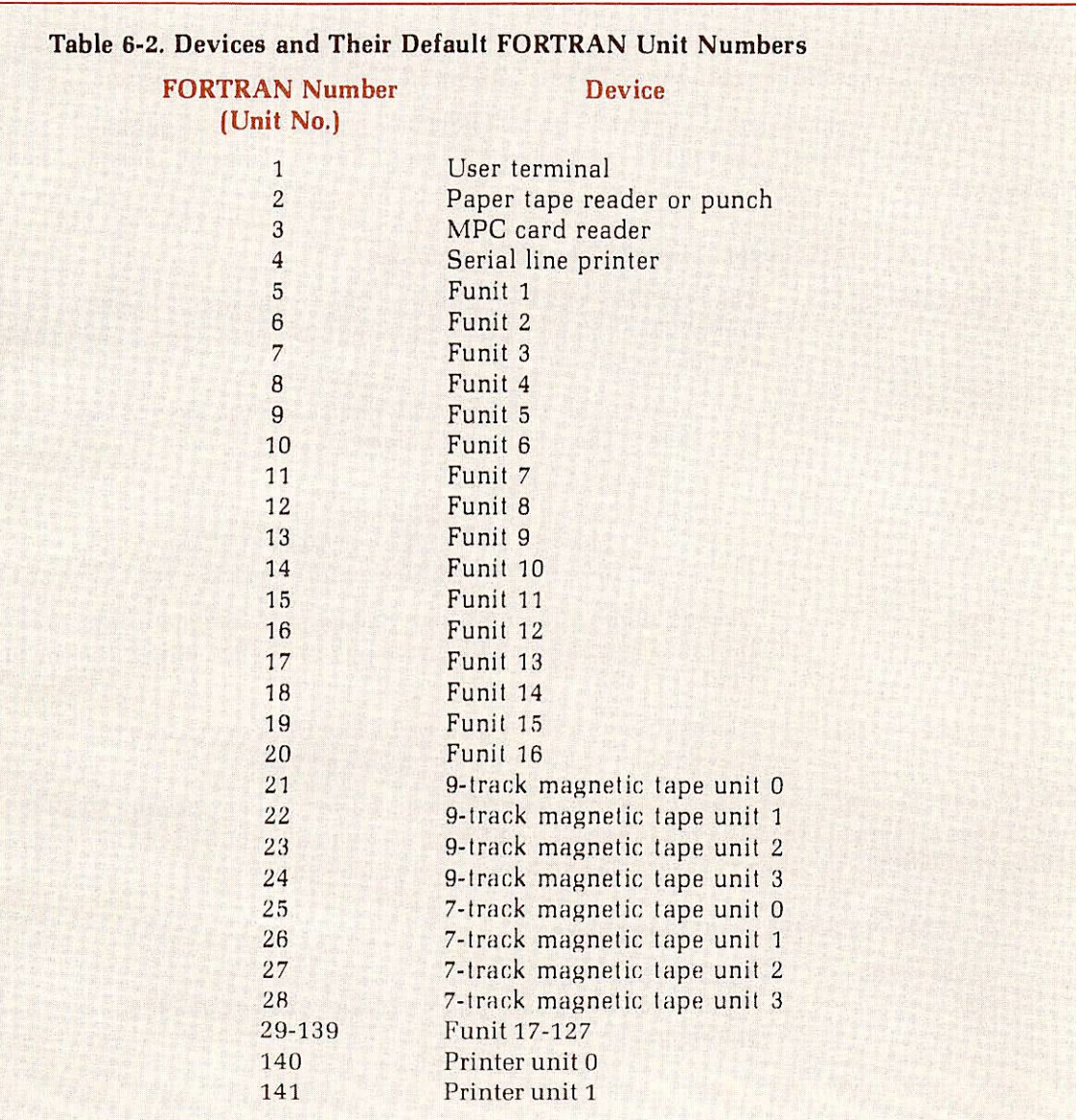

18[ 1S|

### Formatted READ statement

READ  $[u, f, [-END = a]$   $[, ERR = b]$  list

Causes data on FORTRAN unit u to be read into the variables/array names specification according to the format of stalement f. If no list is given, one record is read and ignored.

### **CAUTION**

Hollerith formats should be avoided in FORMAT statements associated with READ statements. The A format should be used for strings.

### Direct-access READ statements

### READ (u'r,f,ERR=b) list IBM format

READ (u,f,REC=r,ERR=b) list ANSI format

u A long or short integer constant or variable whose value is the FORTRAN unit number.

### Note

The apostrophe (') is required in the IBM form of the direct access READ and WRITE statements.

- r The long or short integer expression whose value is the record number to be accessed.
- f The statement number of the format specifier (optional).
- b The statement number to which control is transferred if a device or format error is encountered during transfer (optional).

The END= specifier is not allowed in the direct access write statement. This restriction is consistent with both IBM FORTRAN and the new ANSI standard FORTRAN.

### Binary READ statement

r

r

### READ  $[u, [$ , END = a]  $[$ , ERR = b]) list

Causes data on FORTRAN unit **u** to be read into the variables/array names specification list. Enough records are read to satisfy all the list items. If more items are on the record than are required by the list, the excess items are ignored. If no list is given, one record is read and ignored.

### **CAUTION**

If the list requires more data than are in the current record, then the next record(s) are read until the list is satisfied. This is not a clean programming technique and should be avoided.

### List-directed READ statement

### READ  $(u, *$  [, END = a] [, ERR = b]) list

List-directed I/O frees the programmer from including format statements for READs from freeformat input devices such as the user terminal. The input data is converted according to the data type of items in the I/O list. Additionally, this feature provides a method to indicate in the input data that an item in the I/O list is to remain unchanged by the READ statement

Delimiters: Values in list-directed input are separated by a blank, comma, or slash. A slash or comma may be preceded and followed by any number of blanks.An end of record is treated as a blank. A slash terminates a READ and leaves the values of the remaining items in the I/O list unchanged. Two adjacent commas with no intervening characters except blanks will leave the corresponding item in the I/O list unchanged. A list-directed READ will read any number of records until a slash is encountered or until all items on the I/O list have been satisfied.

 $1$  May  $1981$   $6-17$   $7-12$   $FDR3057$ 

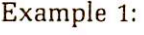

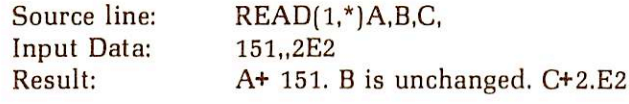

Example 2:

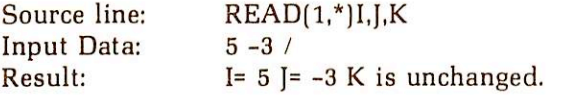

Numerical input: If an item in the I/O list is a long or short integer variable or array element, the corresponding input field must contain a string of decimal digits optionally preceded by a + or sign, as in:

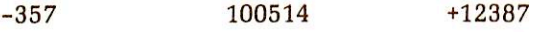

If a real or double precision item is in the I/O list, the corresponding input field must contain a string of decimal digits with an optionally embedded decimal point. An exponent field may follow in either E or D format, as in:

51 - 27.68 7.65E-14 863D2  $.503 + 265.$ 

The input field, corresponding to a complex item must contain two real numbers (as described above), separated by a comma and enclosed in parentheses, as in

 $(1E2, -2.)$   $(5.67E-6, 8.09)$ 

Character string input: A variable or array of any type can be set equal to a character string using list-directed READ. A character string must be enclosed in single quotation marks in the input data. Within a character string, a quotation mark is represented by two consecutive quotation marks. A character string, regardless of length, matches a single item in the I/O list whether it is a variable, array element, or whole array (represented by including the unsubscripted array name in the I/O list). If the character string is shorter than the list item, the rightmost characters of the list item are blank filled. If the character string islonger than the list item, the rightmost characters of the character string are ignored. Characters are packed two per word, as in:

Example 1:

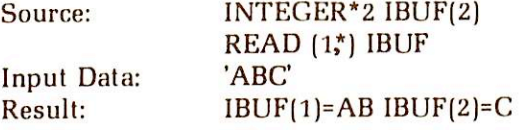

Example 2:

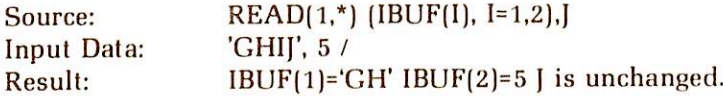

### Note

If the I/O list has been satisfied, a slash in the input data is optional. A carriage return is the end of a record on a READ from a User terminal and is treated as a blank on list-directed READs.

### WRITE statements

For all WRITE statements, if ERR=b is present, control is transferred to statement b if a device

error is encountered during the WRITE statement.

■

r

18

r

r

list A list of variables and array names (separated by commas) from

which data are printed.

### Formatted WRITE statement

### WRITE (u,f [,ERR=b]) list

Causes data in the list to be written out on FORTRAN unit u according to the format statement f.

### Direct-access WRITE statement

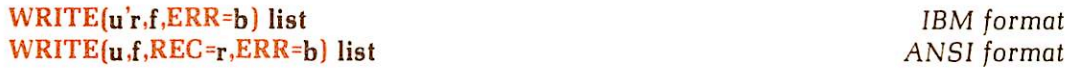

u A long or short integer constant or variable whose value is the FORTRAN unit number.

### Note

The apostrophe (') is required in the IBM form of the direct access WRITE statements.

r The long or short integer expression whose value is the record number to be accessed. f The statement number of the format specifier (optional). b The statement number to which control is transferred if a device or

format error is encountered during transfer (optional).

The END= specifier is not allowed in the direct access writestatement. This restriction is consistent with both IBM FORTRAN and the new ANSI standard FORTRAN.

### Binary WRITE statement

### WRITE (u [,ERR=b]) list

All words in the list are written into a record in binary format If there are insufficient data to fill the record, it is padded out with zeroes; if there are more items than a record can hold, multiple records are written automatically. If necessary, the last record is padded with zeroes.

Both READ and WRITE statements allow implied DO loops for transferred data between arrays and device. In this case, the list could have a form such as:

(NAME1 (INDEX1), INDEXl = 1, 5, 2)

or

 $(NAME1 (INDEX1), INDEX2 (3, INDEX1), INDEX1 = 1, 5)$ 

or

 $18$ 

### $([NAME1 (INDEX1, INDEX2), INDEX 1 = 1, m] INDEX2 = 1, n, p)$

where m, n, and p are constant positive integers (constants, parameters, or variables).

### CODING STATEMENTS

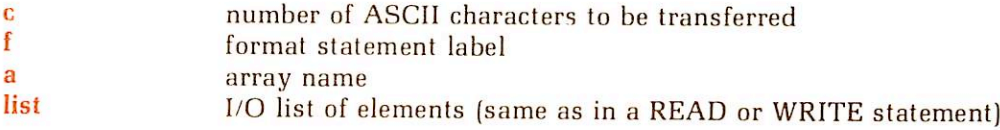

### Formatted DECODE statement

### DECODE (c,f,a[, ERR=sn]) list

Converts the first c characters in the array  $\bf{a}$  from ASCII data into the I/O list elements according to the specified format f. If the optional error branch is inserted, a FORMAT/DATA mismatch will cause a transfer to the statement labelled sn.

### List-directed DECODE statement

### DECODE  $(c, *, a[, ERR=sn])$  list

Allows the user to input/decode data from free-format input devices such as the user terminal. The requirements on input and delimiters are the same as for the list-directed READ statement (see READ).

### ENCODE statement

ENCODE (c,f,a.) list

Converts the elements of the I/O list into ASCII data according to format f and stores the first  $\bf{c}$ characters of the resultant string into array a.

### FORMAT STATEMENTS

### FORMAT statement

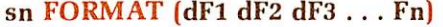

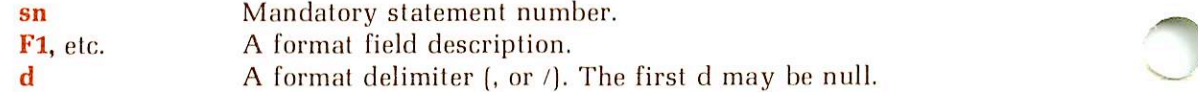

The right parenthesis marks the end of a record.

### Delimiters:

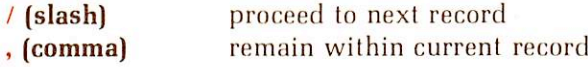

The maximum record length is determined by the type of device or storage unit.

Format field descriptor: Tables 6-3 and 6-4 summarize the field descriptors available in Prime FORTRAN, where **n** (positive integer constant) is the number of times the basic field descriptor is to be replaced,  $\bf{w}$  (positive integer constant) is the total width of the field in columns (or characters).

d (non-negative integer constant) is the number of digits to the right of Ihe decimal point. (See format G output for an exception to this.)

**Repetition:** All field descriptors except those marked by an  $*$  in Tables 6-3 and 6-4 (X,H,B) can be assigned a repeat count causing the descriptor to be used that number of times in succession.

FORMAT (3E10.5) and FORMAT (E10.5, E10.5, E10.5) are equivalent.

Groups of descriptors (including X,H,B,) may be enclosed in parentheses and the entire group assigned a repeat count.

FORMAT  $(2(3G11.6,5X))$  and FORMAT  $(3G11.6,5X,3G11.6,5X)$  are equivalent.

Repeat groups have a maximum nesting of ten levels.

FORMAT (3(2(10F.7,3X),I2,5X))

is permissible.

Rescanning format lines: If the format list is exhausted before the input/output list, the format list is repeated. Repetition starts at the opening (left) parenthesis that matches the last closing (right) parenthesis in the format list. The parentheses around the format list itself are used only if there are no other parentheses. Any repeat count preceding the rescanned format is in effect.

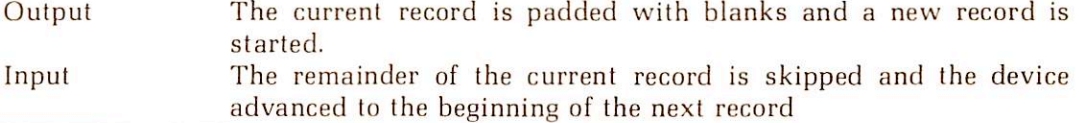

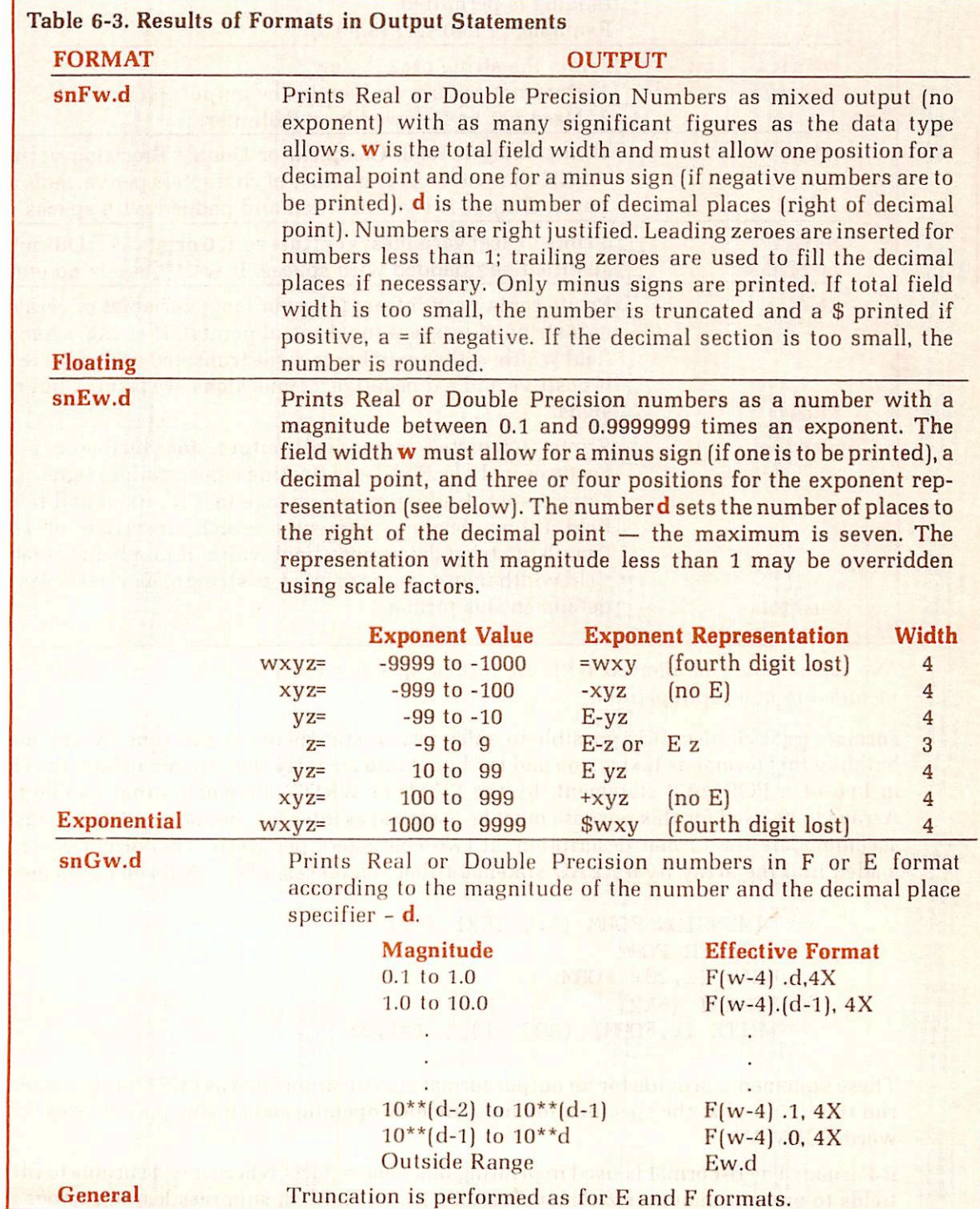

18

-

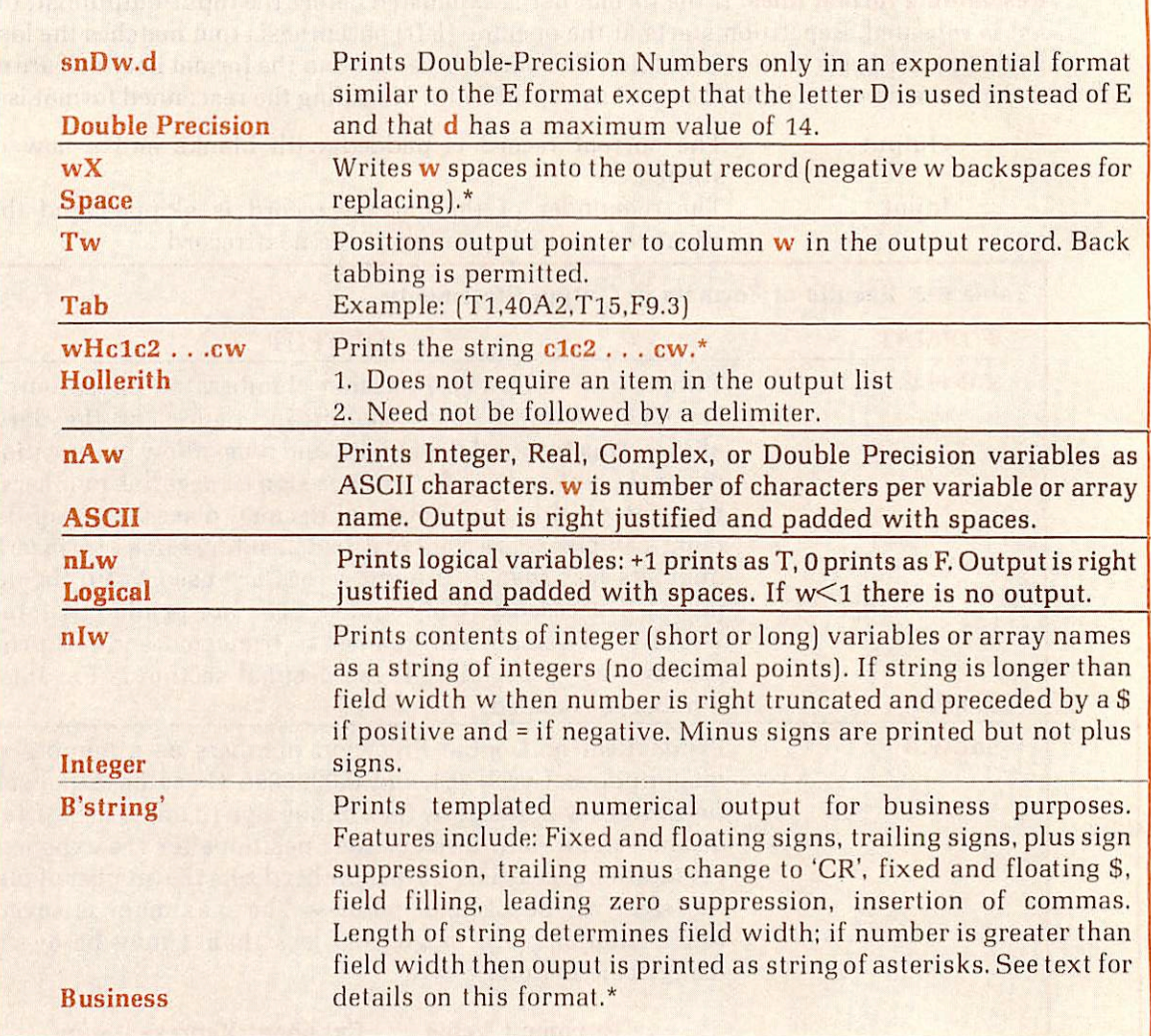

\*No repeat count is allowed with the format specifier itself, but the format specifier may be included in a group repetition.

Formats as variables: It is possible to enter format statements at run time by any method of building this format as text string and loading it into an array. The array can later be referenced in lieu of a FORMAT statement, by the READ or WRITE statements that handle the data. Arrays to be used for this purpose must be assigned as integer type and must be dimensioned to accommodate the format description, at two characters per word. The format description is loaded into the array by a READ statement that references a type A format statement:

```
DIMENSION FORM (6), TEXT (80)
   INTEGER FORM
  READ (1, 20) FORM
20 FORMAT (6A2)
   WRITE (1, FORM) (ARG (I), I=1,3)
```
These statements provide for an output format specification such as (3(F7.3,I7)) lo be entered at run time. Note that the specification must include opening and closing parentheses but not the word FORMAT.

B-Format: The B-Format is used in printing business reports where it is desirable to fill number fields to prevent unauthorized modifications (as on checks), suppress leading zeroes and plus

### 18

signs, print trailing minus signs (accounting convention) and convert minus signs to CR (for indicating credit entries on bills). The form of the B-field specifiers is:

### B'string'

The length of the string determines the field within. If the width is too small for the number, then the output will be a string of asterisks filling the field. Legal characters for the string are:

 $+ -$  \$,  $*$  Z #. CR

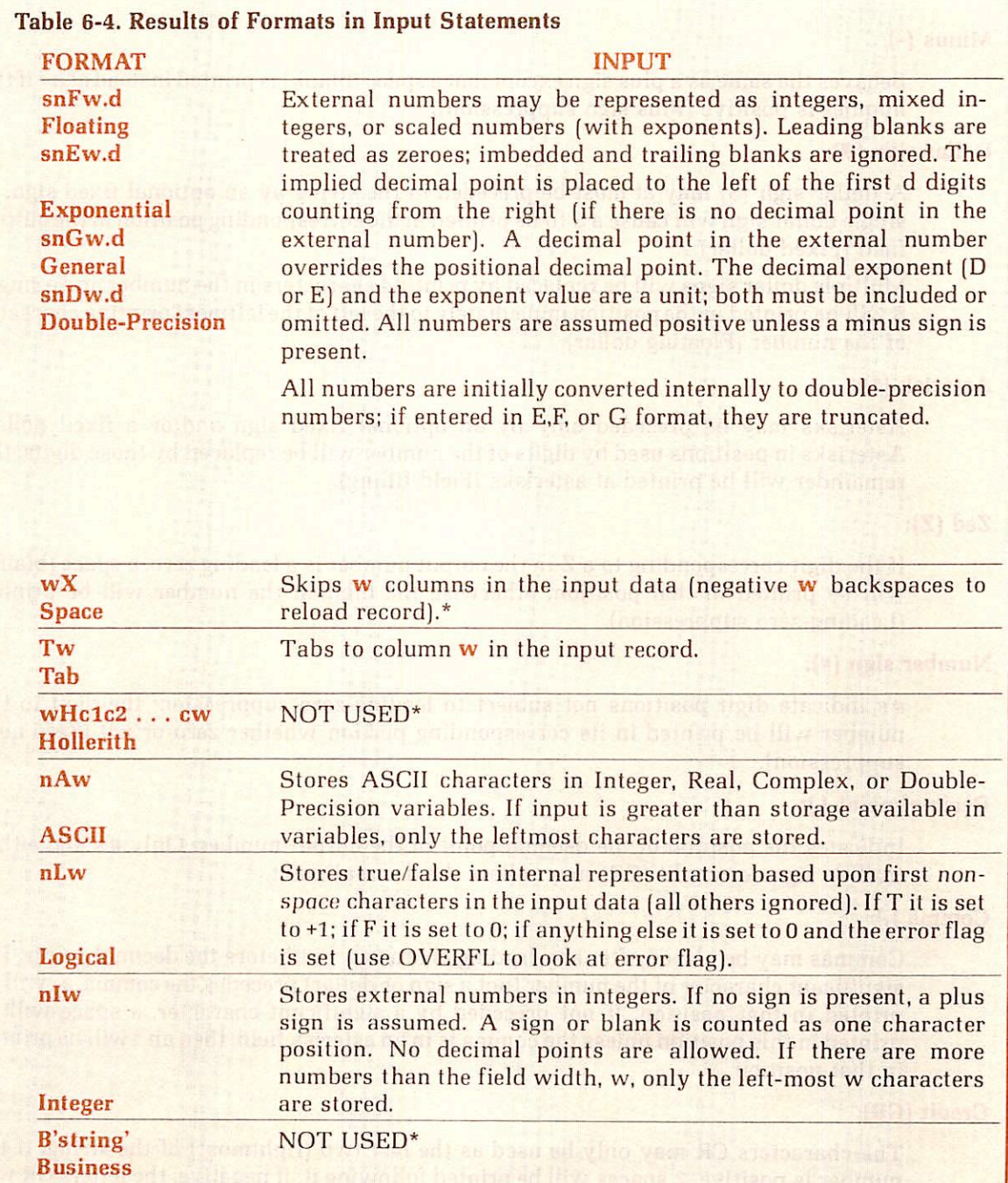

\*No repeat count is allowed with the format specifier itself, but the format specifier may be included in a group repetition.

### Plus  $(+)$ :

If only the first character is +, then the sign of the number (+ or -) is printed the leftmost portion of the field (Fixed sign). If the string begins with more than one + sign, then these will be replaced by printing characters and the sign of the number (+ or - ) will be printed in the field position immediately to the left of the first printing character of the number (floating sign). If the rightmost character of the string is +, then the sign of the number (+ or -) will be printed in that field position following the number (Trailing sign).

### Minus (-):

Behaves the same as a plus sign except that a space (blank) is printed instead of  $a + if$  the number is positive (Plus sign suppression).

### Dollar sign (\$):

A dollar sign (\$) may at most be preceded in the string by an optional fixed sign. A single dollar sign will cause a \$ to be printed in the corresponding position in the output field (Fixed dollar).

Multiple dollar signs will be replaced by printing characters in the number and a single \$ will be printed in the position immediately to the left of the leftmost printing character of the number (Floating dollar).

### Asterisk (\*):

Asterisks may be preceded only by an optional fixed sign and/or a fixed dollar. Asterisks in positions used by digits of the number will be replaced by those digits; the remainder will be printed at asterisks (Field filling).

### Zed (Z):

If the digit corresponding to a Z in the output number is a leading zero, a space (blank) will be printed in that position; otherwise the digit in the number will be printed (Leading-zero suppression).

### Number sign (#):

#'s indicate digit positions not subject to leading-zero suppression; the digit in the number will be printed in its corresponding portion whether zero or not (Zero nonsuppression).

### Decimal point (.):

Indicates the position of the decimal point in the output number. Only #'s and either trailing signs or credit (CR) may follow the decimal point.

### Comma (,):

Commas may be placed after any leading character, but before the decimal points. If a significant character of the number (not a sign or dollar) precedes the comma, a , will be printed in that position. If not preceded by a significant character, a space will be printed in this position unless the comma is in an asterisk field; then an \* will be printed in that position.

### Credit (CR):

The characters CR may only be used as the last two (rightmost) of the string. If the number is positive, 2 spaces will be printed following it; if negative, the letters CR will be printed.

See Table 6-5 for examples of B-Format usage.

Scale factors (D,E,F, and G Formats): a scale factor designator for use with the F,E,G, and D descriptors causes a multiplication by a power of 10. The form is:

nP (represented as s in Tables 6-3 and 6-4)

Where n, the scale factor, is an integer constant with an optional minus sign. Once a scale factor has been specified, it applies to all subsequent F,E,G, and D field descriptors, until another scale factor is encountered. If n=0, an existing scale factor is removed. The scale factor has no effect on type I,A,H,X,L, or B descriptors.

E and D output scale factor: Before output conversion, the fractional part of the internal number is multipled by 10\*\*n and the exponent is decreased by n.

F output scale factor: The internal number is multiplied by 10\*\*n.

G output scale factor: The scale factor has an effect only if the internal number is in a range that uses effective E conversion for output. In this case, the effect of the scale factor is the same as in the corresponding E conversion.

D,E,F,G, input scale factor: The internal value is formed by dividing the external number by 10\*\*n. However, if the external number contains a D or E exponent, the scale factor has no effect.

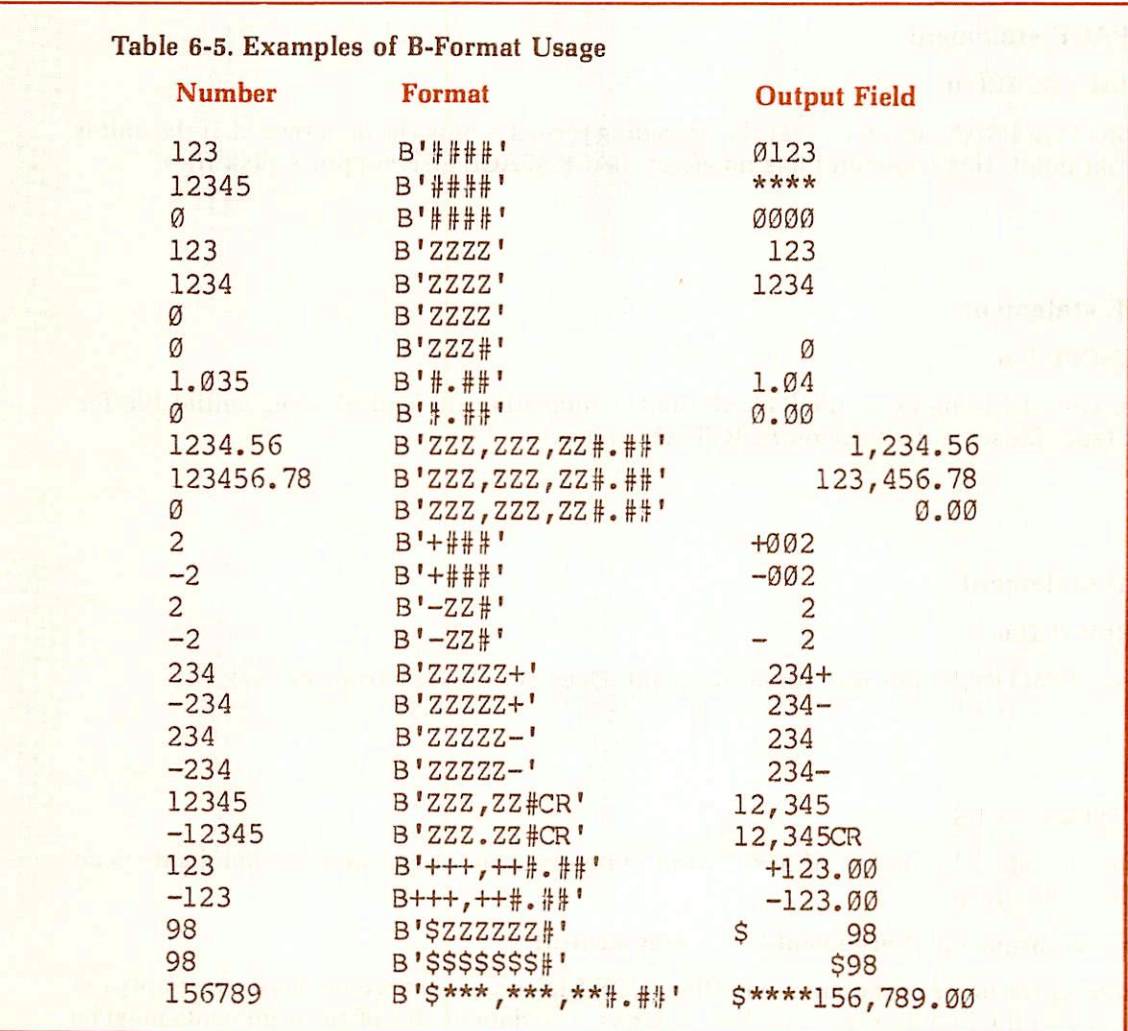

r

Formatted printer control: The first character of each ASCII output record controls the number of vertical spaces to be inserted before printing begins on the line printer.

### First Character Effect

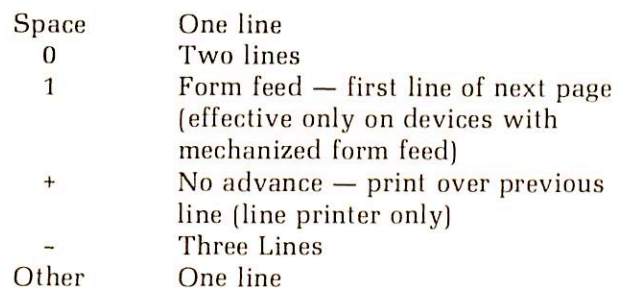

In all cases the control character is not printed.

### DEVICE CONTROL STATEMENTS

For physical positioning of sequential access devices.

### BACKSPACE statement

### BACKSPACE u

Repositions FORTRAN unit  $\bf{u}$  so that the preceding record is now the next record. If the unit is at its initial point, this command has no effect. BACKSPACE also supports disk files.

### ENDFILE statement

### ENDFILE u

Writes an end-of-file mark on FORTRAN unit  $\bf{u}$  indicating the end of a sequential file for magnetic tape. Closes a disk file on FORTRAN unit u.

### REWIND statement

### REWIND u

Repositions FORTRAN unit u to its initial point. Does not close or truncate disk file.

### FUNCTION CALLS

Functions are called by means of assignment statements in which the right-hand side is an expression in the form:

### name (argument-1,argument-2, . . . argument-n)

Where name is the name of the function called (COS, SIN, etc.) and argument is a non-empty list of arguments to the function separated by commas. The data modes of the arguments must be the same as the data modes in the definition of the function. There is no syntactical limit to the number of arguments.

18

### **SUBROUTINE CALLS**

Subroutines are called from a program by the statement:

### Call name [(argument-1,argument-2, . . . argument-n)]

name is the symbolic name assigned by the SUBROUTINE statement beginning the subroutine<br>subprogram. The argument is a list of arguments, some of which are passed to the subroutine by the calling program, and the remainder are dummy arguments whose values are calculated by the subroutine and returned to the main program. The arguments in the main program must agree in number, order, and mode with the arguments used in the subroutine subprogram. There is no syntactical limit to the number of arguments.

### CAUTION

Do not place constants in the argument list of a subroutine or function where a value is to be returned to the calling program. This will cause the constant to be altered and produce un desirable results.

~

r

## FORTRAN function and subroutine structure

### FUNCTIONS

There are four types of functions; all are called in the same manner (see Section 6).

### Prime FORTRAN library functions

These library subprograms (see PRIMOS Subroutine Reference Guide andSection 8) which are called automatically by the compiler as required and appended to the main program during loading.

### Prime extended intrinsic functions

These are a collection of functions designed to increase the efficiency of Prime FORTRAN in logical processing of integers. They are automatically inserted in the program by the compiler as required.

### User-defined function subprograms

FUNCTION subprograms can be created by the user and compiled separately. This permits them to be used in the same way as library functions.

FUNCTION subprograms must be prepared as separately compiled subprograms that produce a single result, in the following format:

mode FUNCTION name (argument-1, argument-2,. . .argument-n)

(Any number of FORTRAN statements which perform the required calculations, using the supplied arguments as values.)

name = Final calculation

### RETURN

FUNCTION statement: The FUNCTION statement, which must be the first statement of a FUNCTION subprogram, assigns the name of the function and identifies the dummy arguments. In the preceding example, name is a symbolic name assigned to identify the function, and each **argument** is a dummy argument. There is no syntactical limit to the number of arguments. The function name must conform to the normal rules for all symbolic names with regard to number of characters, etc. Implicit result mode typing occurs according to the first letter of the name. Implicit mode typing can be overridden by preceding the word FUNCTION with one of the mode specifications. The function name must differ from any variables used in the func tion subprogram or in any main program which references the function.

Body of subprogram: The body of the function subprogram can consist of any legal FORTRAN statements except SUBROUTINE, BLOCK DATA, or other FUNCTION statements. The state ments that evaluate the function use constants, parameters, variables, and expressions in the normal way. The program must produce a single result for a given set of argument values. The subprogram must equate the assigned symbolic function name to the result, by using name on the left side of an assignment statement. It is the function name itself, used as a variable, that returns the result to the main program.

RETURN statement: The RETURN statement consists of a single word RETURN. It terminates the subprogram and returns control to the main program. The RETURN statement must be the last statement in the subprogram (logically, not physically; that is, it must be the last statement to which control passes).

### Statement functions

Statement functions are embedded in the coding of the main program and are compiled as part of the main program. Any calculation that can be expressed in a single statement, and produces a single result, may be assigned a function name and referenced in the same way as a library function. A statement function is defined in the form:

### name (argument-1, argument-2,. . .argument-n) = expression

where name is the symbolic name assigned to the function and each argument is a dummy variable that represents one of the arguments.

The following rules apply to all functions:

- 1. The name may consist of one to six alphanumeric characters, the first of which is alphabetic. It must differ from all other function names and variable names used in the main program.
- 2. The **argument** list follows the name and is enclosed in parentheses. There must be at least one argument. Multiple arguments are separated by commas. Each argument must be a single nonsubscripled variable. These arguments are only dummy variables, so their names may be the same as names appearing elsewhere in the program. The dummy variable names do indicate argument mode, however, by implicit or explicit mode typing. There is no syntactical limit to the number of arguments.
- 3. During each call of a function, the values of the variables supplied as the arguments must be in the same mode as the arguments were when the func tion was defined.
- 4. Implicit mode typing of the result of a function is determined by the first letter of the function name. Functions that begin with  $I, J, K, L, M$ , or N produce INTEGER results; others produce REAL results. Regardless of the first letter, the result mode can be set by an appropriate mode specification pre ceding the function definition statement.
- 5. The expression that defines the function may use library functions, previously defined function statements, or FUNCTION subprograms; but not the function itself. Dummy variables cannot be subscripted.
- 0. Variables in the expression that are not stated as arguments are treated as coefficients — i.e., are assumed to be variables appearing elsewhere in the main program.
- 7. Statement functions must be defined following specification and DATA statements but before the first executable statement of a program.

### SUBROUTINES

Some types of subroutines include:

### PRIMOS system subroutines

These invoke the PRIMOS system to perform the actual work. They allow file transfer, attach ing, etc. (See PRIMOS Subroutines Reference Guide).

### Application library subroutines

These handle file manipulation (opening and closing, reading, and writing, etc.) and data trans fers, greatly enhancing the capability of the FORTRAN language (PRIMOS Subroutines Refer ence Guide).

### FORTRAN math subroutines

These handle mathematical calculations such as matrix multiply and inversion, permutations, etc. (See PRIMOS Subroutines Reference Guide).

### User-defined subroutines

Called in the same manner as those supplied with the system. They are constructed as follows:

SUBROUTINE name [(argument-1, argument-2, . . . argument-n)]

(Any number of FORTRAN statements which perform the required calculations, using the supplied arguments, if any. as values.)

RETURN

**END** 

SUBROUTINE statement: The SUBROUTINE statement, which must be the first statement of a SUBROUTINE subprogram, assigns the name of the subprogram and identifies the dummy arguments, if any.

The subprogram name must conform to the normal rules for symbolic names with regard to the number of characters, but Ihe first letter does not set Ihe data mode of the result The name must be unique to both the subprogram and a main program which calls it.

The **argument** list usually consists of a series of dummy variables which are processed by the subroutine and return arguments to the main program. Each argument may be a variable, array, or function name. If an argument is the name of an array, it must be mentioned in a DIMEN SION statement following the SUBROUTINE statement.

There is no syntactical limit lo the number of arguments. A subroutine with no arguments is allowable. Such a subroutine mighl obtain arguments from, and return results lo, COMMON. Or it might be used to output a message or control function to a peripheral device.

### CAUTION

Arguments that return values to the main program must not be constants or expressions in Ihe calling sequence.

Body of a subroutine:The body of the subroutine can consist of any legal FORTRAN statements except SUBROUTINE, BLOCK DATA, or FUNCTION statements. The results of calculations may be stored in variables used by both the subprogram and main program, or they may be placed in COMMON. Variables may be used freely on either the right or left side of the equal

sign in assignment statements. Each variable that represents a result must appear on the left side of at least one assignment statement, in order to present the result to the main program. The subroutine is terminated by a RETURN statement (described previously). The last physical statement in a subroutine must be an END statement.

# FORTRAN function reference

### FORTRAN FUNCTION LIBRARY

The following functions are available to perform mathematical and logical operations. These functions are part of the FTNLIB library file for the R-identity and the PFTNLB and IFTNLB library files for the V-identify. The data mode(s) expected in the argument list and the data mode of the value returned are shown for each function in the list. The following abbreviations are used:

- 
- CP Complex number<br> **DP** Double-precision Double-precision floating-point number
- I Integer (short or long)
- **j** Integer (long)<br>**SP** Single-precisi
- Single-precision floating-point number

Additional detail on Ihe functions themselves (rather than their operations) will be found in the Reference Guide. PRIMOS Subroutines.

### Trigonometric functions

The arguments of the trigonometric functions COS. CCOS, DCOS, SIN. CSIN, and DSIN are in radians, not in degrees.

### The IMPLICIT statement and FORTRAN intrinsic functions

Changing FORTRAN'S typing conventions with the IMPLICIT statement has no effect on the intrinsic functions. However. I he random number generators, RND and IRND. are not intrinsic functions. If the IMPLICIT statement changes the default typing of I or R and the random number functions are used in the program, then these functions must be typed explicitly as REAL\*4 (for RND) and INTEGER\*2 (for IRND).

### V-Mode FORTRAN library

Certain single-argument scientific subroutines in Ihe V-mode FORTRAN library will be auto matically replaced by the compiler with their short call versions, identified by the suffix SX. These SX versions execute faster than their regular counterparts.

The SX versions are not directly accessible to the FORTRAN programmer (and have different calling sequences). They will only be noticeable at the load-map level.

### Mixing long and short integers

Short integers occupy one word of memory, long integers two words. When long integers are converted to short integers, the 16 low order bits of Ihe long integer are stored in the short integer. When a short integer is converted to a long integer, the low order word is set equal to the short integer; the high order word is sign-extended (padded with 0's or 1's according to the sign of the short integer. + or - ). If it is necessary, in a program, to convert between integer modes, it is strongly recommended that this be done with the intrinsic functions: INTL, INTS. (In the following, it is assumed that all variable names beginning with I have been declared to be short integers and all variable names beginning with J to be long integers.)

To convert between integer modes, use:

 $I = INTL$  (I)  $I = INTS$  (J)

If a long (or short) integer is assigned the value of a short (or long) integer, mode conversion wil also occur. This is not considered to be good programming practice and is discouraged. (See Assignment Statements in Section 6).

In functions which accept mixtures of short and long integers in the argument list, the short integers will be internally converted to long integers (with sign-extension) and the value determined. The value will be calculated as a long integer. For these functions it is recom mended that the left-hand side of the assignment statement be a long integer. Conversion to a short integer should be explicit, not implicit.

 $[X = AND (IA, IB, IC)]$ 

is less desirable than

 $IX = AND (IA, IB, INTL (IC))$ 

and

 $IY = AND$  ([A, [B, IC])

is less desirable than

 $IY = INTS (AND ([A, [B, INTL (IC)]))$ 

The INTS and INTL functions will take as arguments short integers (1NTEGER\*2), long inte gers (INTEGER\*4), single-precision floating-point numbers ( $REAL*4$ ), and double-precision floating-point numbers (REAL\*8) and return either a short (INTS) or a long (INTL) integer.

In general, the logical functions AND, OR, and XOR and the minimum/maximum functions will return a long integer if any of the arguments are long integers. The NOT function returns an<br>integer of the same mode as its argument. The shifting and truncating functions LS, LT, RS, RT, and SHFT return an integer of the same mode as their first argument, that is, the integer on which shifting and/or truncation is to take place.

The INT, IDINT, IFIX, MAX1 and MIN1 functions: The results of these functions will be the default INTEGER type for the module. That is, if compilation uses the -INTS (default) option, then the mode of INT, IDINT, IFIX, MAX1 and MIN1 will be INTEGER\*2. If compilation is performed with the -INTL option, then their mode will be INTEGER\*4.

### FORTRAN functions

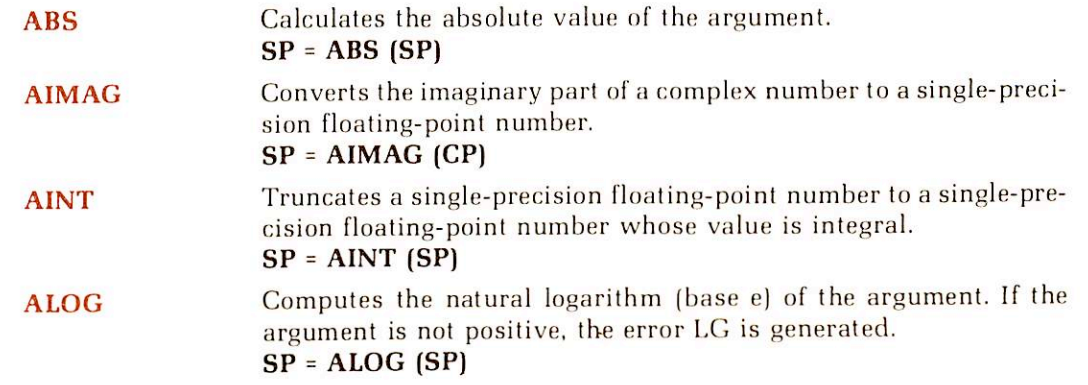

19

• '

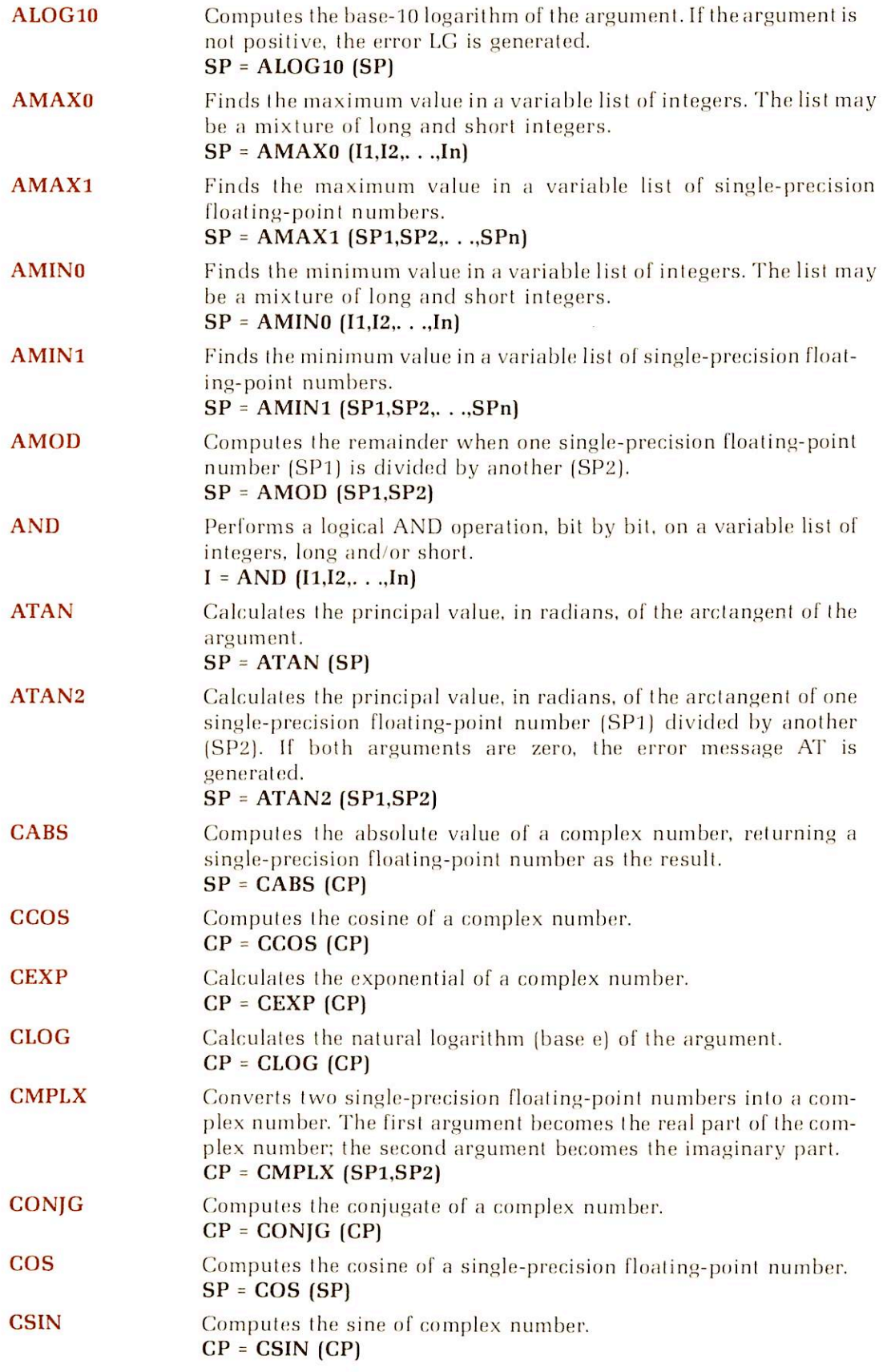

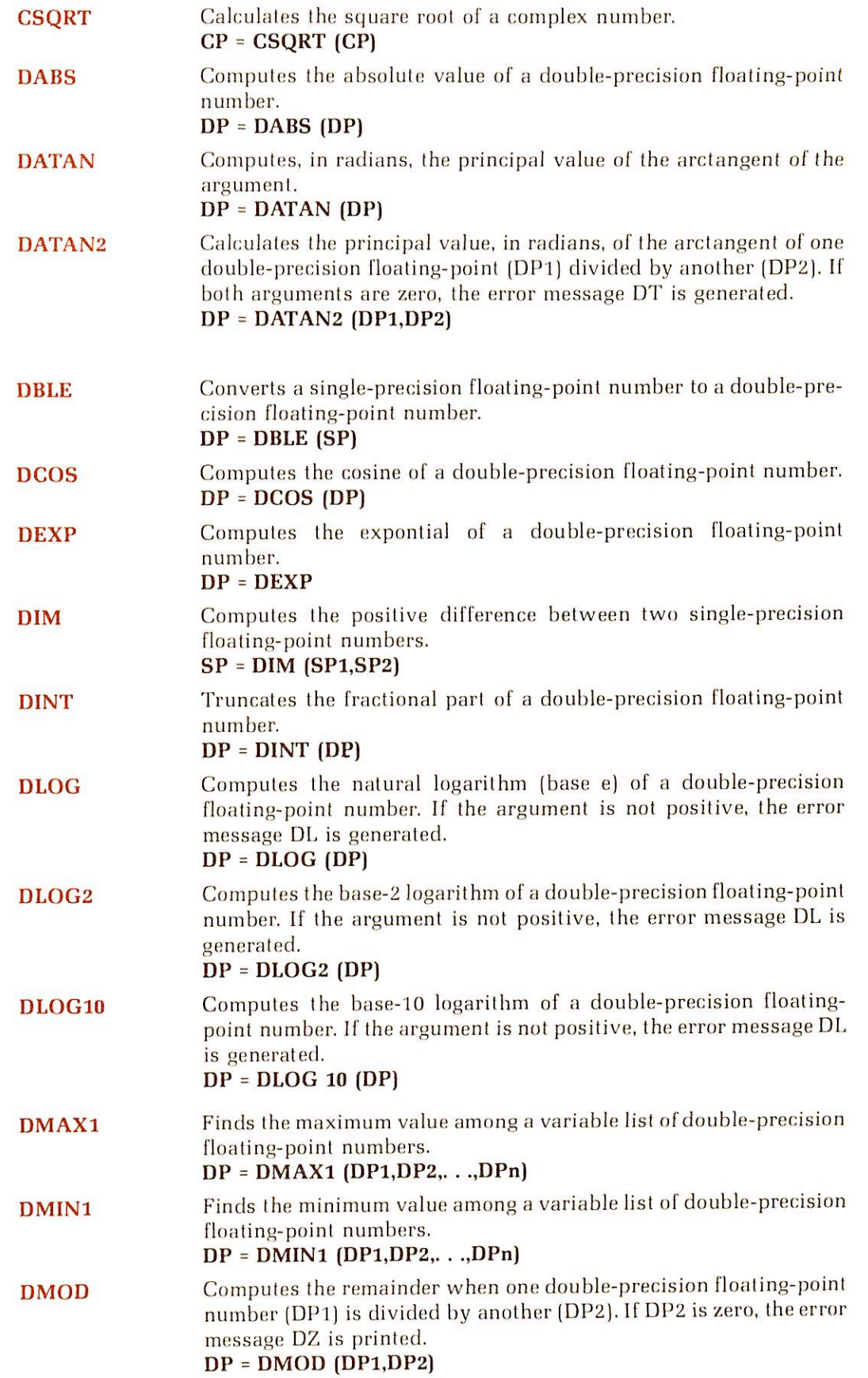

Ξ

**STATE** 

 $\sim$ 

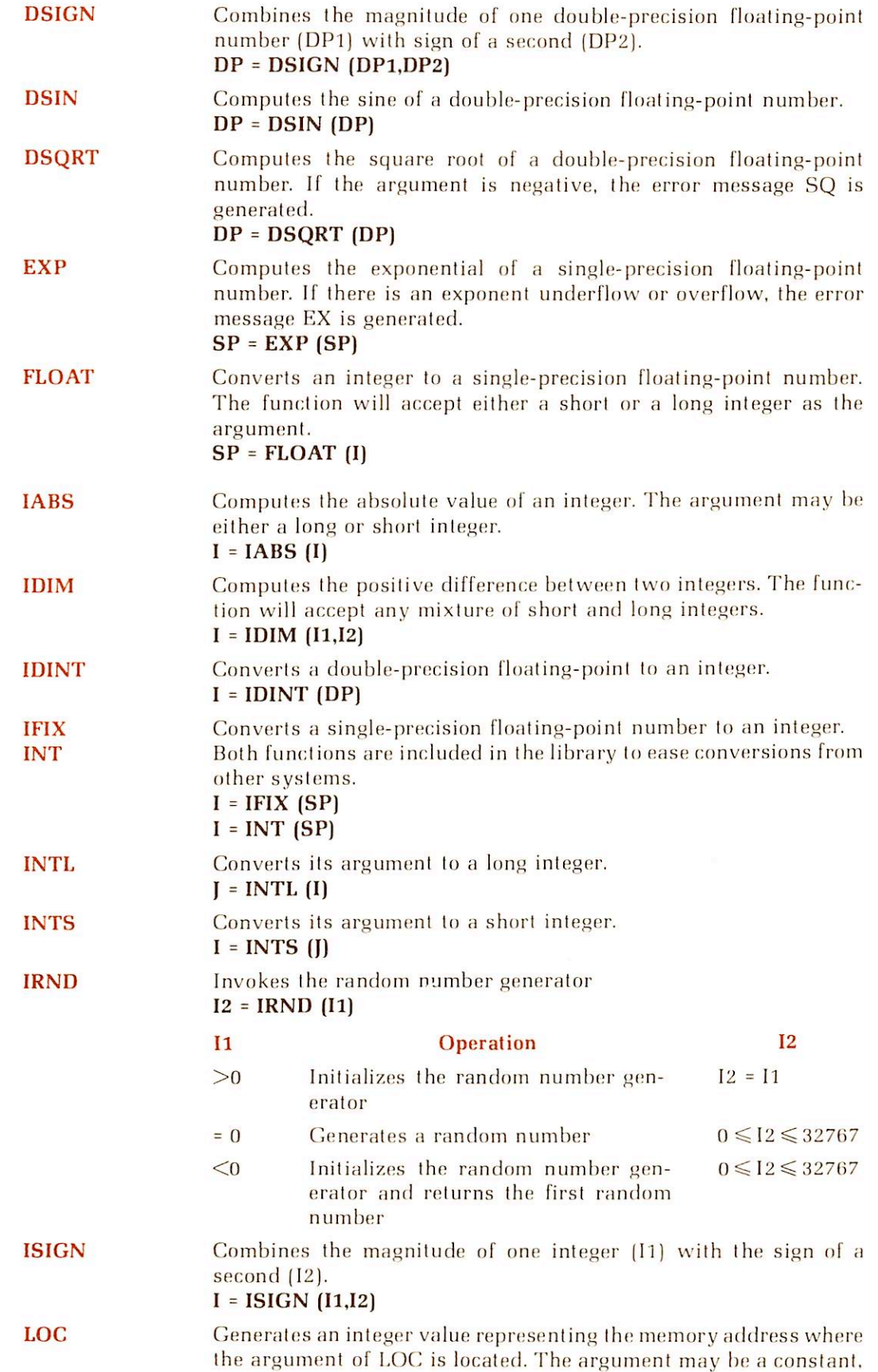

-19

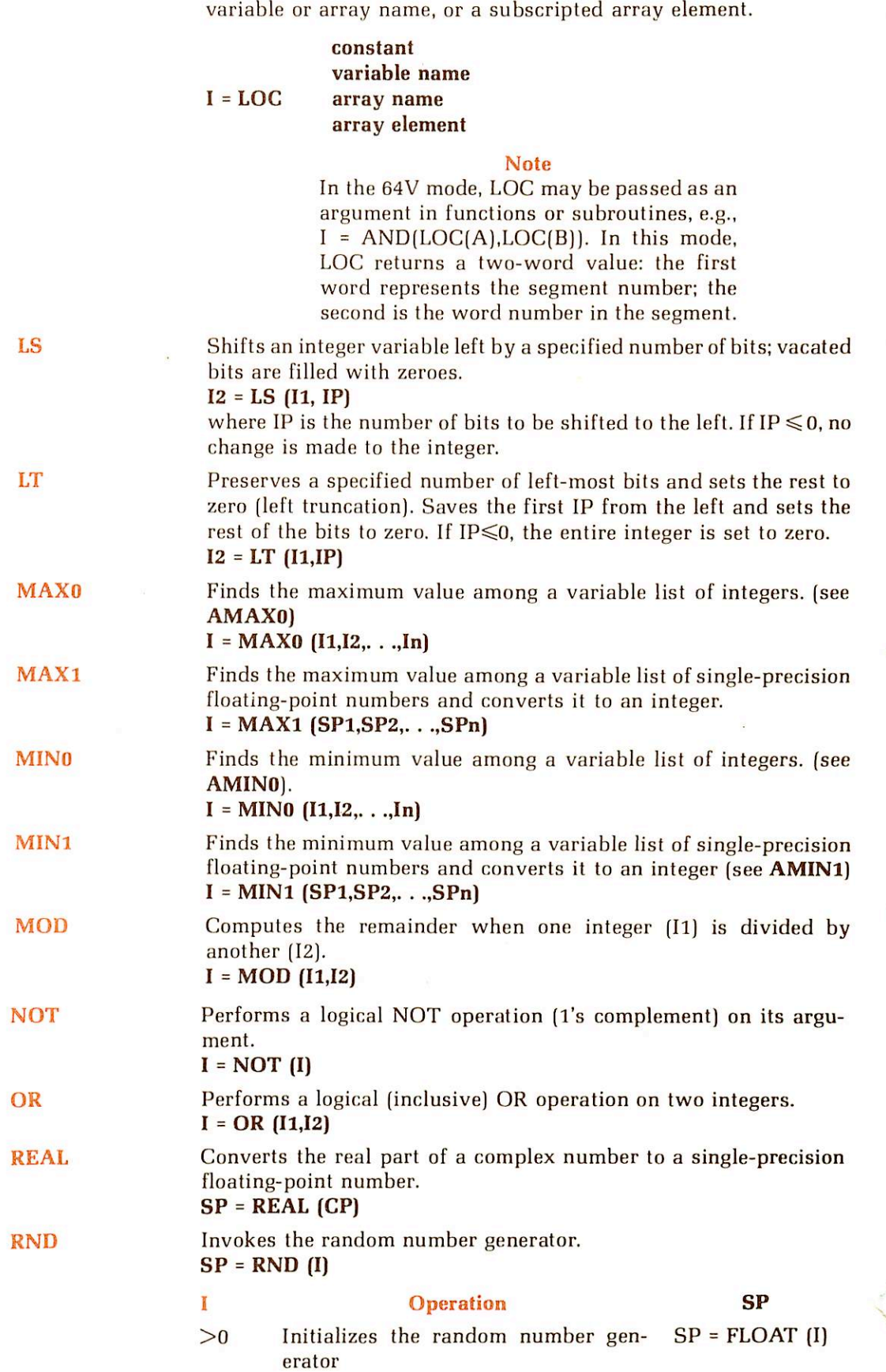

Ξ

 $\sim$ 

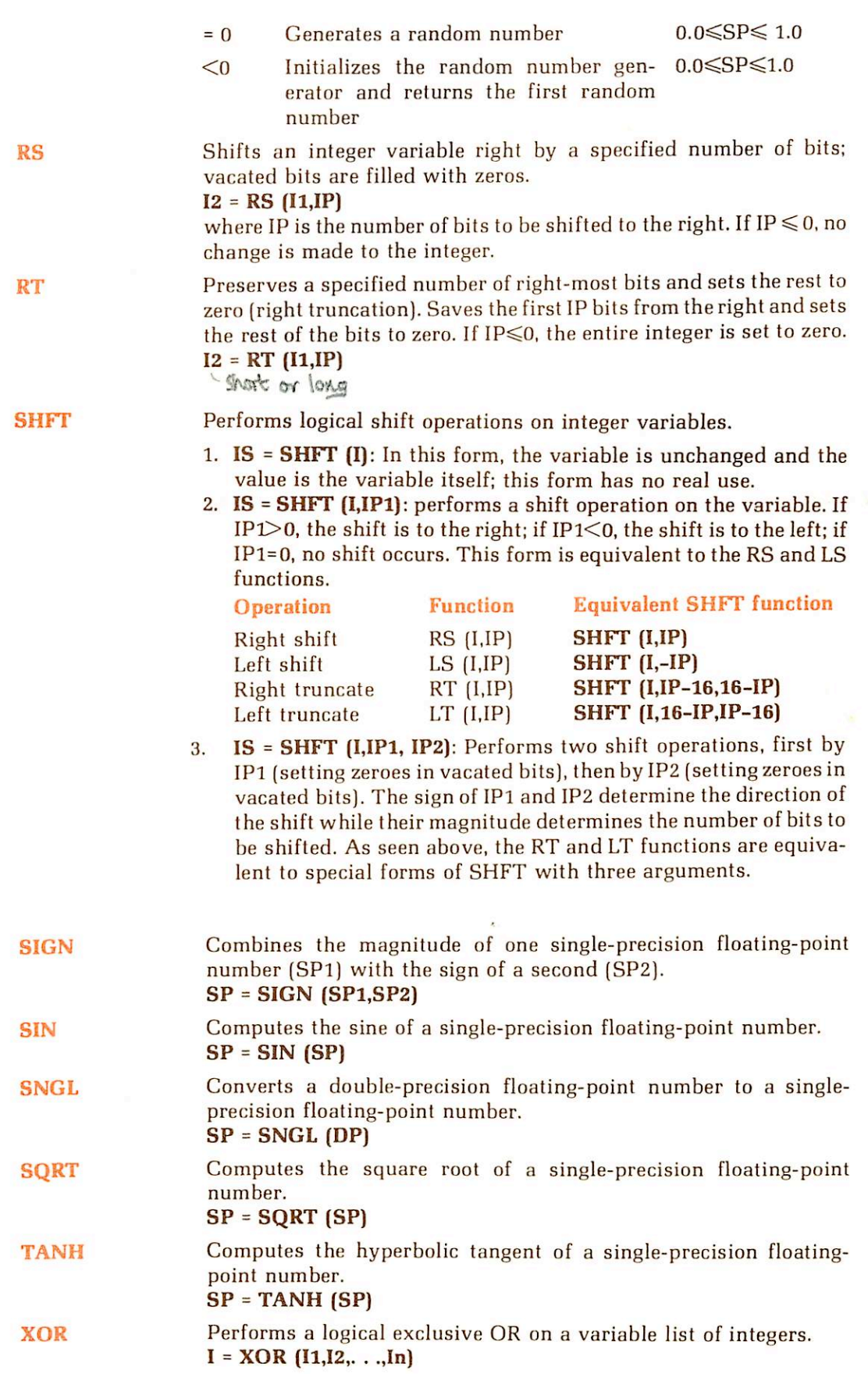

r

~

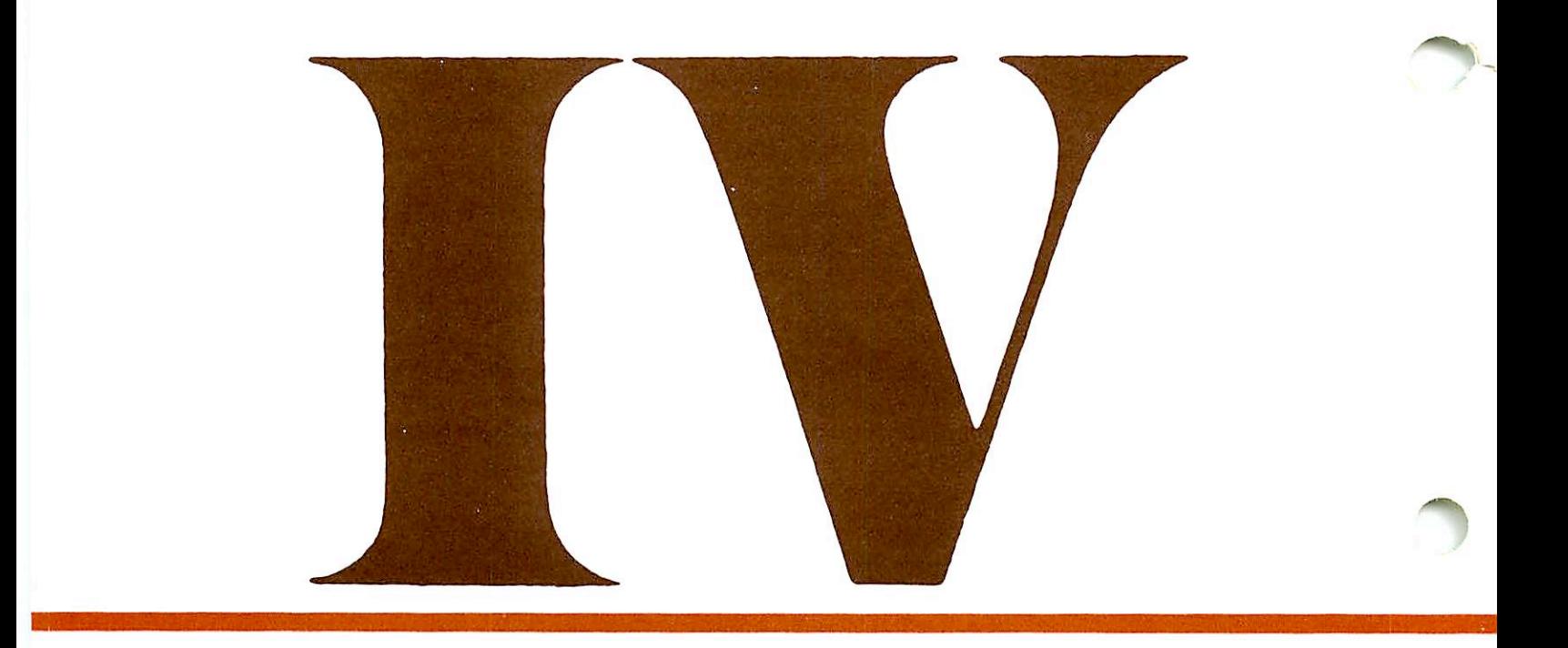

### APPENDICES

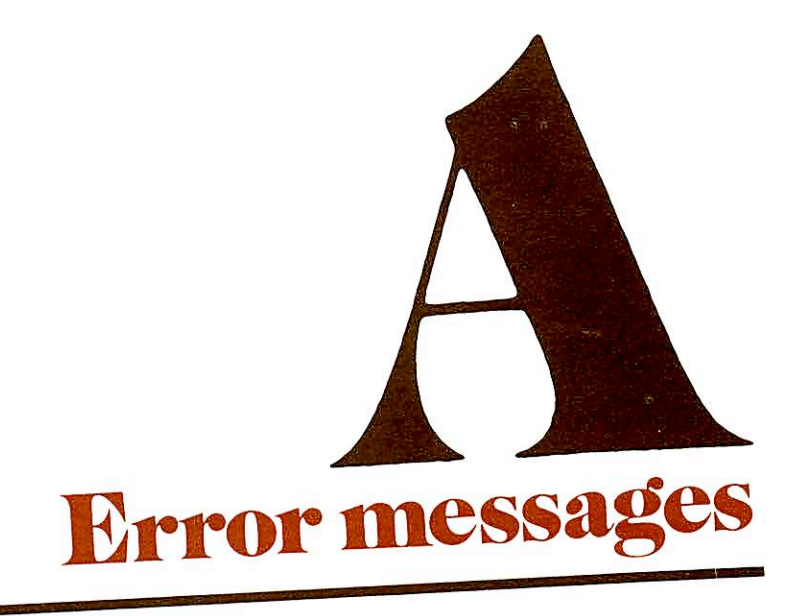

### COMPILER ERROR MESSAGES

### ARG LIST REQUIRED

Argument list not specified in FUNCTION statement.

### ARRAY NAME REQUIRED

Something other than an array name appearedin a position where only an array name is allowed, (example: ENCODE or DECODE statement)

### ARRAY/BLOCK OVERFLOW

Array/block exceeds space allocated to user.

### ARRAY NESTING OVFLO

Use of arrays as subscripts in other arrays exceeds allowable nesting limit (32).

### CHAR STRING SIZE

A character string was not terminated, or a string in a DATA statement was longer than the associated variable list.

### COMMON NAME ILL.

Illegal use of a name already declared in COMMON.

### COMPILER OVERFLOW

Insufficient memory to compile program.

### CONFLICTING DECLARN

Name(s) declared as more than one data mode.

### CONSTANT REQUIRED

A name appeared where only a constant or parameter is allowed (i.e., DIMENSION statement in a main program).

### CONSTANT TOO LARGE

Constant exponent excessive for data type.

### DATA MODE ERROR

Illegal mode mixing in expression, expression mode not of required type, or constant in DATA statement is of different mode than associated name in variable list.

### DIVISION BY ZERO

Attempt has been made to divide by a zero constant.

### END/REC PROHIBITED

The END=statement-number expression cannot be used in a direct access READ or WRITE statement.

### EXCESS CONSTANTS

Number of constants in DATA statement exceed variables for storing them.

### EXCESS SUBSCRIPTS

Too many subscripts in EQUIVALENCE or DATA list item.

### FUNCT VAL UNDEFINED

The function name was not assigned a value in a FUNCTION subprogram.

### GBL MDE/IMPL CNFLCT

IMPLICIT statement and global mode specification may not be used in the same pro gram unit.

### ILL. CONSTANT EXPR.

Variables found in a PARAMETER statement

### ILL. DO TERMINATION

Improper DO loop nesting, or an illegal statement terminating a DO loop.

### ILL. EQUIVALENCE

EQUIVALENCE group violates EQUIVALENCE rules or specifies an impossible equivalencing.

### ILL. LOGICAL IF

A logical IF contained in a logical IF, or a DO statement contained in a logical IF.

### ILL. OVER 64K COMMON

A COMMON area exceeds 64K words of user memory. Alternatively, COMMON is offset an odd number of words and the compiler is trying to allocate words of a data ele ment in two different segments. Re-arrange order of variables in COMMON so no element overlaps a segment boundary.

### ILL. STMT NO. REF

Reference to a specification statement number.

### ILL. UNARY OP USAGE

Improper use of an operator in an expression.

### ILL. USE OF ARG

SUBROUTINE or FUNCTION statement used in COMMON, EQUIVALENCE, or DATA statement.

### ILL. USE OF CLMN. 6

Continuation line found without a continuation or statement line preceding it.

### ILL. USE OF STMT

Statement illegal within the context of the program; for example, RETURN in a main program, SUBROUTINE not the first subprogram statement, or specification state ments out of order. If an undeclared array name is used on the left in an assignment statement, the compiler will assume it is a statement function definition and will there fore generate this error.

### INCONSISTENT USAGE

The use of the name listed in the error message conflicts with earlier usage. This message also will be generated at the END statement in a SUBROUTINE subprogram if the subroutine name is used within the subprogram.

### INTEGER REQUIRED

A non-integer name or constant appeared where only an integer name or constant is allowed.

### INTERNAL ERROR

Some combination of source code statements has generated an unresolvable error. The programmer should never see this error.

### MULT DEF STMT NO.

The statement number of the current line has already been defined.

### NAME REQUIRED

A constant appeared where only a name is allowed.

### NO DEBUG IN R MODE

The -DEBUG (or -PROD) option was included for compilation in a mode other than 64V. Compilation will proceed as if the debugging option had not been included.

### NO END STMT

The last statement in the source was not an END statement.

### NO PATH TO STMT

The current statement does not have a statement number and the previous statement was an unconditional transfer of control. This will also be generated at the end of a pro gram unit for labelled statements, if control cannot reach the statement.

### NONCOMMON DATA

A BLOCK DATA subprogram initialized data not defined in COMMON or contained executable statements.

### PAREN NESTING>31

Nesting of parentheses (syntactical, array, or function reference) in expressions may not exceed 31.

18

r

### PARENTHESIS MISSING

Incorrect parenthesis used in an implied DO loop in an I/O statement.

### PROG SIZE OVERFLOW

Program too large for allocated user space.

### SAVE ITEM ILLEGAL

Improper item in SAVE statement (function name, array element, etc.).

### STMT NAME SPELLING

A statement name was recognized by its first four characters, but the remaining spell ing was incorrect.

### STMT NO. MISSING

A FORMAT statement appeared without a statement number.

### SUBPGM/ARR NAME ILL

Illegal usage of subprogram or array name.

### SUBPROGRAM NAME ILL

Illegal usage of subprogram name.

### SYMBOLIC SUBSCR ILL

Illegal usage of symbolic subscript in a specification statement.

### SYNTAX ERROR

General syntax error, context usually shows offending character(s).

### TOO FEW SUBSCRIPTS

Number of subscripts used in an array is fewer than the number originally declared in a DIMENSION or mode specification statement.

### UNDECLARED VARIABLE

The listed variable did not appear in a specification statement (generated when the undeclared variable check option is enabled).

### UNDEFINED STMT NO.

The listed statement number was not defined in the subprogram. The listed line number is the line number of the last reference to the statement number.

### UNRECOGNIZED STMT

The compiler could not identify the statement.

### WARNING — DEBUG TURNS OFF OFr

Both the -DEBUG and -OPT (or -UNCOPT) options were selected. Compilation will proceed as if the optimization option had not been included.

### WARNING — NO RETURN OR STOP

Occurs if either there is no STOP statement (main program) or RETURN statement (subroutine) at the end of the program unit. This does not mean there is no RETURN statement in a subroutine but that the RETURN statement immediately preceeding the END statement is missing.

### WARNING — name — NEVER GIVEN A VALUE

Occurs only if -DEBUG option included. The local variable name, used in the program, never had a value assigned to it at any point in the program.

### WARNING — name — PARAMETER IS BETTER

Occurs only if -DEBUG option included. The variable name was initialized in a DATA statement and remains constant throughout the program. It would be more efficient to assign a value with the PARAMETER statement.

### WARNING — name — VARIABLE NOT USED

Occurs only if -DEBUG option included. The variable name was declared in a specifica tion statement but not used in the program. Such variables are not accessible when using the source level debugger (DBG).

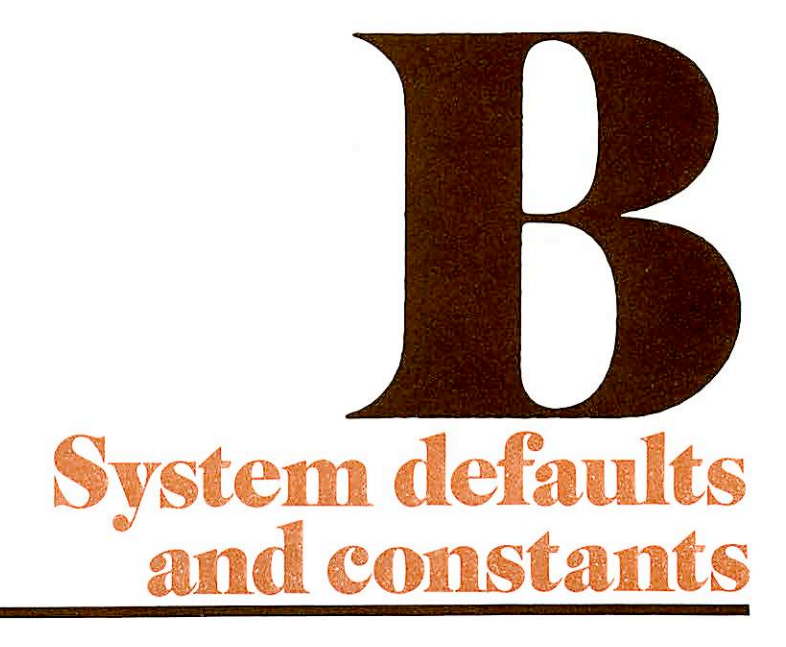

- >

### TERMINAL

full duplex X-ON/X-OFF disabled

### EDITOR (ED)

INPUT (TTY) LINESZ 144 MODE NCKPAR MODE NCOLUMN MODE NCOUNT MODE NNUMBER MODE NPROMPT MODE PRALL VERIFY

### SYMBOLS

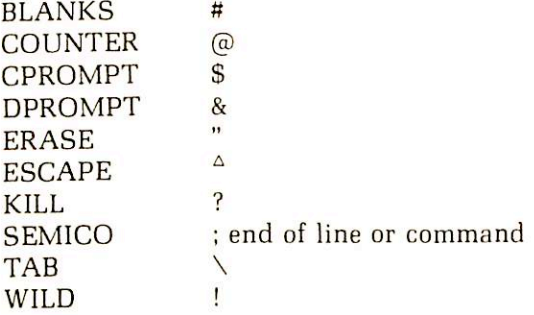

### VIRTUAL LOADER (LOAD)

Memory Location: '122770 - '144000 Loading address: current \*PBRK value Library: FTNLIB FORTRAN library MODE: D32R Sector Zero Base Area: Base start at location '200 Base range '600 words COMMON: Top = '077777

### SEGMENTED-LOADER (SEG)

Loading address: current TOP+1 in current procedure segment Stack size: '6000 words Library: PFTNLB and IFTNLB libraries
# EXECUTION

A-register value 0<br>B-register value 0 B-register value 0<br>X-register value 0 X-register value Program start address '1000 Bits 4-6 of Keys: 000 16K, sector-address 001 32K, sector-address 010 64K, relative-address 011 32K, relative-address 110 64K, segmented-address

# PRIMOS

 ${\bf \mathsf{1}}$ ERASE INTERRUPT CONTROL-P or BREAK **KILL** Files: created with protection, owner all access rights (7), non-owner no access rights (0).

# FORTRAN COMPILER (FTN)

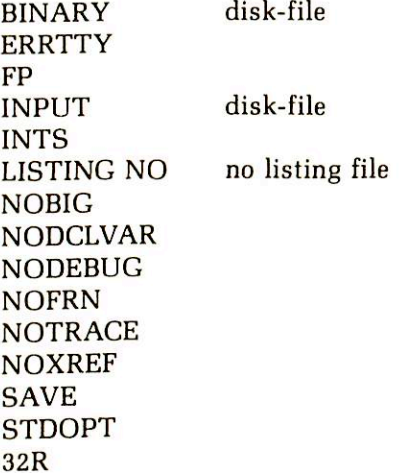

18

# ASCII character set

The standard character set used by Prime is the ANSI, ASCII 7-bit set.

### PRIME USAGE

Prime hardware and software uses standard ASCII for communications with devices. The following points are particularly important to Prime usage.

- Output Parity is normally transmitted as a zero (space) unless the device requires otherwise, in which case software will compute transmitted parity. Some controllers (e.g., MLC) may have hardware to assist in parity generations.
- Input Parity is ignored by hardware and by standard software. Input drivers are responsible for making the parity bit suit the host software requirements. Some con trollers (e.g., MLC) may assist in parity error detection.
- The Prime internal standard for the parity bit is one, i.e., '200 is added to the octal  $\bullet$ value.

# KEYBOARD INPUT

Non-printing characters may be entered into text with the logical escape character  $\hat{ }$  and the octal value. The character is interpreted by output devices according to their hardware. Example: Typing  $^{\wedge}207$  will enter one character into the text.

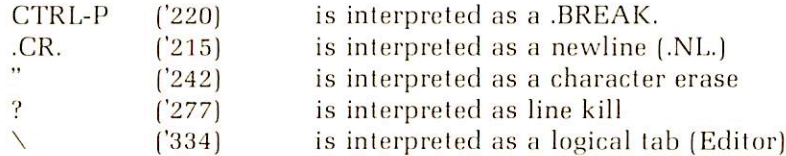

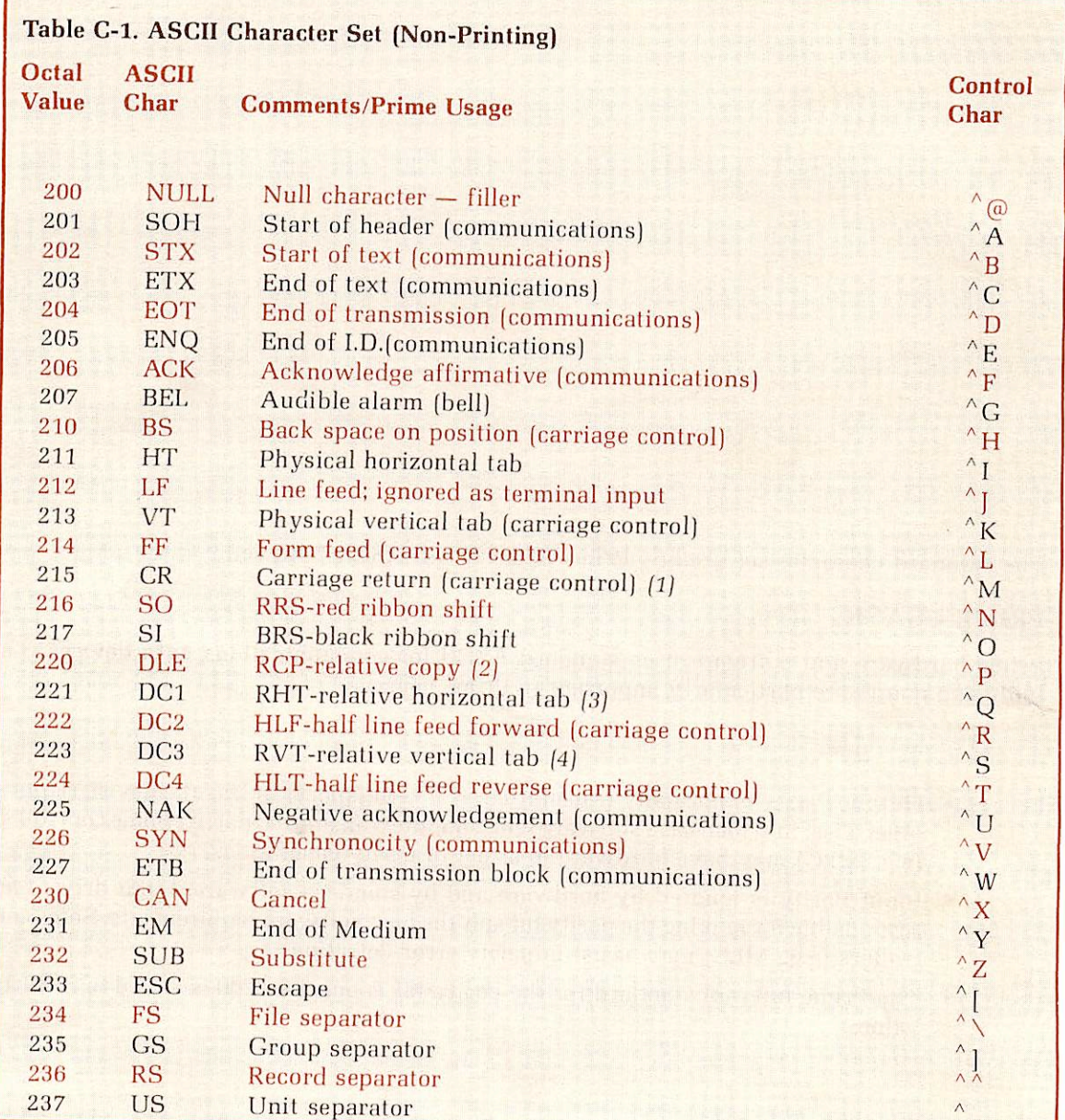

# Notes

- 1. Interpreted as .NL. at the terminal.
- 2. .BREAK, at terminal. Relative copy in file; next byte specifies number of bytes to copy from corresponding position of preceding line.
- 3. Next byte specifies number of spaces to insert
- 4. Next byte specifies number of lines to insert.

# Conforms to ANSI X3.4-1968

The parity bit ('200) has been added for Prime-usage. Non-printing characters ( $\degree$ c) can be entered at most terminals by typing the (control) key and the character key simultaneously.

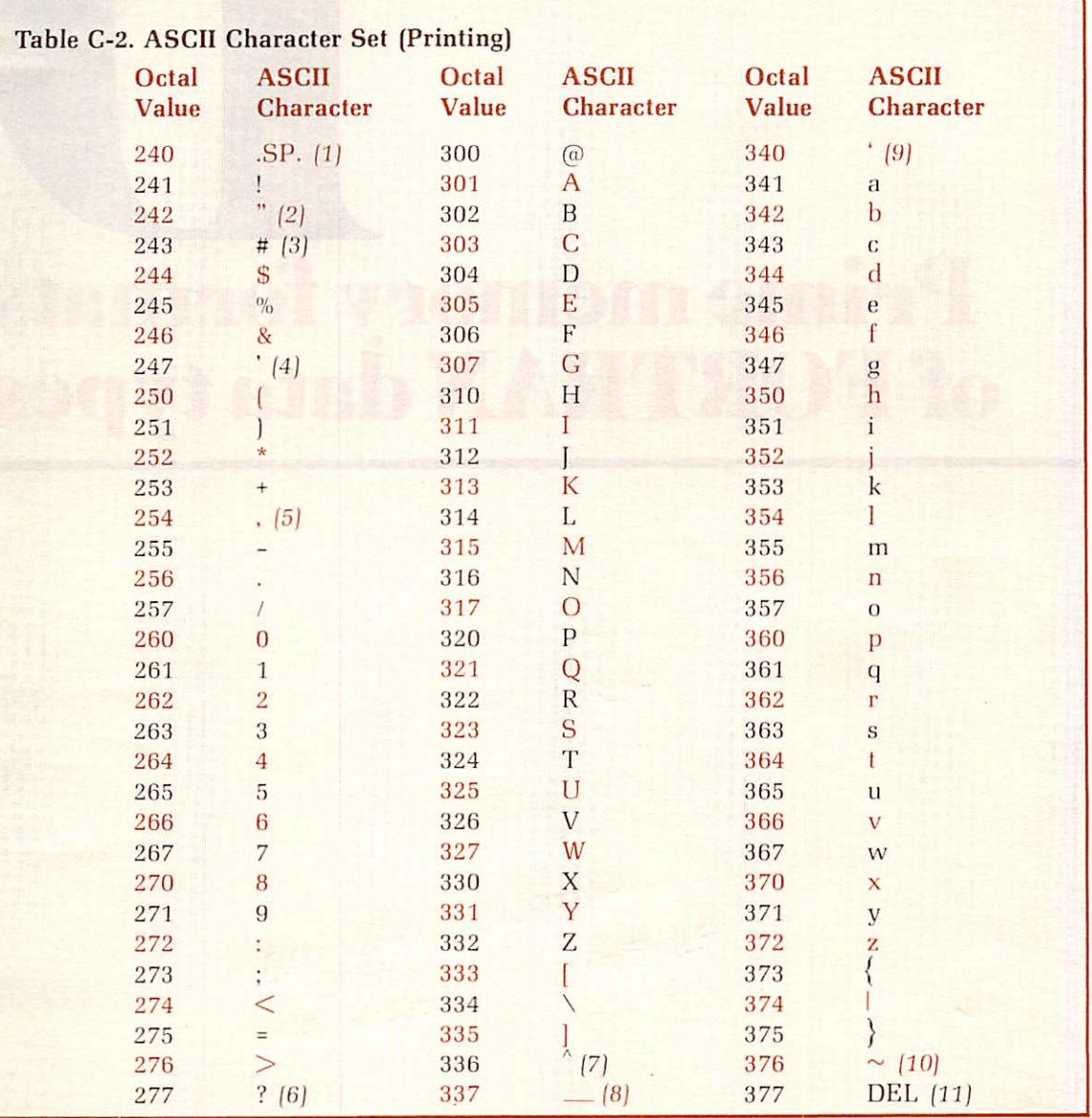

1. Space forward one position

2. Terminal usage — erase previous character

3.  $\mathcal L$  in British use

- 4. Apostrophe/single quote
- 5. Comma
- 6. Terminal usage kill line
- 7. 1963 standard f: terminal use logical escape
- 8. 1963 standard +
- 9. Grave
- 10. 1963 standard ESC
- 11. Rubout ignored

# Conforms to ANSI X3.4-1968

variances are noted

The parity bit '200) has been added for Prime usage.

# Prime memory formats of FORTRAN data types

# INTRODUCTION

Prime machines use a 16-bit memory word which is addressable by word. Prime's FORTRAN data types depart slightly from the ANSI standard which states that LOGICAL, INTEGER, and REAL items occupy one storage unit each. If a storage unit is 32 bits (4 bytes=2 words), then the requirements of ANSI are met except for the LOGICAL type which is only 16 bits. Below is a representation of the sizes of data entities, for the purposes of EQUIVALENCE statements, used by Prime. Detailed descriptions of each type are presented separately.

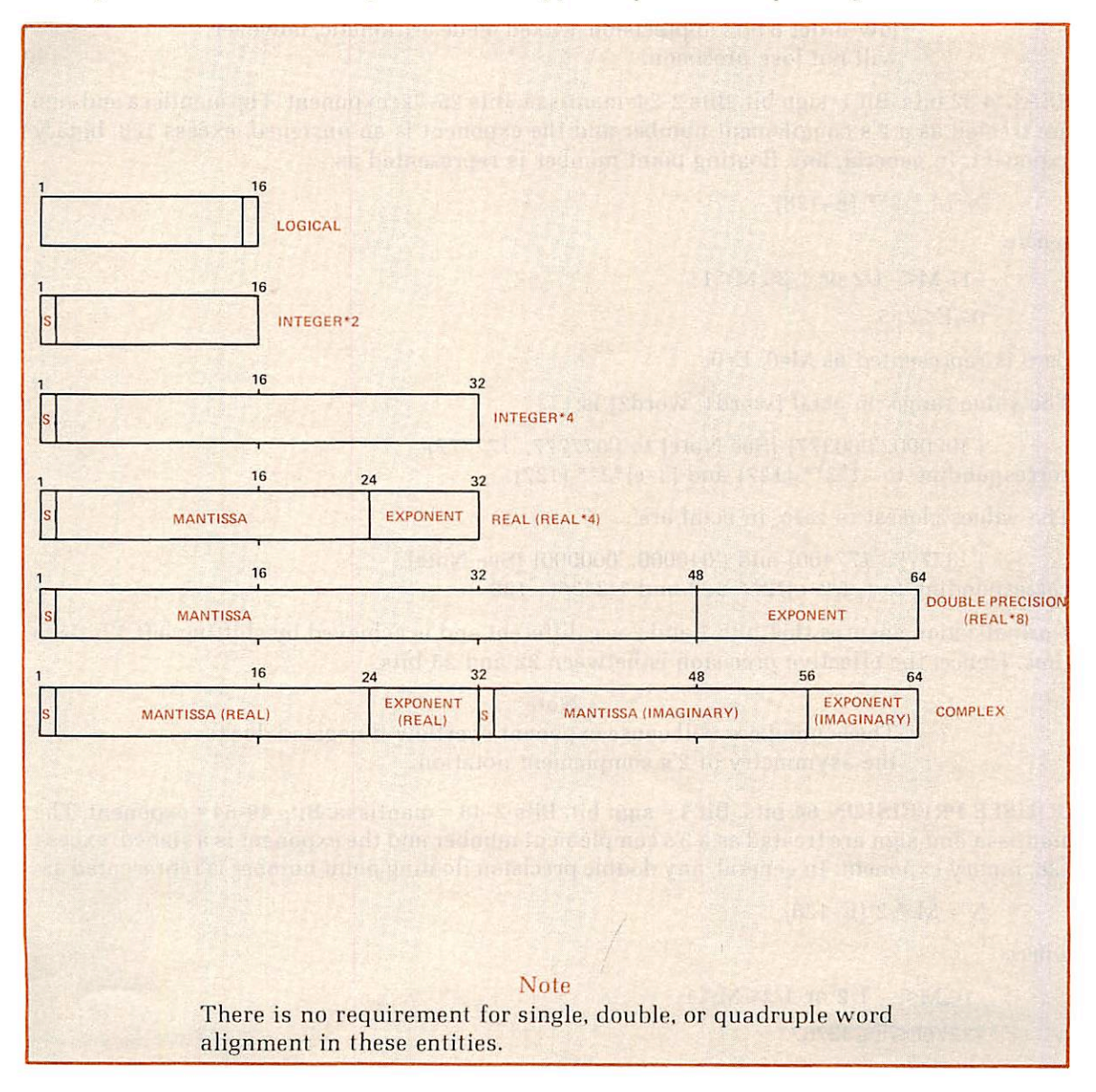

### DATA TYPES

LOGICAL 16 bits. Bits 1-15=0, Bit 16=0=.FALSE., 1=.TRUE.

These values are equivalent to INTEGER\*2 values of 0 and 1 respectively. Any other values are illegal for LOGICAL variables.

**INTEGER\*2** 16 bits. Bit 1=sign bit. INTEGER numbers are in 2's complement representation with a value range of -32768 to 32767. These numbers in octal are '100000 and '077777 respec tively. Note that -0=0, and -(-32768)=-32768.

Integer arithmetic is always exact. Integer division truncates, rather than rounds.

INTEGER\*4 32 bits. Bit 1=sign bit. Integer numbers are in 2's complement representation with a value range of -2147483648 to 2147483647. These numbers, in octal (word 1, word 2) are ('100000, '000000) and ('077777, '177777) respectively. Note that -0=0 and  $-(-2147483648)=-2147483648.$ 

Integer arithmetic is always exact. Integer division truncates, rather than rounds.

### **CAUTION**

Explicit use of DBLE (FLOAT(I\*4)) can cause the loss of the low-order 8 bits of precision. Mixed mode arithmetic, however, will not lose precision.

REAL\*4 32 bits. Bit 1=sign bit. Bits 2-24=mantissa. Bits 25-32=exponent. The mantissa and sign are treated as a 2's complement number and the exponent is an unsigned, excess 128, binary exponent. In general, any floating point number is represented as:

 $N=M * 2** (E-128)$ 

where

 $-1 \leq M \leq -1/2$  or  $1/2 \leq M \leq 1$ 0 ≤E ≤255

Zero is represented as M=0, E=0.

The value range, in octal (word1, word2) is:

('100000, '000377) [See Note] to ['077777, '177777) corresponding to  $-1*2**$  (127) and  $(1-e)*2**$  (127).

The values closest to zero, in octal are:

('137777, '177400) and ('040000, '000000) [See Note] corresponding to  $(-1/2+e)^*2^{**}-128$  and  $1/2*2^{**}-128$ 

Normalization ensures that bits 1 and 2 are different and is achieved by shifting left 1 bit at a time. Hence, the effective precision is belween 22 and 23 bits.

### **Note**

These numbers will cause exponent overflow if negated due to the asymmetry of 2's complement notation.

DOUBLE PRECISION 64 bits. Bil 1 = sign bit. Bits 2-48 = mantissa. Bits 49-64 = exponent. The mantissa and sign are treated as a 2's complement number and the exponent is a signed, excess 128, binary exponent. In general, any double precision floating point number is represented as:

 $N = M * 2 (E-128)$ 

where

 $-1 \leq M < -1/2$  or  $1/2 \leq M < 1$  $-32768 \leq E \leq 32767$ .

Zero is represented as  $M = 0$ ,  $E = 0$ .

The value range, in octal (word1, word2, word3, word4) is:

('100000, '000000, '000000, '077777) [See Note] to

['077777, '177777, '177777, '077777)

corresponding to -1\*2\*\*32639 and (1-e)\*2\*\*32639

The values closest to zero, in octal, are:

('137777, '177777, '177777, '100000) and ('040000, '000000, '000000, '100000) [See Note]

corresponding to  $(-1/2+e)*2**-32896$  and  $1/2*2**-32896$ 

Normalization ensures that bits 1 and 2 are different and is achieved by shifting left 1 bit at a time. Hence, the effective precision is between 46 and 47 bits.

### Note

These numbers will cause exponent overflows if negated due to the asymmetry of 2's complement notation.

COMPLEX 64 bits. A complex number is defined as two REAL\*4 entities (see above) representing the real and imaginary parts.

CHARACTERS Prime uses ASCII as its standard internal and external character code. It is the 8-bit, marking variety (parity bit always on). Thus, Prime's code set is effectively a 128-character code set. (ASCII spacing representation, parity bit always off, can be entered into the system, but most system software will fail to recognize the characters as their terminal printing equivalent.)

Characters packed into numeric items will always be negative numbers if accessed numeri cally. Also, if the data item is not completely filled (e.g., A2 format into a  $REAL*4$  item), the item will be right padded with blanks (ASCII '240).

The positions of the exponents for REAL and DOUBLE PRECISION items precludes sorting character data as REAL items, but is quite legitimate in integer items. However, EQUAL comparisons in REAL items are valid.

-

# $MISC_{\tiny{\text{H (in B format) }}6-24}$

r

S (FORTRAN address constants) 5-6 S (in B format) 6-24 SINSER T statement 6-10 SINSER T. nesting not allowed 6-10 SX version, subroutines 8-1 . (singles quote in IBM format direct access READ) 6-17 ' (single quote representation in ASCII string) 5-4  $*$  (in B format) 6-24 + (in B format) 6-24 , (in B format) 6-24 , (in FORMAT statement) 6-20  $-$  (in B format) 6-24 -32R (compiler option) 2-9 -64R (compiler option) 2-9 -64V (compiler option) 2-9 -BIG (compiler option) 2-2 -BINAR Y (compiler option) 2-2 -DCLVAR (compiler option) 2-3 -DEBASE (compiler option) 2-3 -DEBUG (compiler option) 2-3 -DYNM (compiler option) 2-3 -DYNM option, compiler , use of 4-6 -ERRLIST (compiler option) 2-4 -ERRTTY (compiler option) 2-4 -EXPLIST (compiler option) 2-4 -FP (compiler option) 2-4 -INPUT (compiler option) 2-4 -INTL (compiler option) 2-4 -INTS (compiler option) 2-5 -LIST (compiler option) 2-5 -LISTING (compiler option) 2-5 -NOBIG (compiler option) 2-5 -NODCLVAR (compiler option) 2-5 -NODEBUG (compiler option) 2-5 -NOERRTTY (compiler option) 2-5 -NOFP (compiler option) 2-5 -NOTRACE (compiler option) 2-6 -NOXREF (compiler option) 2-6 -OPT (compiler option) 2-6 -PBECB (compiler option) 2-6 -PROD (compiler option) 2-6 -SAVE (compiler option) 2-6 -SOURCE (compiler option) 2-6 -STDOPT (compiler option) 2-6 -TRACE (compiler option) 2-6 -UNCOPT (compiler option) 2-6

-XREFL (compiler option) 2-7 -XREFS (compiler option) 2-7 • (in B format) 6-24 •AND. truth table 5-6  $•**FALSE**  $5-4$$ •NOT. truth table 5-6 OR. truth table 5-6  $-TRUE-5-4$ / (in FORMAT statement) 6-20 // (blank COMMON) 6-6 32R (compiler option) 2-9 64R (compiler option) 2-9 64V (compiler option) 2-9 64V-mode COMMON, optimiza tion 4-4 : (FORTRAN octal numbers) 5-3

A input format 6-23 A output format 6-22 A register 2-9 A register defaults 2-9 Address constants 5-6 Address, call by 6-3 AND truth table 5-6 ANSI standard data storage D-l Application library subroutines 7-3 Area TRACE statement 6-10 Arguments: function 7-2 subroutine 7-3 Arithmetic: IF statement 6-12 mixed mode 6-10 operators 5-6 vs. logical  $IF$  4-6 Arrays: 5-5 dummy argument, over 64K word COMMON 6-6 in over 64K word COMMON 6-6 segment-spanning 2 - 2 ASCII: character set C-l character strings 5-4 characters, non-printing C-2 characters, printing C-3 data storage format D-3 keyboard input C-l parity C-l Prime usage C-l Assembly language, interface to 1-8 ASSIGN statemenl 6-1 1 Assigned GO T O statement 6-12 Assignment statements 6-10 Assignment statements, data mode rules, table 6-12

ATTDEV subroutine 6-15 Audience 1-1

# B

B format, details 6-22 B output format 6-22 B register 2-9 B register defaults 2-9 BACKSPACE statement 6-26 Base areas, conversation 2-3 Batch environment 1-4 BIG (compiler option) 2-2 Binary file, compiler 2-2 Binary file, compiler (unit 3) 2-12 Binary files, concatenating 2-13 Binary READ statement 6-17 Binary WRITE statement 6-19 BINARY: (compiler option) 2-2 [PRIMOS command) 2-13 Bit-device correspondence, compiler 2-12 Bit-mnemonic correspondence, A register 2-10 Bit-mnemonic correspondence, B register 2-10 Blank COMMON 6-5 BLOCK DATA statement 6-3 Block data subprogram 6-3 BLOCKDATA statement 6-3

Call by address 6-3 Call by value 6-3 CALL EXIT 1-4 CALL statement 6-27, 6-9 Change 1/0 unit physical device correspondence 6-15 Changing record size 6-15 CHARACTER data storage format D-3 Character set, ASCII C-l Character sel, legal 5-1 Character siring, input, list directed 6-18 Circular reasoning see proof by assumption CLOSE (PRIMOS command) 2-13 CLOSE ALL 2-13 Closing files 2-13 COBOL, interface 1-8 Code, relative address 2-9 Code, segmented address 2-9 Codes, concordance 2-8 Coding statements 6-19

Coding strategy 3-1 Column 6 for continuation 5-2 Columns 73-80 5-2 Comment lines 5-2 Comments, use of 3-2 COMMON block FSIOBF 6-15 COMMON block LIST 6-6 COMMON blocks 6-5 COMMON blocks over 64K words  $6-6$ COMMON statement 6-5 COMO, use with TRACE 6-10 Compatibility, languages 1-1 Compilation statements 6-9 Compilation, end of. message  $2 - 1$ Compilation, V-mode vs. R-mode 4-4 Compiler error message 2-2 Compiler option: -32R 2-9 -64R 2-9 -64V 2-9 -BIG 2-2 -BINARY 2-2  $-DCVAR$  2-3 -DEBASE 2-3 -DEBUG 2-3  $-DYNM$  2-3 -ERRLIST 2-4 -ERRTTY 2-4 -EXPLIST 2-4 -FP 2-4  $-$ INPUT 2-4 -INTL 2-4 -INTL 2-4 -INTS 2-5 -LIST 2-5 -LISTING 2-5 -NOBIG 2-5 -NODCLVAR 2-5 -NODEBUG 2-5 -NOERRTTY 2-5 -NOFP 2-5 -NOTRACE 2-6 -NOXREF 2-6 -OPT 2-6 -PBECB 2-6 -PROD 2-6 -SAVE 2-6 -SOURCE 2-6 -STDOPT 2-6  $-TRACE$  2-6 -UNCOPT 2-6 -XREFL 2-7 -XREFS 2-7 Compiler: -DCLVAR usage 3-2 -DYNM option, use of 4-6 binary file 2-2 binary file (unit 3) 2-12 description 1-6 devices, default 2-12

error messages A-1 error messages, print al terminal 2-4 error messages, suppress printing 2-5 file specifications, table 2-3 file unit usage 2-12 FORTRAN, defaults B-2 global trace 3-3 input file 2-4 invoking 2-1 listing file 2-5 listing file (unit 2) 2-12 listing, default 2-5 listing, enable 2-5 listing, expanded 2-4 listing, full 2-5 object file 2-2 object file (unit 3) 2-12 parameters 2-2 source file 2-6 source file (unit 1) 2-12 syntax 2-1 syntax checking 3-2 warning message 2-2 Compiling 2-1 Compiling from peripheral devices 2-12 Compiling to peripheral devices 2-12 Complete cross reference 2-7 COMPLEX data storage format D-3 COMPLEX mode 6-5 Complex numbers 5-4 Composition, program 5-7 Computed GO TO statement 6-12 Concatenating binary files 2-13 Concatenating listing files 2-13 Concordance see also cross reference Concordance address, over 64K word COMMON 6-6 Concordance codes 2-8 Concordance, compiler, enable 2-7 CONIOC 6-15 Conserve loader base areas 2-3 Constants: 5-2 address 5-6 range 5-2 system B-1 Continuation lines 5-2 CONTINUE statement 6-11 Control flow, conversion 1-4 Control flow, program. monitoring 3-2 Control lines 5-2 Control statements 6-11 Conversion: control flow 1-4

functions 1-4 Input/output 1-4 program 1-2 source language 1-2 subroutines 1-4 CR (in B formal) 6-24 Cross reference: see also concordance codes 2-8 compiler, enable 2-7 complete; 2-7 example 2-7 explanation 2-7 full 2-7 partial 2-7 short 2-7 suppression 2-6

D D input formal 6-23 D output formal 6-22 DATA statement 6-9 Data: definition statement 6-9 mode convention, FORTRAN, overriding 6-4 mode of function 6-3 mode rules for assignment statements, table 6-12 mode typing, parameter 6-5  $modes 6-5$ storage format, ASCII D-3 storage format, CHARACTER D-3 storage format. COMPLEX D-3 storage format, DOUBLE PRECISION D-2 storage format, INTEGER\*2  $D-2$ storage format. INTEGER\*4 D-2 storage format, LOGICAL D-2 storage format, REAL\*4 D-2 storage, ANSI standard D-l types 6-5 types, FORTRAN, memory formats D-l Database management system, interface to 1-7 DBG (debugger) 3-1 DCLVAR (compiler option) 2-3 DEBASE (compiler option) 2-3 DEBUG (compiler option) 2-3 Debugger code generation 2-3 Debugger code generation. suppress 2-5 Debugger, source level 3-1 Debugging 3-1 DECODE, formatted, stalement 6-20 DECODE, list directed, statement 6-20

Default: compiler devices 2-12 compiler listing 2-5 object code 2-9 record size  $6-15$ Defaults: A register 2-9 B register 2-9<br>ED B-1  $B-1$ editor B-l execution B-2 FORTRAN compiler B-2 FTN B-2 LOAD B-l Loader B-l PRIMOS B-2 SEG loader B-1 segmented loader B-1 system B-l Delimiters, format 6-20 Delimiters, list directed 6-17 Descriptor repetition 6-20 Development, program 1-3 Development control statements 6-26 Device-bit correspondence, compiler 2-12 Devices, compiler, default 2-12 DIMENSION statement 6-8 Dimensioning, not allowed in SAVE statement 6-8 Direct access 6-14 Direct access and ATTDEV subroutine 6-14 Direct access and the Editor 6-14 Direct access READ statements 6-17 Direct access WRITE statements 6-19 Direct access, IBM compatibility 6-14 Direct access, use of 6-14 DO: loop index 6-12 loop optimization 2-6. 4 -I loop optimization, suppress 2-6 loop, one-trip 6-12 loops, implied 6-19 loops, nesting 6-11 statement 6-11 Documents, related 1-2 DOUBLE PRECISION see also REAL\* 8 DOUBLE PRECISION data storage format D-2 DOUBLE PRECISION mode 6-5 Double precision numbers 5-3 Dummy argument arrays, over 64K word COMMON 6-6

Dynamic allocation of local storage 2-3 DYNM (compiler option) 2-3 DYNM option, compiler, use of 4-6

# E

E input format 6-23 E output format 6-21 ECBs, load into procedure frame 2-6 ED. defaults B-l Editor defaults B-l EDitor, description 1-8 Editor, use of on direct access files 6-14 Enable compiler concordances 2-7 Enable compiler cross refer ences 2-7 Enable compiler listings 2-5 Enable flagging of undeclared variables 2-3 Enable global trace 2-6 ENCODE statement 6-20 End of compilation message 2-1 END statement 6-12  $END = 6-16$ ENDFILE statement 6-26 Ending main program 1-4 Environment: batch 1-4 interactive 1-4 phantom user 1-4 program, list 1-4 EQUIVALENCE statement 6-8 ERR= 6-16 ERRLIST (compiler option) 2-4 Error: message, compiler 2-2 messages A-1 messages, compiler A-1 messages, compiler, print only 2-4 messages, compiler, print at terminal 2-4 ERRTTY (compiler option) 2-4 Execution defaults B-2 Exit, normal 6-11 Expanded compiler listing 2-4 EXPLIST (compiler option) 2-4 Extended intrinsic functions 7-1 Extended range, optimization 2-6 Extensions 1-2 External procedure statements 6-9 EXTERNAL statement 6-9

F input format 6-23 F output format 6-21 FSIOBF COMMON block 6-15 FALSE 5-4 Field descriptor, formal 6-20 File specifications, compiler, table 2-3 File system summary 1-5 File unit usage, compiler 2-12 Floating point skip operations generate 2-4 Floating point skip operations, suppress 2-5 Format delimiters 6-20 Format field descriptor 6-20 Format lines, rescanning 6-21 FORMAT statement 6-20 Format, line 5-1 FORMAT, use of parameters not allowed 6-5 Formats as variables 6-22 Formats in input statements. table 6-23 Formats in output statements. table 6-21 Formats, memory. FORTRAN data types D-l Formatted DECODE statement 6-20 Formatted printer control 6-26 Formatted READ stalement 6-16 Formatted WRITE statement 6-19 Forms management system, inter face to 1-7 FORTRAN compiler defaults B-2 FORTRAN data mode convention. overriding 6-4 FORTRAN data types, memory formats D-l FORTRAN extensions. Prime 1-2 FORTRAN function library 8-1 FORTRAN function reference 8-1 FORTRAN functions 7-1 FORTRAN functions, list 8-2 FORTRAN language elements 5-1 FORTRAN language tutorial books l-l FORTRAN library functions 7-1 FORTRAN library. V-mode 8-1 FORTRAN math subroutines 7-3

FDR"057

FORTRAN mathematical func tions table 1-5 FORTRAN statements 6-1 FORTRAN under PRIMOS 1-2 FORTRAN unit number, physical devices, table 6-16 FORTRAN, Prime's, overview 1-1 FP (compiler option) 2-4 FTN (PRIMOS command) 2-1 FTN. defaults B-2 FTN. FORTRAN compiler 2-1 FTNLIB 8-1 Full compiler listing 2-5 Full cross reference 2-7 FULL LIST statement 6-9 Function, structure of 7-1 Function: FUNCTION: arguments 7-2 calls 6-26 calls, optimization 4-4 mode 6-3 mode typing 7-1 reference, FORTRAN 8-1 rules 7-2 statement 6-3, 7-1 subprograms, user-defined 7-1 Functions: conversion 1-4 extended intrinsic 7-1 FORTRAN 7-1 FORTRAN library 7-1 FORTRAN, list 8-2 statement 7-1 trigonometric 8-1

G input format 6-23 G output format 6-21 Generalized subscripts 5-5 Generate debugger code 2-3 Generate floating point skip operations 2-4 Generate productions code; 2-6 Global mode specification 6-5 Global SAVE 6-9 Global trace, enable 2-6 Global trace, suppress 2-6 Global/IMPLICIT conflict 6-5 GO TO. assigned, statement 6-12 GO TO, computer, stalement 6-12 GO TO, unconditional, statement 6-12

# H H output format 6-22

Header statements for sub programs 6-3 Hollerith constants 5-4

I I inpul formal 6-23 I output format 6-22 I/O unit physical device correspondence, change 6-15 IBM compatibility, direct access files 6-14 IF statements, optimization 4-4 IF, arithmetic, statement 6-12 IF, logical vs. arithmetic 4-6 IF, logical, statement 6-12 IFTNLB 8-1 Implementation, over 64K word COMMON 6-7 Implemented statements, list 6-1 IMPLICIT and intrinsic functions 8-1 IMPLICIT statement 6-4 IMPLICIT/globai conflict 6-5 Implied DO loops 6-19 In-line comments, use of 3-2 Indention, use of 3-2 Index, DO loop 6-12 INPUT (compiler option) 2-4 Input/output optimization 4-4 Input/output, for conversion 1-4 Inpul: file, compiler 2-4 scale factors 6-25 specifications, compiler 2-4 Specifications, compiler 2-10 statements 6-14 statements, formats in, table 6-23 INSERT see SINSERT INTEGER see also INTEGER\*2, INTEGER\*4 INTEGER mode 6-5 INTEGER\*2 see also INTEGER. INTEGER\*4 1NTEGER\*2 data storage formal D-2 INTEGER\*2 default 2-5 INTEGER\*2 mode 6-5 INTEGER\*4 see also INTEGER. INTEGER\*4 INTEGER\*4 data storage format D-2  $INTER*4 default 2-4$  $INTEGR*4 mode 6-5$ Integer: division optimization 4-6 random number generator 8-5 sign extension 8-1

Integers: 5-3 in subroutine calls 2-4 long 5-3 short 5-3 Interactive environment 1-4 Interface to assembly language 1-8 Interface to COBOL 1-8 Interface to database manage ment system 1-7 Interface to Forms management system 1-7 Interface to PL/I subset G 1-8 Interface lo PMA 1-8 INTL (compiler option) 2-4 Intrinsic functions and IMPLICIT 8-1 Intrinsic functions, extended 7-1 INTS (compiler option) 2-5 Item TRACE statement 6-10

Keyboard input. ASCII characters C-1

L input format 6-23 I. output formal 6-22 Language compatibility 1-1 Language elements, FORTRAN 5-1 Language interface 1-8 Language, source, conversion 1-2 Legal character set 5-1 Libraries, descriptions 1-6 Library: calls optimization 4-5 FORTRAN function 8-1 functions, FORTRAN 7-1 Line format 5-1 LIST: (COMMON block) 6-6 (compiler option) 2-5 List: directed character siring input 6-18 directed DECODE statement 6-20 directed delimiters 6-17 directed numerical input 6-18 directed READ statements 6-17 FORTRAN functions 8-2 statement 6-9 LISTING: (compiler option) 2-5 (PRIMOS command) 2-)2

FDR30S7

Iruncation 8-2

Listing: compiler , default 2-5 compiler , enable 2-7 compiler , expanded 2-4 file, compiler 2-5 file, compiler (unit 2) 2-12 file, spooling 2-5 files, concatenating 2-13 full, compiler 2-5 LOAD, defaults B-1 Load: ECBs into procedure frames 2-6 sequence, optimization 4-3 Loader: conservation of base areas 2-3 description 1-6 SEG. defaults B-l segmented, defaults B-1 Local storage, dynamic allocation 2-3 Local storage, static allocation 2-6 LOGICAL mode 6-5 LOGICAL, data storage format D-2 Logical: constants 5-4 functions, mixed integers in 8-2 IF statement 6-12 operators 5-6 shift operator 8-7 vs. Arithmetic IF 4-6 Long and short integers, mixing 8-1 Long integers 5-3

^

 $\sum_{\text{Main program, ending} 1-4}$ Math subroutines. FORTRAN 7-3 Mathematical functions, FORTRAN, table 1-5 Matrix subroutines, table 1-6 Memory allocation, optimization 4-3 Memory formats, FORTRAN data types D-l Message: end of compilation 2-1 error A-1 error , compiler 2-2, A-2 warning, compiler 2-2 MIDAS see also Multiple Index Direct Access System MIDAS, descriptor 1-8 Mixed integers in logical functions 8-2 Mixed mode arithmetic 6-10 Mixing long and short integers 8-1

Mnemonic-bit correspondence. A register 2-1 1 Mnemonic-bit correspondence. B register 2-1 1 Mode: date 6-5 data see data type mixing rules 6-1 1 of function 6-17 specification statement 6-4 specifications, global 6-5 typing, function 7-1 Modular program structure 3-1 Monitoring program control flow 3-2 Multi-dimensioned arrays. optimization 4-3 Multiple Index Direct Access System see also MIDAS

# N

Nesting DO loops 6-1 1 Nesting, not allowed in SINSER T files 6-10 NO LIST statement 6-9 NOBIG (compiler option) 2-5 NODCLVAR (compiler option) 2-5 NODEBUG (compiler option) 2-5 NOERRTTY (compiler option) 2-5 NOFP (compiler option) 2-5 Non-printing ASCII characters C-2 Normal exit 6-11 NOT truth table 5-6 NOTRACE (compiler option) 2-6 NOXREF (compiler option) 2-6 Numerical input, list directed 6-18

Object: code generation 2-9 code, default 2-9 file, compiler 2-2 file, compiler (unit 3) 2-12 One-trip DO loop 6-12 Operands 5-2 Operator priority 5-7 Operators 5-6 Operators, arithmetic 5-6 Operators, logical 5-6 Operators, relational 5-7 OPT (compiler option) 2-6 Optimization 4-1 Optimization of DO loops, suppress 2-6

Optimization: 64V-mode COMMON 4-4 DO loops 2-6. 4-1 functions calls 4-4 IF statements 4-4, 4-6 input/output 4-4 integer division 4-6 library calls 4-5 load sequence 4-3 memory allocation 4-3 multi-dimensioned arrays 4-3 parameter statements 4-5 statement functions and subroutines 4-5 statement number 4-2 statement sequence 4-5 unconditional 2-6 Options, compiler see also parameters, compiler OR truth table 5-6 Order of statements in a program 5-8 Organization 1-1 Output input optimization 4-4 Output: scale factors 6-25 specifications, compiler 2-2, 2-10 statements 6-14 statements, formats in. table 6-21 Over 64K word COMMON blocks 6-6 Over 64K word COMMON. arrays 6-6 Over 64K word COMMON. concordance address 6-6 Over 64K word COMMON. dummy argument array 6-6 Over 64K word COMMON. implementation 6-7 Over 64K word COMMON, pro gramming considerations 6-7 Over 64K word COMMON. restrictions 6-7 Overriding FORTRAN data mode convention 6-4 Overview of Prime's FORTRAN 1-1

PARAMETER statement 6-5 Parameter: . 5-4 compiler see also options, compiler compiler 2-2 data mode typing 6-5 not allowed in FORMAT statement 6-5 statements optimization 4-5 usage 6-5 Parity . ASCII C-l

Partial cross reference 2-7 PAUSE statement 6-13 PAUSE, recovering from 6-13 PBECB (compiler option) 2-6 Peripheral devices with compiler 2-12 Petitio principii see circular reasoning PFTNLB 8-1 Phantom user environment 1-4 Physical device FORTRAN unit numbers, table 6-16 Physical device I/O unit correspondence, change 6-15 PL/I subset G, interface to 1-8 PMA see also Prime Macro Assembly Language PMA, interface to 1-8 Prime extension to FORTRAN I-2 Prime Macro Assembly Language see also PMA PRIMOS defaults B-2 PRIMOS command: BINARY 2-13 CLOSE 2-13 FTN 2-1 LISTING 2-12 PRIMOS. FORTRAN under 1-2 Print compiler error messages at terminal 2-4 Print only error messages 2-4 PRINT statement 6-15 Printer control, formatted 6-26 Printing ASCII characters C-3 Priority of operators 5-7 Procedure frames, load ECBs into 2-6 PROD (compiler option) 2-6 Production code, generate 2-6 Program compositions 5-7 control flow, monitoring 3-2 conversion 1-2 development 1-3 environments, list 1-4 order of statements in 5-8 structure, modular 3-1 Programming considerations, over 64K word COMMON 6-7 Proof by assumption see petitio principii

R R-mode vs. V-mode compilation 4-4 Random number generator. integer 8-5 Random number generator, real 8-6

Range of constants 5-2 READ: binary, statement 6-17 direct access, statements 6-17  $formulaed, statement 6-16$ list directed, statement 6-17 statements 6-16 REAL see also REAL\*4 REAL mode 6-5 Real numbers 5-3 Real random number generator 8-6 REAL\*4 see also REAL REAL\*4 data storage format D-2  $REAL*4$  mode  $6-5$ REAI.\*8 see also DOUBLE PRECISION REAL\*8 mode 6-5 REC= 6-17.6-19 Record: size over 128 words 6-15 size, changing 6-15 size, default 6-15 Recovering from PAUSE 6-13 Recursive subroutines 6-9 Related documents 1-2 Relational operators 5-7 Relative address code 2-9 Repetition, field descriptor 6-20 Representation, ASCII character strings 5-4 Representation, complex numbers 5-4 Representation, double precision numbers 5-3 Rescanning format lines 6-2 1 Resources, system, list 1-5 Restrictions on over 64K word COMMON 6-7 RETURN statement 6-14 REWIND statement 6-26 Rules for functions 7-2 Rules for subroutines 7-3 Rules for variables 5-4 Rules, mode mixing 6-11 Run-time statements 6-9

# S

SAVE (compiler option) 2-6 SAVE statement 6-8 SAVE statement, dimensioning not allowed in 6-8 SAVE, global 6-9 Scale factors 6-25 SEG loader defaults B-l SEG utility, description 1-6 Segment-spanning arrays 2-2 Segmented address code 2-9 Segmented loader defaults B-l

Sequence numbers 5-2 Setting A register 2-9 Setting B register 2-9 Short and long integers, mixing 8-1 Short call subroutines 8-1 Short cross reference 2-7 Short integers 5-3 Sign extension, integer 8-1 Skip operations, floating point. generate 2-4 Skip operations, floating point, suppress 2-5 SOURCE (compiler option) 2-6 Source: file, compiler 2-6 file, compiler (unit 1) 2-12 language conversion 1-2 level dubugger 3-1 Spacing, using of 3-2 Specification statements 6-4 Spooling the listing file 2-5 Statement: data definition 6-9 functions 7-2 functions and subroutine optimization 4-5 lines 5-1 number, optimization 4-2 sequence optimization 4-5 Statements: 6-1  $\text{assignment}$  6-10 coding 6-19  $complation 6-9$ control 6-11 device control 6-26 External procedure 6-9 grouped, list 6-2 header, for subprograms 6-3 implemented, list 6-1 inpul 6-14 order of in programs 5-8 Output 6-14 READ 6-16 run-lime 6-9 specification 6-4 storage 6-5 WRITE 6-18 Static allocation of local storage 2-6 STDOPT (compiler option) 2-6 STOP statement 6-14 Storage formal: data, ASCII D-3 data, CHARACTER D-3 data. COMPLEX D-3 data, DOUBLE PRECISION D-2 data, INTEGER\*2 D-2 data, INTEGER\*2 D-2 data, LOGICAL D-2 data,  $REAL*4$  D-2

Storage statements 6-5

Storage, ANSI standard D-1<br>Storage, local, dynamic, allocation 2-3 Storage, local, static allocation 2-6 Strategy , coding 3-1 Structure of function sub program 7-1 Structure of subroutine sub programs 7-3 Structure, program, modular 3-1 Subprogram, block data 6-3 Subprograms, functions, userdefined 7-1 Subprograms, header statements for 6-3 SUBROUTINE statement 6-3, 7-3 Subroutine: arguments 7-3 ATTDEV 6-15 calls 6-27 calls, integers in 2-4 rules 7-3 subprogram, structure of 7-3 Subroutines: SX versions 8-1, 7-2 application library 7-3 conversion 1-4 FORTRAN math 7-3 matrix, table 7-3 PRIMOS system 7-3 recursive 6-9 short call 8-1 user-defined 7-3 Subscripts: generalized 5-5 maximum number of 5-5 Suppress: cross reference 2-6 debugger code generation 2-5 DO loop optimization 2-6 flagging of undeclared variables 2-5 lloaring point skip operations 2-5 globals trace 2-6 printing of compiler error messages 2-5 Syntax checking, compiler 3-2 compiler 2-1 System: constants B-1 defaults B-1 resources 1-5

**research** 

T input formal 6-23 T output formal 6-22 Terminal defaults B-1

Trace: global, compiler 3-3 global, enable 2-6 global, suppress 2-6 TRACE: (compiler option) 2-6 area, statement 6-10 item, statements 6-10 statements, use of 3-2 use with  $COMO = 6-10$ Trigonometric functions 8-1 TRUE 5-4 Truncation, integer 8-2 Truth tables 5-6 Tutorial books, FORTRAN language 1-1 Type, data see also data mode Types, dala 6-5

Unconditional GO TO statement  $6 - 12$ Unconditional optimization 2-6 UNCOPT (compiler option) 2-6 Undeclared variables, enable flagging 2-3 Undeclared variables, suppress flagging 2-5 User-defined function subpro grams 7-1 User-defined subroutines 7-3

V-mode FORTRAN library 8-1 V-mode vs. R-mode compilation 4-4 Value, call by 6-3 Variable rules 5-4 Variables 5-4 Variables, formats as 6-22

WARNINGS 2-2 WRITE: binary , statement 6-19 direct access, statements 6-19 formatted, statement 6-19 statements 6-18

 $\mathbf{X}, \mathbf{Y}, \mathbf{Z}$ <br>X input format 6-23 X outpul formal 6-22 XREFL (compiler option) 2-7 XREFS (compiler option) 2-7 Z (in B formal] 6-24